**UNIVERSIDAD NACIONAL JOSÉ MARÍA ARGUEDAS FACULTAD DE INGENIERÍA ESCUELA PROFESIONAL DE INGENIERÍA DE SISTEMAS**

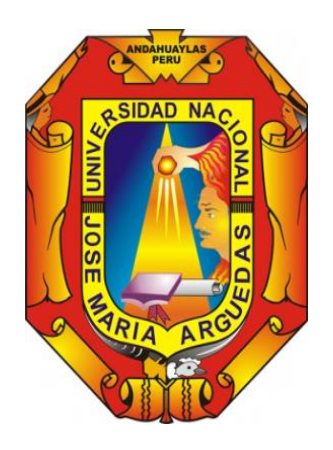

**Presentado por**

**GLICERIO POCCO QUISPE**

**DESARROLLO DEL SOFTWARE EDUCATIVO "EDUCAPEQUESRM" PARA EL APOYO EN EL APRENDIZAJE DEL ÁREA DE RAZONAMIENTO MATEMÁTICO EN NIÑOS Y NIÑAS DE TRES AÑOS DE EDAD DE LA INSTITUCIÓN EDUCATIVA INICIAL Nº. 292, CCOMPICANCHA - ANDAHUAYLAS, 2018**

**Asesor:**

**M.SC. CARLOS YINMEL CASTRO BULEJE**

**TESIS PARA OPTAR EL TÍTULO PROFESIONAL DE INGENIERO DE SISTEMAS**

**ANDAHUAYLAS – APURÍMAC – PERÚ**

**2018**

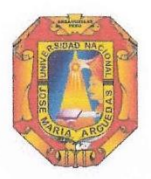

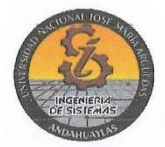

#### **APROBACION DEL ASESOR**

Quién suscribe: M.SC. CARLOS YINMEL CASTRO BULEJE por la presente:

#### CERTIFICA,

Que, el Bachiller en Ingeniería de Sistemas, GLICERIO POCCO QUISPE ha culminado satisfactoriamente el informe final de tesis intitulado: "DESARROLLO DEL SOFTWARE EDUCATIVO "EDUCAPEQUESRM" PARA EL APOYO EN EL APRENDIZAJE DEL ÁREA DE RAZONAMIENTO MATEMÁTICO EN NIÑOS Y NIÑAS DE TRES AÑOS DE EDAD DE LA INSTITUCIÓN EDUCATIVA INICIAL NRO. 292, CCOMPICANCHA - ANDAHUAYLAS, 2018" para optar el Título Profesional de Ingeniero de Sistemas.

Andahuaylas, 10 de diciembre del 2018.

M.Sc. Carlos Yinmel Castro Buleje Asesor

Glicerio Pocco Quispe **Tesista** 

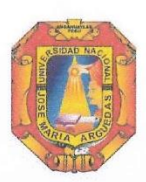

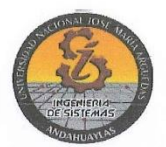

#### APROBACIÓN DEL JURADO DICTAMINADOR

LA TESIS: DESARROLLO DEL SOFTWARE EDUCATIVO "EDUCAPEQUESRM" PARA EL APOYO EN EL APRENDIZAJE DEL ÁREA DE RAZONAMIENTO MATEMÁTICO EN NIÑOS Y NIÑAS DE TRES AÑOS DE EDAD DE LA INSTITUCIÓN EDUCATIVA INICIAL Nº. 292, CCOMPICANCHA - ANDAHUAYLAS, 2018; para optar el Título Profesional de Ingeniero de Sistemas, ha sido evaluada por el Jurado Dictaminador conformado por:

PRESIDENTE: Dr. JULIO CESAR HUANCA MARÍN PRIMER MIEMBRO: MSc. RICHARD CARRIÓN ABOLLANEDA SEGUNDO MIEMBRO: MSc. MAGALY ROXANA ARANGUENA YLLANES

Habiendo sido aprobado por UNANIMIDAD/MAYORIA, en la ciudad de Andahuaylas el día 14 del mes de diciembre de 2018.

Andahuaylas, 18 de diciembre de 2018.

DR. JULIO CESAR HUANCA MARÍN PRESIDENTE DEL JURADO DICTAMINADOR

**MSc. RICHARD CARRIÓN ABOLLANEDA** 

PRIMER MIEMBRO DEL JURADO DICTAMINADOR

MSc. MAGALY ROXANA ARANGUENA YLLANES SEGUNDO MIEMBRO DEL JURADO DICTAMINADOR

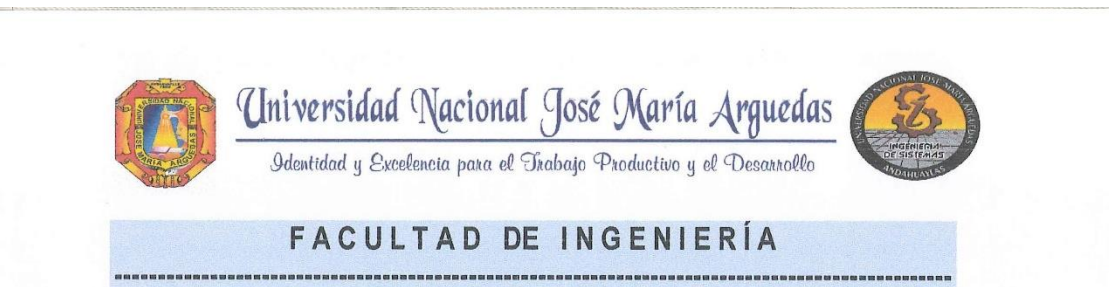

## **ACTA DE SUSTENTACIÓN DE TESIS**

En la Av. José María Arguedas del Local Académico SL01 (Ccoyahuacho) en el auditorio de la Escuela Profesional de Ingeniería de Sistemas de la Universidad Nacional José María Arguedas ubicado en el distrito de San Jerónimo de la Provincia de Andahuaylas, siendo las 09:00 horas del día 14 de diciembre del año 2018, se reunieron los docentes: Dr. Julio Cesar Huanca Marín, MSc. Richard Carrión Abollaneda, MSc. Magaly Roxana Arangüena Yllanes, en condición de integrantes del Jurado Evaluador del Informe Final de Tesis intitulado: "DESARROLLO DEL SOFTWARE EDUCATIVO "EDUCAPEQUESRM" PARA EL APOYO EN EL APRENDIZAJE DEL AREA DE RAZONAMIENTO MATEMATICO EN NIÑOS Y NIÑAS DE TRES AÑOS DE EDAD DE LA INSTITUCION EDUCATIVA INICIAL Nro 292, CCOMPICANCHA -ANDAHUAYLAS, 2018", cuyo autor es el Bachiller en Ingeniería de Sistemas GLICERIO POCCO QUISPE, el asesor MSc. Carlos Yinmel Castro Buleje, con el propósito de proceder a la sustentación y defensa de dicha tesis.

APROBAL Luego de la sustentación y defensa de la tesis, el Jurado Evaluador ACORDÓ: por (NAN/Fe/Os D) al Bachiller en Ingeniería de Sistemas GLICERIO POCCO QUISPE, obteniendo la siguiente calificación y mención:

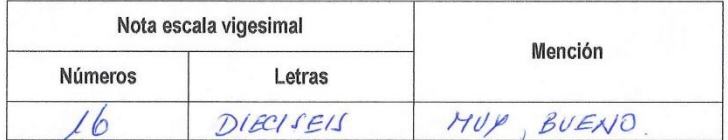

En señal de conformidad, se procedió a la firma de la presente acta en 03 ejemplares.

**Br/Julio Cesar Huanca Marin** Presidente del Jurado Evaluador

MSc/Richard Carrión Abollaneda Primer Miembro del Jurado Evaluador

MSc. Magaly Roxana Arangüena Yllanes Segundo Miembro del Jurado Evaluador

Local Académico - Escuela Profesional de Ingeniería de Sistemas: Av. José María Arguedas S/N - San Jerónimo Local Académico – Escuela Profesional de Ingeniería Agroindustrial: Av. 28 de julio Nº 1103 - Talavera<br>Local Académico – Escuela Profesional de Ingeniería Ambiental: Av. 28 de julio Nº 1103 - Talavera

## <span id="page-4-0"></span>**DEDICATORIA**

A Dios quien me guía y llena de fortalezas para crecer como persona y profesionalmente; a mi madre Rosa Quispe Merino y a mi padre Francisco Pocco Quispe.

A mis amigos y a toda mi familia por el constante apoyo que me brindan en el transcurso de mi vida profesional.

A los ingenieros que me han brindado sus conocimientos y guiado en el proceso de la elaboración de la tesis.

## **AGRADECIMIENTO**

<span id="page-5-0"></span>Como punto central agradezco a mi asesor **M.SC. Ing**. Carlos Yinmel Castro Buleje quien vino apoyándome y dando las facilidades necesarias para poder culminar mi proyecto de tesis, como también a mis jurados que me brindaron su apoyo en cada observación de mi proyecto de tesis.

A mis Padres Rosa Quispe Merino y Francisco Pocco Quispe quienes estuvieron acompañándome, corrigiendo y apoyando para lograr mis objetivos.

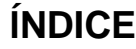

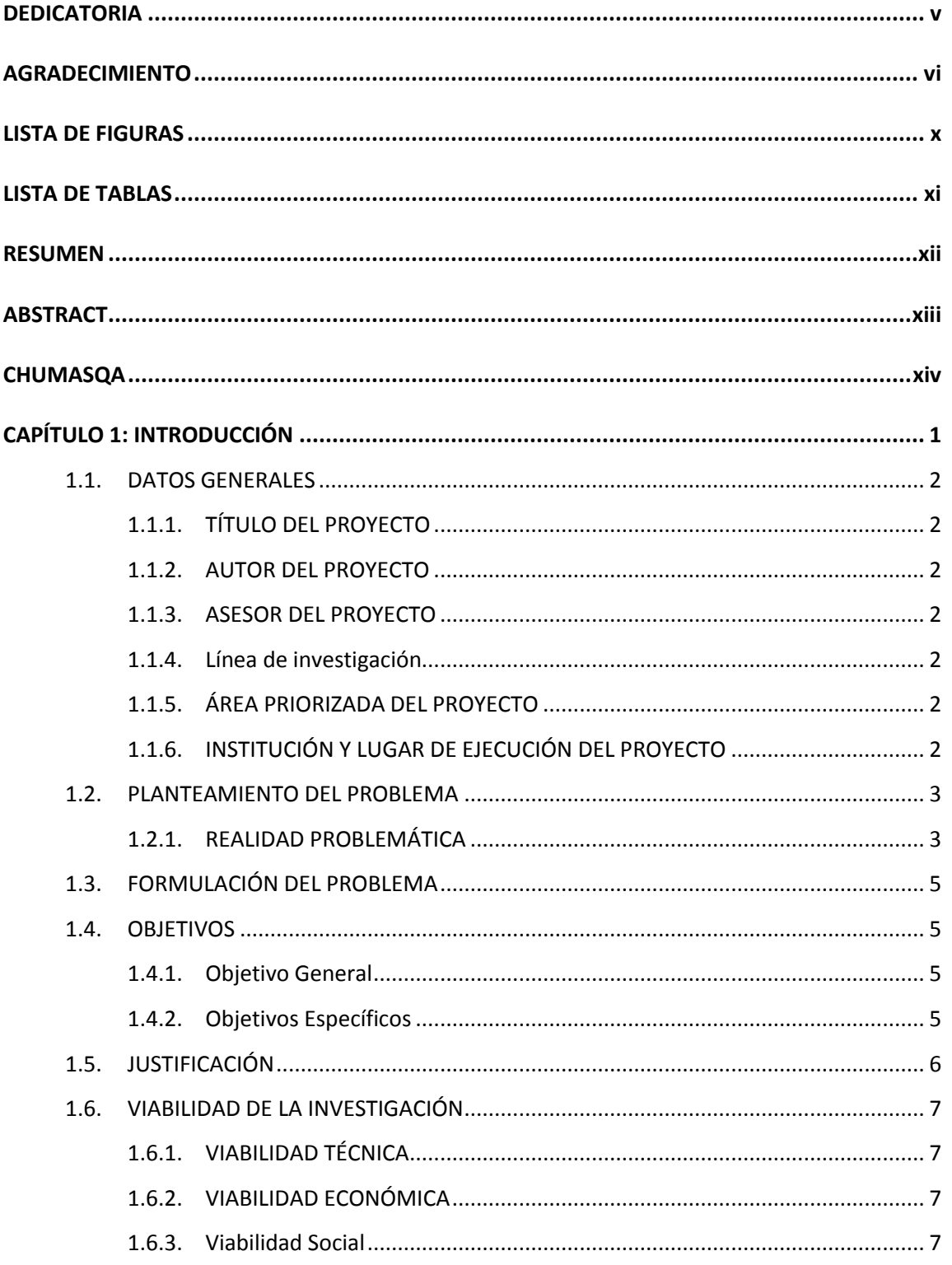

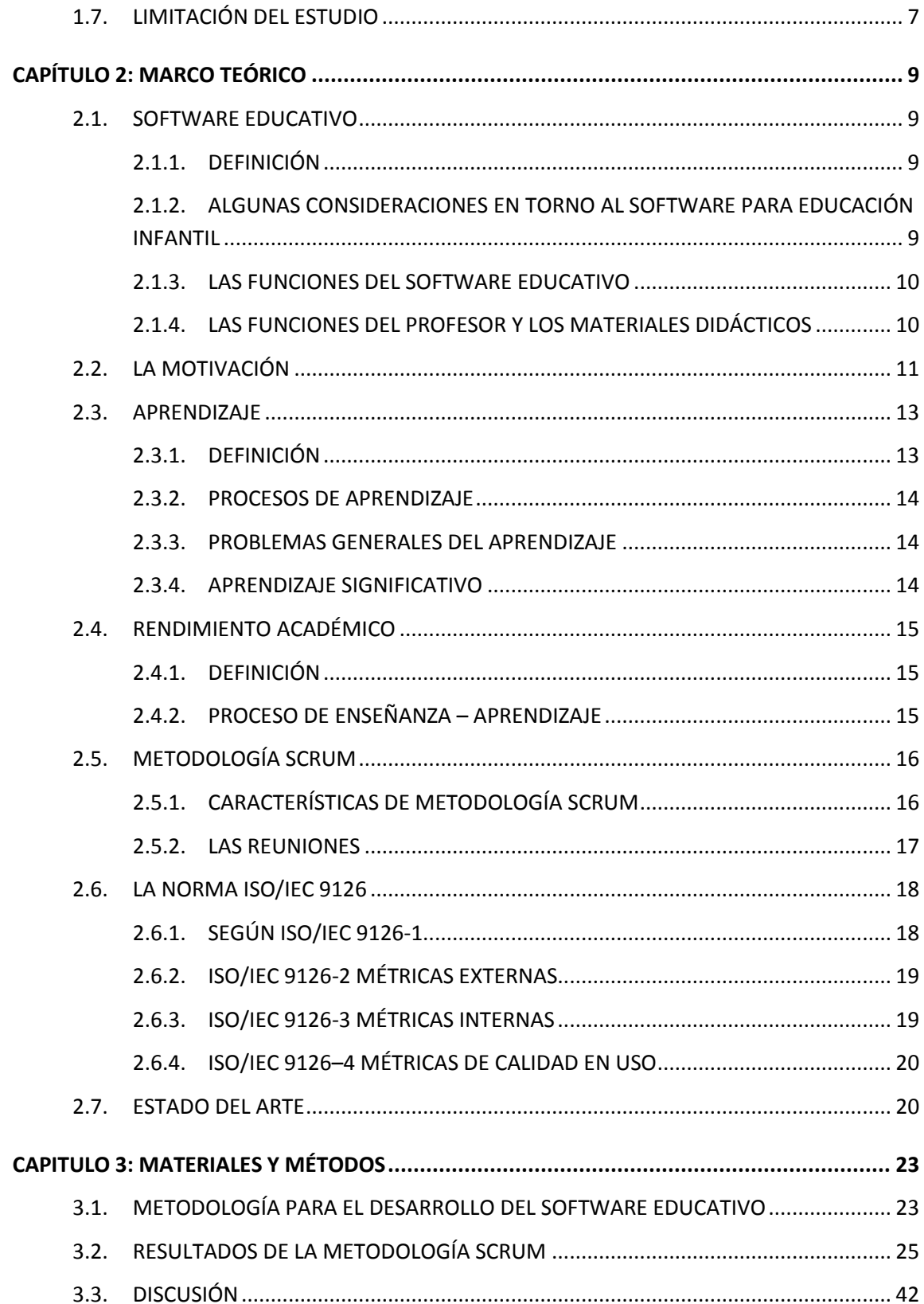

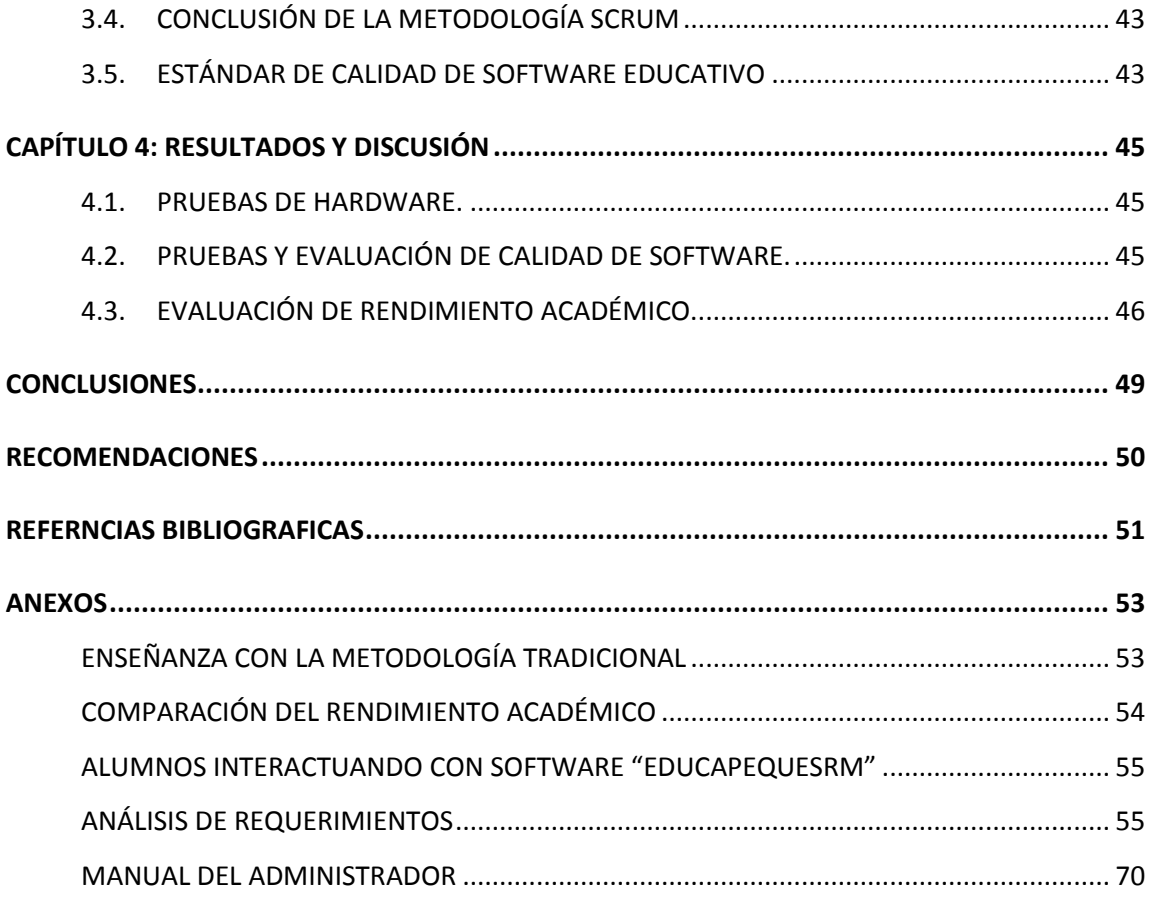

# **LISTA DE FIGURAS**

<span id="page-9-0"></span>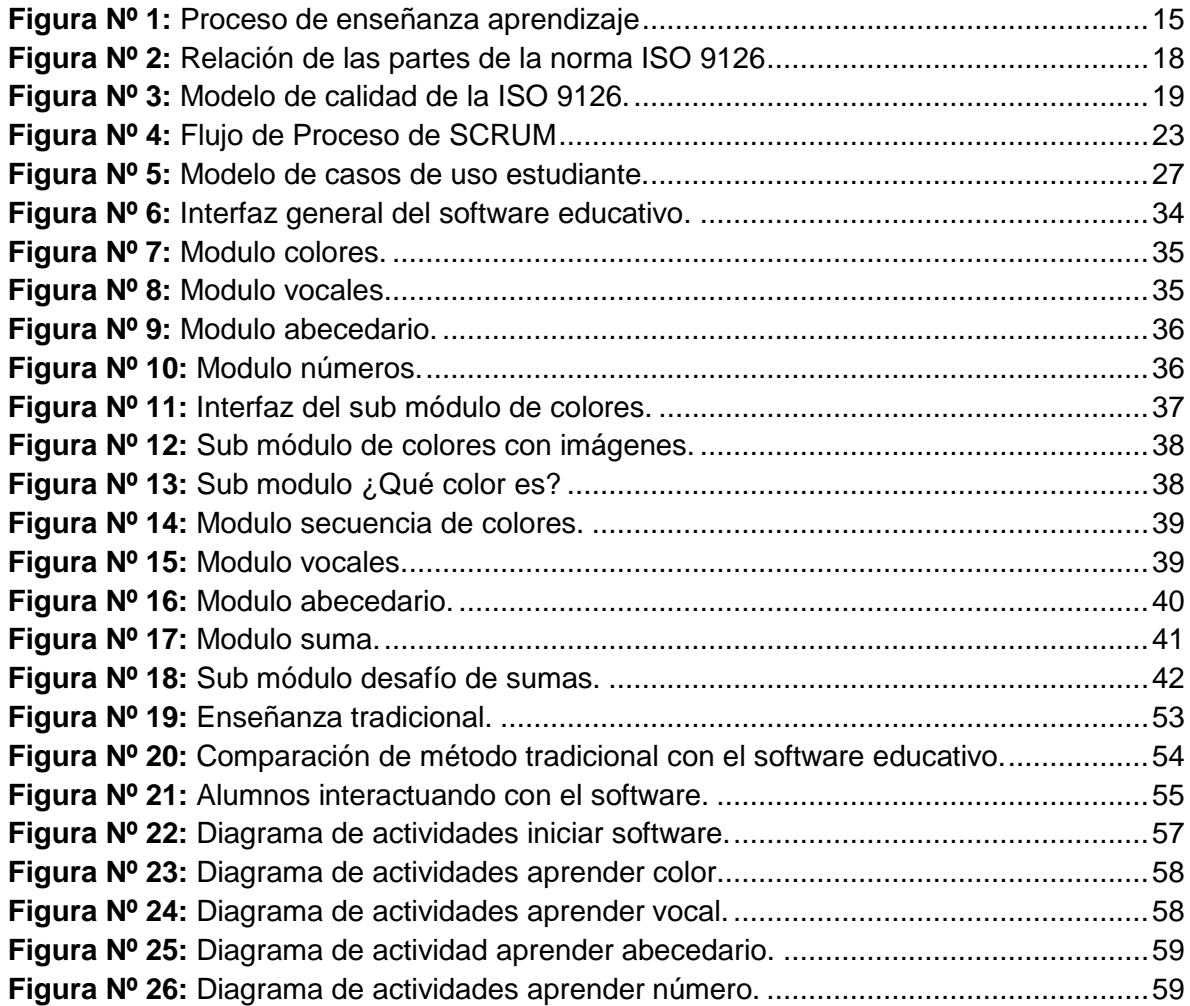

# **LISTA DE TABLAS**

<span id="page-10-0"></span>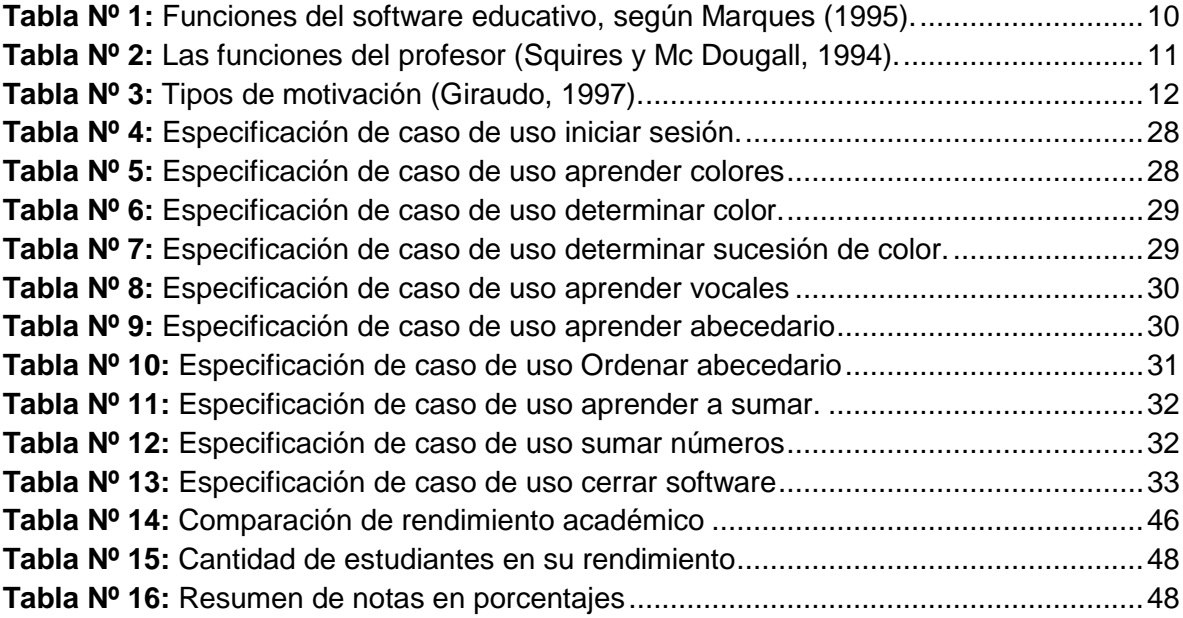

## **RESUMEN**

<span id="page-11-0"></span>La presente investigación titulada "Desarrollo del software educativo "EDUCAPEQUESRM" para el apoyo en el aprendizaje del área de razonamiento matemático en niños y niñas de 03 años de edad de la institución educativa inicial Nro. 292" tuvo como objetivo principal mejorar el rendimiento académico en el área de razonamiento matemático en niños y niñas de 03 años de edad a través del desarrollo del software educar a pequeños en razonamiento matemático "EDUCAPEQUESRM".

Para el desarrollo de software se utilizó la metodología Scrum, un proceso ágil para el desarrollo de software, el ciclo de vida definida por Scrum es incremental iterativo y se caracteriza por ser muy adaptable. Las iteraciones realizadas en el proyecto fueron: Sprint 0 (análisis y definición de requerimientos, elaboración de proyecto, análisis de la institución, análisis de caso de uso, etc.), Sprint 1 dentro de este proceso se realizó el diseño de las interfaces del software y Sprint 2 dentro de la cual se realizó las tareas de codificación de los módulos del software.

Para la elaboración del software se utilizó el entorno de desarrollo integrado libre NetBeans 8.2 y la herramienta de modelamiento StarUML.

Los resultados de la evaluación del rendimiento académico de los niños y niñas de 3 años de edad utilizando el software "EDUCAPEQUESRM" resultó; que mejora el rendimiento académico; reduce el malestar, la complejidad, la intriga, la perdida de interés por parte del estudiante.

''EDUCAPEQUESRM'' (educar a pequeños en razonamiento matemático) es una herramienta útil tanto para el docente y estudiante, puesto que facilita el desempeño del docente en salón de clases, el software posibilita a los estudiantes interactuar con colores, números, vocales y letras del abecedario permitiéndoles adquirir un conocimiento significativo de manera guiada y organizada.

Palabras claves: software, aprendizaje, evaluación, metodología, análisis.

## **ABSTRACT**

<span id="page-12-0"></span>The present research entitled "Development of educational software" "EDUCAPEQUESRM" "for the support in the learning of the area of mathematical reasoning in boys and girls of 03 years of age of the initial educational institution No. 292" had as main objective to improve the academic performance in the area of mathematical reasoning in boys and girls of 03 years of age through the development of software educate in small academic reasoning "EDUCAPEQUESRM".

For the development of software the Scrum methodology was used, it is an agile process for software development, the life cycle defined by Scrum is incremental iterative and is characterized by being very adaptable. The iterations carried out in the project were: Sprint 0 (analysis and definition of requirements, elaboration of the project, analysis of the institution, use case analysis, etc.), Sprint 1 within this process was carried out the design of the interfaces of the software and Sprint 2 within which the coding tasks of the software modules were carried out.

The NetBeans 8.2 free integrated development environment and the StarUML modeling tool were used to create the software.

The results of the evaluation of the academic performance of children of 3 years with the support of the software "EDUCAPEQUESRM" showed that educational software improves academic performance; reduces the discomfort, complexity, intrigue, loss of interest on the part of the student.

"EDUCAPEQUESRM" (educating children in mathematical reasoning) is a useful tool for both the teacher and student, since it facilitates the teacher's performance in the classroom, the software enables students to interact with colors, numbers, vowels and letters of the alphabet allowing them to acquire meaningful knowledge in a guided and organized manner.

Keywords: software, learning, evaluation, methodology, analysis.

## **CHUMASQA**

<span id="page-13-0"></span>kay rurasqanchikunapa ñañinchakuyninkunpaqa sutinqa softwarepa yachachikuyninmi "EDUCAPEQUESRM" kay yanapakuykunapaq yupanakunapaq matemáticanisqanpa, erqekunapaq kimsawutayuqkunapaq yachaywasipi yupanapi iskaypachakisqunkunkaiskaynikyuq chay softwarekuna yachachikunapaq uchuychakunapaq yuyaymanay yupaykunapi "EDUCAPEQUESRM".

kayqa allin tupachiqkuna kutirispa yankaykkunata kaykuna: Sprint 0 nisqankuna llankaykunpaq ruraykuspaqa allin lluqsinampaq Sprint 1 ukukunapi ruraykuspa huyanta softwarenisqanta Sprint 2 ukunpiqa ruraykunaqa kamachikuykunatapas codificacionnisqankunta softwarekunpi.

allin ruraykunapaq softwarenisqanpi rurayninchikunapi yachachikuyninchikunapiqa scrumnisqanpiqa uk allin ñankunapi rurayninchikpaq softwarenisqankuna chay kausaykunataqa chiqanchanchik scrumnisqanta yapayapaykuspa allin rimaykunapaq.

kay rurasqanchikunaqa softwarenisqan rurayninchik quñusqa Netbeans 8.2 llankanakuna ñaupaqmanhapanqa StarUml.

Kaykunataqa allinman churaykusunchik qari warmi erqenchikunapaq kay softwarenisqan "EDUCAPEQUESRM" qawachiwanchik allin yachachikuykunatapas ñaupaqman churaykuspaqa allintapunin purichisunchik "EDUCAPEQUESRM" yachachisunchik uchuychanchikuna yuyaypakunanpaq kay llankanakunawan yachachiqkunapaq yanapakunqan rurayninkunapipas allinpunin kay softwarekunaqa allin yanapakuqmikanqa yupanakunapipas qellqanakunapaq allintapunin yanapakunqa ñaupaqman pusawaspanchik sumaqtapunin yachachiwasunchik.

Rimay clave: softwarekunaqa, yanapakuykunapaq, churaykusunchik, yachachikuyninchikunapiqa, nisqankuna,

## **CAPÍTULO 1: INTRODUCCIÓN**

<span id="page-14-0"></span>En la actualidad es muy común escuchar el término TIC (La Tecnología de la Información y la Comunicación), los cuales se refirieren a las herramientas tecnológicas como: películas, vídeos, audios, USB, computadoras, T.V, etc. Estas herramientas son indispensables para el buen desempeño del maestro, ya que facilitan su labor en el aula.

Las tecnologías en la actualidad pasaron a formar parte de la educación tanto inicial, primaria, segundaria y superior; el estudiante las emplea de forma intencional como instrumento flexible para aprender significativamente.

El uso de la tecnología en la educación está enriqueciendo el proceso de enseñanza tradicional, puesto que se ha comprobado que mejora el aprendizaje y crea condiciones apropiadas para que el estudiante y el profesor, interactúen dentro de un ámbito de practica – aprendizaje.

Los niños de educación inicial se beneficiaran con el uso de las tecnologías como computadoras tablets, celulares, etc., sólo si este se hace de una forma responsable.

El uso de la tecnología integrada al currículo nacional de educación se presenta como la propuesta más apropiada para el uso de la misma en el nivel inicial. Es importante generar situaciones de interacción niño-tecnología con el objetivo de generar una cultura de tecnología a edad temprana, preparando a los niños y niñas para enfrentarse a la era de la información.

El software educativo "EDUCAPEQUESRM" permite al estudiante aprender de forma divertida, interactuando con los colores, números, figuras, vocales y el abecedario.

"EDUCAPEQUESRM" dispone de las siguientes funcionalidades: reconocimiento de colores, adivinar colores, sucesión de colores, aprender los cinco vocales, aprender el abecedario, aprender la suma. Dichas funcionabilidades ayudan que el estudiante desarrolle su capacidad intelectual sin dificultad.

"EDUCAPEQUESRM" cumple con los requisitos de calidad que exige la ISO 9126, dispone de los servicios necesarios para cumplir con los requisitos funcionales, las fallas han sido eliminadas, tolerante a fallas, amigable, eficiente, adaptable a nuevas especificaciones y requisitos de software y puede ser transferido de un entorno a otro.

## <span id="page-15-1"></span><span id="page-15-0"></span>**1.1. DATOS GENERALES**

## **1.1.1. TÍTULO DEL PROYECTO**

Desarrollo del software educativo "EDUCAPEQUESRM" para el apoyo en el aprendizaje del área de razonamiento matemático en niños y niñas de 03 años de edad de la institución Educativa Inicial Nro. 292.

## <span id="page-15-2"></span>**1.1.2. AUTOR DEL PROYECTO**

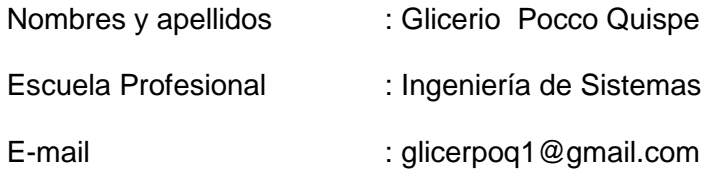

## <span id="page-15-3"></span>**1.1.3. ASESOR DEL PROYECTO**

Nombres y apellidos : M.SC. Carlos Yinmel Castro Buleje

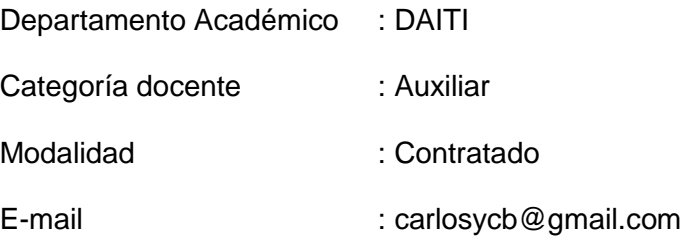

### <span id="page-15-4"></span>**1.1.4. Línea de investigación**

Desarrollo del software educativo con énfasis en la niñez, lenguas nativas, ciencias e historia.

## <span id="page-15-5"></span>**1.1.5. ÁREA PRIORIZADA DEL PROYECTO**

Industrias de la información y el conocimiento.

## <span id="page-15-6"></span>**1.1.6. INSTITUCIÓN Y LUGAR DE EJECUCIÓN DEL PROYECTO**

Lugar : Andahuaylas - Apurímac

Institución educativa : Inicial Nro. 292

#### <span id="page-16-1"></span><span id="page-16-0"></span>**1.2. PLANTEAMIENTO DEL PROBLEMA**

### **1.2.1. REALIDAD PROBLEMÁTICA**

El potencial humano en la actualidad está afectado por el incremento de niveles de pobreza en lo que se encuentra la gran mayoría de la población peruana y a ello se añade el deterioro de la calidad educativa en el sector público los cuales están expresados en los resultados de la evaluaciones de aprendizaje.

El estudio de la organización para la cooperación y el desarrollo económicos (ocde), basado en los datos de los 64 países participantes en el programa para la evaluación internacional de los alumnos (PISA, por sus siglas en inglés), el que señala que el país está por debajo de los estándares globales de rendimiento escolar. En el informe, Perú se encuentra entre las diez cuyos estudiantes tienen un nivel más bajo en áreas como las matemáticas, la ciencia y la lectura.

Según RRP (2016) "En América Latina nos hemos ubicado en el penúltimo lugar, superando solo a República Dominicana, país que en el 2015 se sometió a su primera evaluación PISA. También hay una excepción en el área de matemática, en la que por primera vez, hemos superado a Brasil. En las áreas de lectura y ciencia seguimos por debajo de países como Chile, Uruguay, Costa Rica, Colombia, México y Brasil. Por ejemplo, Chile, el país mejor ubicado de la región, nos lleva una ventaja de 50 puntos (447 a 397) en ciencias, el área de mayor importancia de la evaluación del 2015".

Pese haber superado a Brasil en el área de matemáticas en la evaluación PISA, Perú se encuentra por debajo del promedio establecido por el PISA.

En el Perú, uno de los temas que más controversia ha causado en los padres de familia ha sido la educación debido a los resultados obtenidos por las evaluaciones internacionales. Los niños de "Educación Inicial Nro. 292" de Ccompicancha tienen deficiencia en el aprendizaje de las matemáticas, debido a que las estrategias y herramientas utilizadas por los docentes no son adecuadas, lo cual va generando malestar, complejidad, intriga, perdida de interés por parte del estudiante.

Los problemas de aprendizaje se hacen evidentes en los primeros años del periodo escolar específicamente en el área de razonamiento matemático, La matemática es una ciencia que enseña al alumno a reflexionar y analizar problemas reales de la vida cotidiana, el profesor se vale de los contenidos prácticos para el desarrollo de un pensamiento reflexivo y analítico.

Si al estudiante se le proporciona los elementos básicos para el aprendizaje en la educación inicial, no debería tener ningún problema para el aprendizaje de la matemática y el razonamiento en el nivel primaria y secundaria puesto que, dentro de los conocimientos proporcionados en el nivel inicial, figuran los juegos de construcción de rompecabezas, escritura de los abecedarios, reconocer colores, sucesión de colores, suma de figuras.

Muchas discusiones se han producido en torno a cómo mejorar el bajo rendimiento en la matemática, para ello se han modificado desde programas de educación, planes de estudio, recursos didácticos y metodologías, sin tener resultados.

Recordemos que cuando el alumno está motivado pone en marcha su actividad intelectual, ello hace referencia a todo el contexto donde se desarrollan los procesos de enseñanza y de aprendizaje e incluye factores como: la autoimagen del alumno, desterrar el miedo a fracasar, la confianza que le merece su profesor, el clima del grupo, el interés por el contenido, etc. En tal sentido el manejo de estrategias innovadoras juega un papel fundamental para despertar y mantener una motivación constante en los alumnos, la misma que dará como resultado una mejora sustancial en su rendimiento académico dentro del área de razonamiento matemático. Por ello nos preguntamos en qué medida la aplicación del software educativo como estrategia en el proceso de enseñanza aprendizaje mejorara el rendimiento académico en las diferentes áreas en niños y niñas de Educación Inicial Nro. 292 de Ccompicancha.

4

En relación con lo descrito anteriormente, se ha detectado que existe bajo rendimiento académico en el área de razonamiento matemático, en la educación "Inicial Nro. 292" debido al déficit de uso de las TIC en la educación.

### <span id="page-18-0"></span>**1.3. FORMULACIÓN DEL PROBLEMA**

¿Cuál es la mejora del rendimiento académico en el área de razonamiento matemático en niños y niñas de 03 años de edad a través del desarrollo del software educar a pequeños en razonamiento matemático "EDUCAPEQUESRM"?.

#### <span id="page-18-2"></span><span id="page-18-1"></span>**1.4. OBJETIVOS**

#### **1.4.1. Objetivo General**

Mejorar el rendimiento académico en el área de razonamiento matemático en niños y niñas de 03 años de edad a través del desarrollo del software educar a pequeños en razonamiento matemático "EDUCAPEQUESRM".

#### <span id="page-18-3"></span>**1.4.2. Objetivos Específicos**

- Analizar y diseñar el software educativo para mejorar el rendimiento académico en el área de razonamiento matemático en niños y niñas de 03 años de edad.
- Desarrollar y probar el software educativo para mejorar el rendimiento académico en el área de razonamiento matemático en niños y niñas de 03 años de edad.
- Implementar y evaluar la mejora del rendimiento académico en el área de razonamiento matemático en niños y niñas de 03 años de edad.

#### <span id="page-19-0"></span>**1.5. JUSTIFICACIÓN**

A lo largo del proceso educativo podemos encontrar una constante que ha marcado el prestigio de un área académica básica para el desarrollo integral de niños y adolescentes: ésta es en las diferentes áreas del curso. Dicha constante la constituye el bajo rendimiento académico que es el producto de una serie de situaciones que repercuten en el alumno predisponiéndolo negativamente el proceso Enseñanza - Aprendizaje. Este hecho hace que los niños del nivel inicial enfrenten fracasos cotidianos y se llenen de temor, consecuencias que arrastrarán a lo largo de su educación si no se trata de encontrar medios efectivos de solución. El diseño y planteamiento del presente proyecto se orienta a colaborar para cambiar dicha realidad.

El aprender nuevas formas de procesar información contribuye en forma significativa a la formación integral del estudiante porque lo hace capaz de desarrollar proceso cognoscitivo, para mejorar su condición de estudiante. El uso adecuada de Enseñanza - Aprendizaje con el software educativo infantil permite un aprendizaje más efectivo en el niño, apoyando está afirmación en la concepción cognoscitiva del aprendizaje, en la que el sujeto construye, ordena y utiliza los conceptos que adquiere en el proceso de enseñanza. Este proyecto de investigación plantea la posibilidad de que los estudiantes alcancen un aprendizaje más efectivo como aprender jugando por que el juego para los niños es una necesidad, a partir de la aplicación de una nueva estrategia metodológica innovadora que optimizará el rendimiento de la asignatura en estudio y por ende mejorar la calidad de la educación lo que incidirán directamente no solo para el ingreso de los alumnos a la educación secundaria, sino como agente productivo para el futuro de la localidad el cual exige cambio significativo en todas la índoles.

En el área de razonamiento matemático se pretende que mediante el manejo de estrategias, los alumnos vayan desarrollando su pensamiento lógico y su capacidad de resolución de problemas. Mucho es lo que se enseña y aprende en esta etapa, pero un elemento fundamental es que los niños lo hagan de una manera gratificante para que no pierdan la motivación y el interés por cada nuevo aprendizaje. Al utilizar el software educativo durante las sesiones de aprendizaje en el área de razonamiento matemático, representará no sólo el manejo de una nueva estrategia, sino también constituirá una motivación permanente para el niño y su entorno familiar, convirtiéndose en sujeto experimental que propagará su entusiasmo ante una nueva forma de aprender la matemática.

#### <span id="page-20-1"></span><span id="page-20-0"></span>**1.6. VIABILIDAD DE LA INVESTIGACIÓN**

## **1.6.1. VIABILIDAD TÉCNICA**

El proyecto es factible técnicamente, se cuenta con las herramientas necesarias para el desarrollo del software como: Equipos de cómputo, herramientas de desarrollo del software, lenguaje de programación con los cuales se asegura el cumplimiento de los objetivos del proyecto.

#### <span id="page-20-2"></span>**1.6.2. VIABILIDAD ECONÓMICA**

El desarrollo del software educativo es viable económicamente ya el proyecto será autofinanciado cubriendo el costo total del proyecto que asciende a S/. 13,320,50.

## <span id="page-20-3"></span>**1.6.3. Viabilidad Social**

El proyecto de software educativo beneficiará a la comunidad estudiantil de Andahuaylas, en particular a los estudiantes educación inicial Nro. 292 de Ccompicancha, quienes son los directos beneficiarios.

El proyecto permitirá establecer un clima de confianza y relaciones horizontales entre la institución y el estudiante para que se den las condiciones de calidad en la educación.

## <span id="page-20-4"></span>**1.7. LIMITACIÓN DEL ESTUDIO**

El desarrollo de la investigación ha tenido como limitaciones:

- $\div$  La limitada disponibilidad para llenar las encuestas por parte de los docentes.
- Tiempo para la realización de la investigación es limitada.
- El limitado apoyo de los profesores del área para la aplicación de proyecto.
- Limitada disponibilidad de una computadora.
- Resistencia a la transformación de la práctica pedagógica con respecto a la aplicación de la tecnología en el proceso de enseñanza – aprendizaje.

No obstante, se tomaran las medidas necesarias a fin de que estas y otras limitaciones no perjudiquen los resultados de estudio.

## **CAPÍTULO 2: MARCO TEÓRICO**

#### <span id="page-22-2"></span><span id="page-22-1"></span><span id="page-22-0"></span>**2.1. SOFTWARE EDUCATIVO**

### **2.1.1. DEFINICIÓN**

González (2002), menciona que un software educativo es un programa cuya finalidad específica se orienta a su uso como medio didáctico o de facilitación de los procesos de enseñanza-aprendizaje.

De manera concordante, Marqués (1996) indica que las expresiones software educativo, programas educativos y programas didácticos, se pueden utilizar como sinónimos para designar genéricamente los programas para ordenador creados con la finalidad específica de ser utilizados como medio didáctico, es decir, para facilitar los procesos de enseñanza y de aprendizaje.

Según Marqués (1995), sostiene que se pueden usar como sinónimos de "software educativo" los términos "programas didácticos" y "programas educativos", centrando su definición en "aquellos programas que fueron creados con fines didácticos, en la cual excluye todo software del ámbito empresarial que se pueda aplicar a la educación aunque tengan con una finalidad didáctica, pero que no fueron realizados específicamente para ello".

# <span id="page-22-3"></span>**2.1.2. ALGUNAS CONSIDERACIONES EN TORNO AL SOFTWARE PARA EDUCACIÓN INFANTIL**

En los últimos años, la industria del software en nuestro país está centrando muchos de sus esfuerzos en el sector de sus edades que comprenden la etapa de educación infantil. Bajo la vieja fórmula de ''aprender jugando'', y exprimiendo al máximo las cualidades multimedia de los actuales equipos informáticos, se están ofertando atractivos programas de impecable factura.

Así actualmente adquirir programas educativos cuyos destinatarios tienen incluso menos de tres años. No es ya una excepción encontrar algún programa dirigido a niños de 18 meses. Al mismo tiempo podemos observar

que compañías tan poderosas como Microsoft han sacado al mercado periféricos específicos destinados a niños de entre 2 y 6 años (Urbina, 2000).

#### <span id="page-23-0"></span>**2.1.3. LAS FUNCIONES DEL SOFTWARE EDUCATIVO**

Las funciones del software educativo, están determinadas de acuerdo a la forma de uso de cada profesor. En la tabla 3, se describen en forma sintética algunas de las funciones que pueden realizar los programas:

| <b>FUNCIÓN</b>         | <b>DESCRIPCIÓN</b>                                                                                                    |
|------------------------|----------------------------------------------------------------------------------------------------|
| <b>INFORMATIVA</b>     | Presentan contenidos que proporcionan una información<br>estructuradora de la realidad. Representan la realidad y<br>la ordenan.<br>Son ejemplos, las bases de datos, los simuladores, los<br>tutoriales. |
| <b>INSTRUCTIVA</b>     | Promueven actuaciones de los estudiantes encaminadas<br>a facilitar el logro de los objetivos educativos, el ejemplo<br>son los programas tutoriales.                                                     |
| <b>MOTIVADORA</b>      | Suelen incluir elementos para captar el interés de los<br>alumnos y enfocarlo hacia los aspectos más importantes<br>de las actividades.                                                                   |
| <b>EVALUADORA</b>      | Al evaluar implícita o explícitamente, el trabajo de los<br>alumnos.                                                                                                    |
| <b>INVESTIGADORA</b>   | Los más comunes son: las bases de datos,<br>los<br>simuladores y los entornos de programación.                                                                                                    |
| <b>EXPRESIVA</b>       | Por la precisión en los lenguajes de programación, ya que<br>el entorno informático, no permite ambigüedad expresiva.                                                                                     |
| <b>METALINGÜÍSTICA</b> | Al aprender lenguajes propios de la informática.                                                                                                    |
| <b>LÚDICA</b>          | A veces, algunos programas refuerzan su uso, mediante<br>la inclusión de elemento lúdicos.                                                                                                    |
| <b>INNOVADORA</b>      | Cuando utilizan la tecnologías más recientes.<br>Eleberación propio                                                                                                    |

<span id="page-23-2"></span>**Tabla Nº 1:** Funciones del software educativo, según Marques (1995).

*Elaboración propia.*

## <span id="page-23-1"></span>**2.1.4. LAS FUNCIONES DEL PROFESOR Y LOS MATERIALES DIDÁCTICOS**

Los materiales didácticos, se pueden definir como "el conjunto de medios materiales que intervienen en el acto didáctico, facilitando los procesos de enseñanza y de aprendizaje". Sus fines centrales persiguen facilitar la comunicación entre el docente y el estudiante para favorecer a través de la intuición y el razonamiento un acercamiento comprensivo de las ideas a través de los sentidos.

(Eisner, 1992). Estos materiales didácticos constituyen la variable dependiente del proyecto pedagógico y del entorno de aprendizaje que se trate.

La utilización de software educativo como material didáctico, cambia la manera en la cual los profesores estimulan el aprendizaje en sus clases; cambia el tipo de interacción entre alumnos y docentes y por lo tanto cambia el rol y las funciones del profesor. En la tabla 4, se presenta un resumen de dichas funciones:

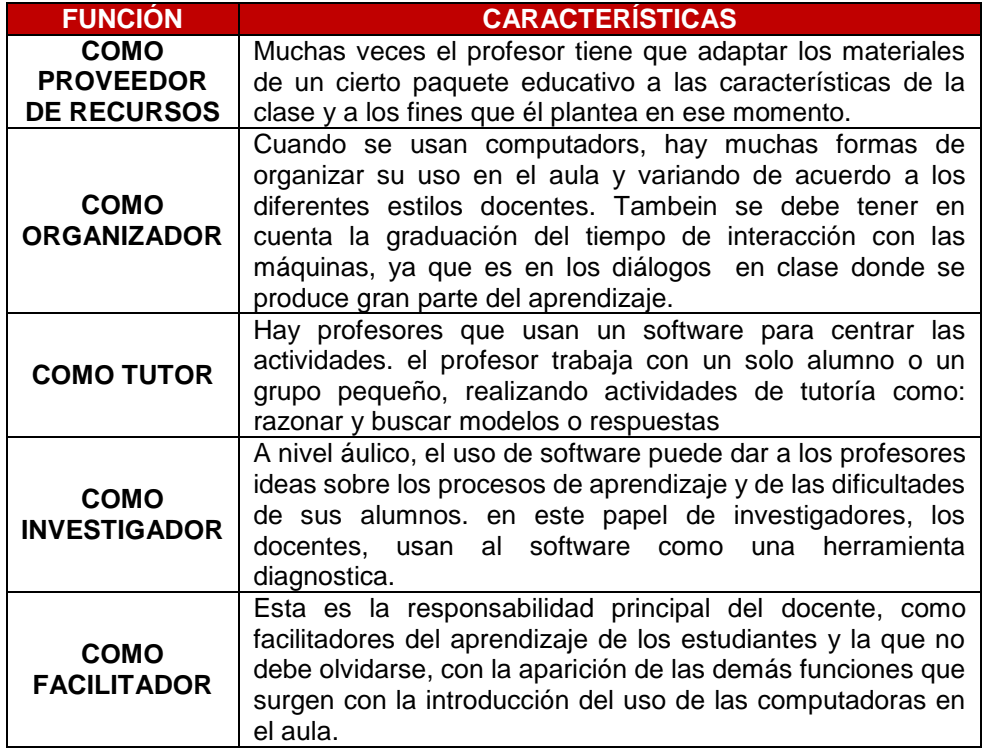

<span id="page-24-1"></span>**Tabla Nº 2:** Las funciones del profesor (Squires y Mc Dougall, 1994).

Elaboración propia.

## <span id="page-24-0"></span>**2.2. LA MOTIVACIÓN**

Alessi y Trollip (1985), consideran que existe una motivación extrínseca independiente del programa utilizado, y una intrínseca inherente en la instrucción y recomiendan criterios para su promoción, como el uso de juegos, de exploración,

de desafíos, incentivación de la curiosidad del estudiante, teniendo en cuenta un balance entre la motivación y el control del programa aplicado.

Las bases teóricas pueden ser provistas por alguna de las teorías de la motivación permitiendo crear desafíos, curiosidad, control y fantasía y con un diseño motivacional que mantenga la atención a través del mismo. Los estudiantes deben poder ver la utilidad de resolución de problemas.

Ausbel (1987), sostiene que el papel de la motivación en el aprendizaje es uno de los problemas más controvertidos de los teóricos de la psicología, y que aún las posiciones son muy encontradas. En la tabla 5, se pueden ver la clasificación de los diferentes tipos de motivación.

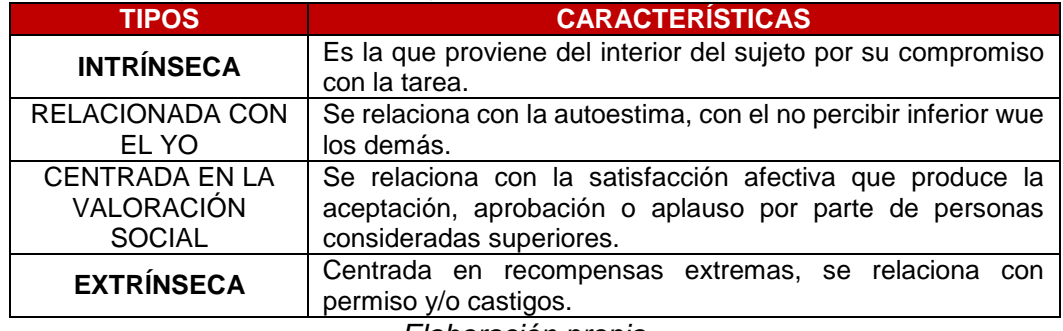

<span id="page-25-0"></span>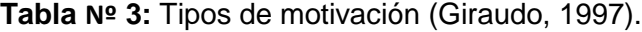

*Elaboración propia.*

La motivación intrínseca es superior a la extrínseca y para lograrla, quizás la manera más eficaz es mediante el entusiasmo propio del docente por lo que hace.

Para ello se debe considerar la creación de nuevos intereses en los alumnos como uno de los objetivos de la intervención pedagógica, teniendo en cuenta la escala motivacional de Maslow con necesidades fisiológicas, de supervivencia, de seguridad, de amor, de pertenencia, de aceptación, de autoestima, de autorrealización.

#### <span id="page-26-1"></span><span id="page-26-0"></span>**2.3. APRENDIZAJE**

### **2.3.1. DEFINICIÓN**

Según Jerome (2005), el aprendizaje son el resultado de procesos cognitivos individuales mediante los cuales se asimilan (hechos, conceptos, procedimientos y valores), se construyen nuevas representaciones mentales significativas y funcionales (conocimientos), que luego se pueden aplicar en situaciones diferentes a los contextos donde se aprenden.

Superando el simple saber algo más, supone un cambio del potencial de la conducta como consecuencia del resultado de una práctica o experiencia. Aprender no solamente consiste en adquirir nuevos conocimientos, también puede consiste en consolidar, reestructurar, eliminar, conocimientos que ya tenemos. En cualquier caso, siempre conlleva un cambio en la estructura física del cerebro y con ello de su organización funcional, una modificación de los esquemas del conocimiento de las estructuras cognitivas de los estudiantes.

Las concepciones sobre el aprendizaje, es la adquisición y reproducción de datos informativos a ser entendido como una construcción o una representación mental y a la vez colectiva y negociada de significados.

Jerome (2005), define el aprendizaje como una participación activa en el proceso de aprendizaje, lo cual evidencia en el énfasis que pone en el aprendizaje por descubrimiento, el aprendizaje representa en una situación ambiental que desafíe la inteligencia del aprendiz impulsando a resolver problemas y logra la transferencia de lo aprendido. Se puede conocer el mundo de manera progresiva en tres etapas de maduración.

- a) Modo Innato, significa que la representación del mundo se realiza a través de las acciones de la respuesta motriz.
- b) Modo icónico, se realiza a través de la acción y mediantes el desarrollo de imágenes que representan la secuencia de actos implicados en una determinada habilidad.

c) Modo simbólico, surge cuando se internaliza el lenguaje como instrumento de cognición.

Shank (1975), define que "la mejor forma de aprender es asiendo". El alumno aprende cuando construye. "La verdadera educación consiste en aprender a pensar a decidir por uno mismo y expresar lo que uno ha aprendido de modo persuasivo", proporcionar conocimiento al alumno mientras aprende a su ritmo y según sus intereses.

#### <span id="page-27-0"></span>**2.3.2. PROCESOS DE APRENDIZAJE**

Gagné(1975), define que los procesos de aprendizaje son las actividades que realizan los estudiantes para conseguir el logro de los objetivos educativos que pretenden. Construyen una actividad individual, aunque se desarrolla en contexto socio y cultural, que se produce a través de un proceso de interiorización en el cada estudiante concilia los nuevos conocimientos en sus estructuras cognitivas previas; deben implicarse activamente reconciliando lo que sabe y cree con las nuevas informaciones. La construcción del conocimiento tiene pues dos vertientes: una vertiente personal y otra social.

#### <span id="page-27-1"></span>**2.3.3. PROBLEMAS GENERALES DEL APRENDIZAJE**

Bolaño (2012), define que un problema de aprendizaje es un término general que describe problemas del aprendizaje específico. Un problema puede causar que una persona tenga dificultad de aprendiendo y usando ciertas destrezas, las destrezas que son afectadas con mayor frecuencia son: lectura, ortografía, escuchar, hablar, razonar y matemáticas.

#### <span id="page-27-2"></span>**2.3.4. APRENDIZAJE SIGNIFICATIVO**

"El alumno debe tener una actitud favorable para aprender significativamente, es decir que este motivado para conectar lo nuevo que está aprendiendo con lo que ya sabe, con el fin de modificar las estructuras cognitivas anteriores" (Quiroga, 2005).

### <span id="page-28-1"></span><span id="page-28-0"></span>**2.4. RENDIMIENTO ACADÉMICO**

### **2.4.1. DEFINICIÓN**

Requena (1998), afirma que "el rendimiento académico es fruto del esfuerzo y la capacidad de trabajo del estudiante. De las horas de estudio, de la competencia y el entrenamiento para la concentración".

El rendimiento académico como una forma específica o particular del rendimiento escolar es el resultado alcanzado por parte de los estudiantes que se manifiesta en la expresión de sus capacidades cognoscitivas que adquieren en el proceso enseñanza-aprendizaje, esto a lo largo de un periodo o año escolar.

#### <span id="page-28-2"></span>**2.4.2. PROCESO DE ENSEÑANZA – APRENDIZAJE**

El proceso de enseñanza - aprendizaje, es un proceso que se caracteriza por la actividad fundamental del estudiante que aprende del profesor que le enseña. Según Schwab (1973), se distinguen normalmente cuatro elementos: el profesor, el que aprende, el currículum, y el medio o ambiente.

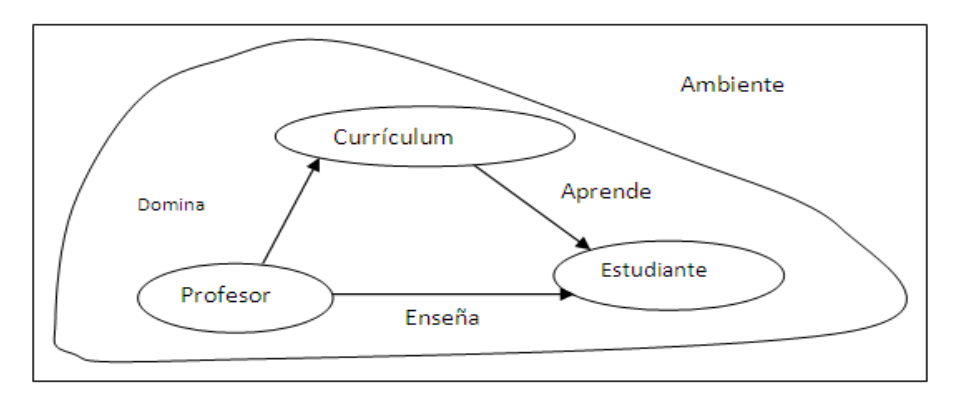

*Figura Nº 1: Proceso de enseñanza aprendizaje Fuente: Folleto Informática Educativa.*

<span id="page-28-3"></span>El profesor planifica las actividades y decide que conocimientos deben tomarse en cuenta y en qué orden.

El estudiante tiene como objetivo aprender, el aprendizaje es una responsabilidad que no puede compartirse.

El currículum comprende, habilidades y valores de la experiencia educativa que satisfagan los criterios de excelencia, de tal modo que se convierta en algo digno de estudio.

El medio o ambiente es el contexto en que tiene lugar la experiencia de aprendizaje, e influye la forma en que el profesor y estudiante llegan a compartir el significado del currículum (Poma, 1991).

## <span id="page-29-0"></span>**2.5. METODOLOGÍA SCRUM**

Scrum es una metodología de desarrollo muy simple, que requiere trabajo duro porque no se basa en el seguimiento de un plan, sino en la adaptación continua a las circunstancias de la evolución del proyecto. Se comienza con la visión general del producto, especificando y dando detalle a las funcionalidades o partes que tienen mayor prioridad de desarrollo y que pueden llevarse a cabo en un periodo de tiempo breve (normalmente de 30 días). Cada uno de estos periodos de desarrollo es una iteración que finaliza con la producción de un incremento operativo del producto.

Estas iteraciones son la base del desarrollo ágil, y Scrum gestiona su evolución a través de reuniones breves diarias en las que todo el equipo revisa el trabajo realizado el día anterior y el previsto para el día siguiente. El punto es estabilizar los requisitos durante la carrera. Sin embargo la gerencia no se desentiende durante la carrera corta. Todos los días el equipo sostiene una reunión corta (quince minutos), llamada Scrum, dónde el equipo discurre lo que hará al día siguiente. En particular muestran a los bloques de la gerencia: los impedimentos para progresar que se atraviesan y que la gerencia debe resolver. También informan lo que se ha hecho para que la gerencia tenga una actualización diaria de dónde va el proyecto (Schwaber, 2002).

## <span id="page-29-1"></span>**2.5.1. CARACTERÍSTICAS DE METODOLOGÍA SCRUM**

Durante cada iteración (sprint- periodos de tiempo), típicamente un periodo de 2 a 4 semanas (longitud decidida por el equipo), el equipo crea un incremento de software operativo. El conjunto de características que entra en una iteración viene del "backlog" del producto, que es un conjunto priorizado de requisitos de trabajo de alto nivel que se han de hacer. Los ítems que entran en una iteración se determinan durante la reunión de planificación de la iteración. Durante esta reunión, el ProductOwner (desarrollador del software educativo) informa al equipo de los ítems en el backlog del producto que quiere que se completen. El equipo determina entonces a cuanto de eso puede comprometerse a completar durante la siguiente iteración. Durante una iteración, nadie puede cambiar el backlog de la iteración, lo que significa que los requisitos están congelados para esa iteración. Cuando se completa una iteración, el equipo demuestra el uso del software. Scrum permite la creación de equipos con propia organización fomentando la localización conjunta de todos los miembros del equipo y la comunicación verbal entre todos los miembros del equipo y las disciplinas implicadas en el proyecto. Un principio clave de Scrum es el reconocimiento de que durante un proyecto los clientes pueden cambiar sus pensamientos sobre lo que quieren y necesitan, y de que los desafíos que no se pueden predecir no se pueden tratar fácilmente de una forma predictiva o planificada tradicional. Por esto, Scrum adopta un enfoque empírico, aceptando que el problema no se puede entender o definir completamente, centrándose en cambio en maximizar las habilidades del equipo para entregar rápidamente y responder a los requisitos emergentes (Schwaber, 2002).

#### <span id="page-30-0"></span>**2.5.2. LAS REUNIONES**

- Planificación de sprint: Jornada de trabajo previa al inicio de cada sprint en la que se determina cuál va a ser el trabajo y los objetivos que se deben cumplir en esa iteración.
- Reunión diaria: Breve revisión del equipo del trabajo realizado hasta la fecha y la previsión para el día siguiente.
- Revisión de sprint: Análisis y revisión del incremento generado.

#### <span id="page-31-0"></span>**2.6. LA NORMA ISO/IEC 9126**

Es proponer un modelo de calidad que sirva como elemento central en un proceso de evaluación. El modelo de calidad que propone la norma puede aplicarse a cualquier tipo de software incluido el desarrollado para el ámbito educativo.

La norma ISO 9126 está compuesta por 4 partes que se relacionan como lo muestra la figura.

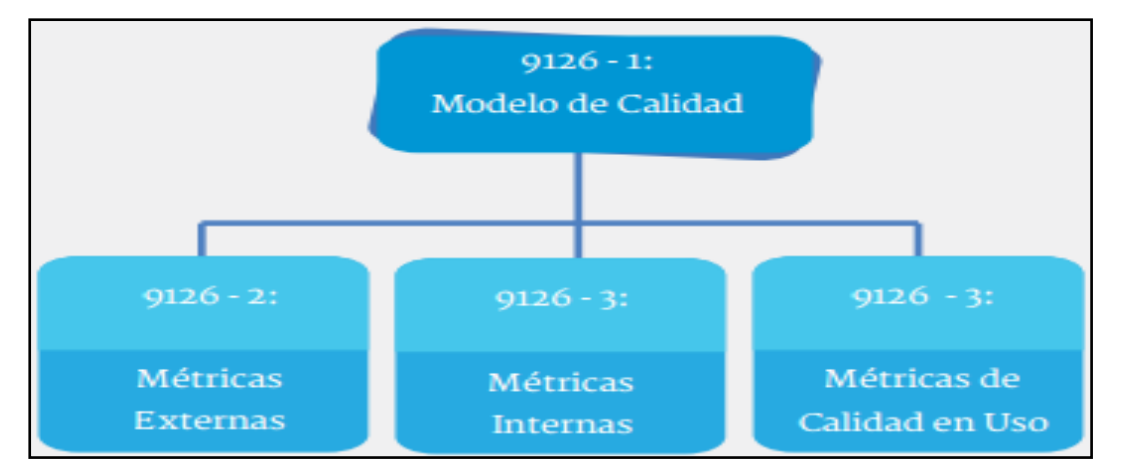

*Figura Nº 2:* Relación de las partes de la norma ISO 9126 *Fuente: Elaborado a partir de ISO/IEC 9126-1 (2001).*

## <span id="page-31-2"></span><span id="page-31-1"></span>**2.6.1. SEGÚN ISO/IEC 9126-1**

Algunos atributos pueden contribuir a más de una sub característica y una característica puede ser influenciada por más de un atributo. Se puede presentar también que los niveles de ciertos atributos internos influyan en los niveles de algunos atributos externos. Por ejemplo, la característica de confiabilidad puede ser medida externamente mediante la observación del número de fallas en un período determinado de tiempo de ejecución durante una prueba del software, e internamente mediante la inspección de las especificaciones detalladas y el código fuente para evaluar el nivel de tolerancia a fallos; se dice que los atributos internos son indicadores de los atributos externos.

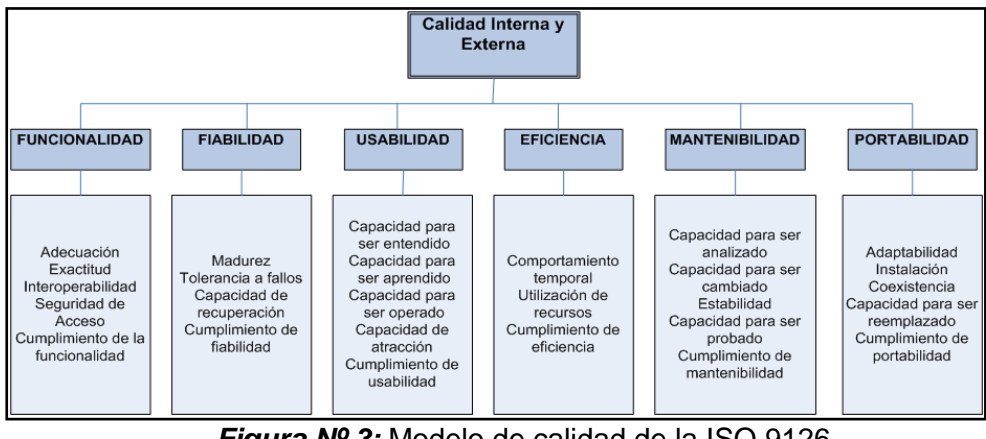

*Figura Nº 3:* Modelo de calidad de la ISO 9126. *Fuente: Elaborado a partir de ISO/IEC 9126-1 (2001).*

<span id="page-32-2"></span>La ISO/IEC 9126-1 propone además dos modelos de calidad: un modelo de calidad para la calidad interna y externa, que está confirmado por seis características principales que a su vez se sub-dividen en sub características (ver ilustración 4). Cada uno de los elementos (características y sub características) que proponen estos modelos se describen más adelante.

#### <span id="page-32-0"></span>**2.6.2. ISO/IEC 9126-2 MÉTRICAS EXTERNAS**

Esta parte propone las métricas externas que se pueden utilizar para la medición de las características de calidad del software, observables en las etapas finales del ciclo de vida del producto software. Las métricas externas que se proponen en esta parte establecen una escala cuantitativa y una forma de medir las características dinámicas del código cuando se ejecuta en una computadora o en el entorno requerido.

### <span id="page-32-1"></span>**2.6.3. ISO/IEC 9126-3 MÉTRICAS INTERNAS**

Esta parte brinda las métricas internas que se pueden utilizar para la medición de las características de la calidad del software que se relacionan con las etapas tempranas del proceso de desarrollo o su ciclo de vida. La calidad interna se puede medir y evaluar a través de atributos estáticos que se pueden consultar de documentos o artefactos generados en el proceso de desarrollo del producto, como por ejemplo: la especificación de requerimientos, la arquitectura o diseño, piezas de código fuente, etc. En esta parte se proponen métricas internas que establecen una escala cuantitativa y una forma de medir dichas características.

### <span id="page-33-0"></span>**2.6.4. ISO/IEC 9126–4 MÉTRICAS DE CALIDAD EN USO**

Esta parte presenta el concepto de calidad en uso proponiendo un modelo de calidad en uso que permite visibilizar la interrelación entre el usuario y el producto desde la óptica de la eficiencia y la satisfacción.

En ISO/IEC 9126-1 se define la calidad de uso como la capacidad que tiene un producto software para facilitar que usuarios específicos alcancen metas específicas con eficacia, productividad, seguridad y satisfacción en un contexto específico de uso.

### <span id="page-33-1"></span>**2.7. ESTADO DEL ARTE**

Las TIC en el nivel inicial: Implementación de Sheppard's Software en la adquisición de las nociones matemáticas básicas en estudiantes de 4 y 5 años de una institución educativa del distrito de Santiago de Surco – Lima.

El objetivo de la investigación de Valega (2016), fue determinar los resultados de la implementación del Software Sheppard's Software en la adquisición de las nociones matemáticas básicas seleccionadas en los estudiantes de 4 y 5 años de edad.

Valega (2016), concluyo que "La aplicación del software Sheppard's Software permitió desarrollar un proceso de enseñanza- aprendizaje más placentero y amigable en el cual cada niño aprende jugando y adquiriendo significativamente nociones matemáticas, brindándole así, la oportunidad a los niños de ser protagonistas de su propio aprendizaje".

La investigación realizada por Valega (2016), demuestra que el uso de TIC,s en la educación logra un aprendizaje significativo de manera entretenida, lúdica y dinámica, lo cual permite el mejoramiento del rendimiento académico.

Análisis, diseño e implementación de un software educativo para la enseñanza– aprendizaje de la asignatura de matemática dirigido a los estudiantes de tercer año de educación básica de la unidad educativa "Luís Felipe Torres", comunidad Santa Rosa de Zula, parroquia Achupallas, Cantón Alausí.

Anilema (2016), en su investigación utilizó el método científico, apoyada en una investigación de campo. La recolección de datos la realizó a través de encuestas dirigidas a los estudiantes, observación de clases y entrevistas al docente de matemáticas. Mediante la prueba T-Student, determinó que el uso de un software educativo influye positivamente en el proceso de enseñanza – aprendizaje y mejorando el rendimiento académico.

De la investigación realizada Anilema (2016), se concluye que el uso de aplicaciones en la educación son beneficiosas tanto para el docente como para el estudiante puesto el uso software educativo en los salones de clase motiva el aprendizaje, dando como resultado el mejoramiento del rendimiento académico de los estudiantes y facilita al docente en el desempeño de sus labores.

## **Desarrollo de software educativo caso de estudio: Matemáticas de sexto de primaria.**

Sosa & Ramos (2006). Su investigación tuvo como objetivo general Elaborar un software educativo multimedia utilizando una herramienta integradora que permita unir las diversas tecnologías multimedia (texto, imágenes, audio, video y animaciones desarrollando como caso de estudio un software de matemáticas de sexto de primaria.

Para cumplir con el objetivo planteado hizo uso de las herramientas: Photoshop, Cool 3D, Macromedia Flash, Adobe Premier,Cool Edit Pro

Este sistema se ha desarrollado con la metodología para la Elaboración de Materiales Educativos Computacionales, aplicando el Diseño Instruccional, el propósito es construir programas que fomenten la manipulación del tema mediante tareas específicas desarrollando una serie de destrezas y habilidades.

El modelo de ciclo de vida del software utilizado es el espiral, es un modelo meta del ciclo de vida del software donde el esfuerzo del desarrollo es iterativo, tan pronto culmina un esfuerzo del desarrollo por ahí mismo comienza otro.

De la investigación anterior se considera que la utilización de materiales educativos computarizados permite obtener mejores resultados en el proceso de enseñanza aprendizaje y guardan una estrecha relación con el objetivo de este trabajo que es educativo.
## **CAPITULO 3: MATERIALES Y MÉTODOS**

El desarrollo del software educativo se basará en la metodología SCRUM, ya que es una metodología para el desarrollo de software. La cual permitirá el desarrollo de software amigable de acuerdo a la necesidad de los estudiantes de primaria. Asimismo, se usarán software libre que se encuentra disponible en internet tales como el lenguaje de programación java con el compilador de NetBeans IDE 8.2. Estas herramientas serán base para el desarrollo del software.

Por otro lado, en el lenguaje de programación java se diseñara el interfaz de la aplicación como también la programación, y también se cuenta con otros aspectos técnicos para su desarrollo como: computadora, material de escritorio, etc.

## **3.1. METODOLOGÍA PARA EL DESARROLLO DEL SOFTWARE EDUCATIVO**

La metodología que se utiliza para el desarrollo de este proyecto es la metodología ágil que es el SCRUM. Un método iterativo e incremental que enfatiza prácticas y valores de gestión de proyectos sobre las demás disciplinas del desarrollo.

Por lo tanto, para el desarrollo de la aplicación se va a seguir el siguiente proceso de Scrum.

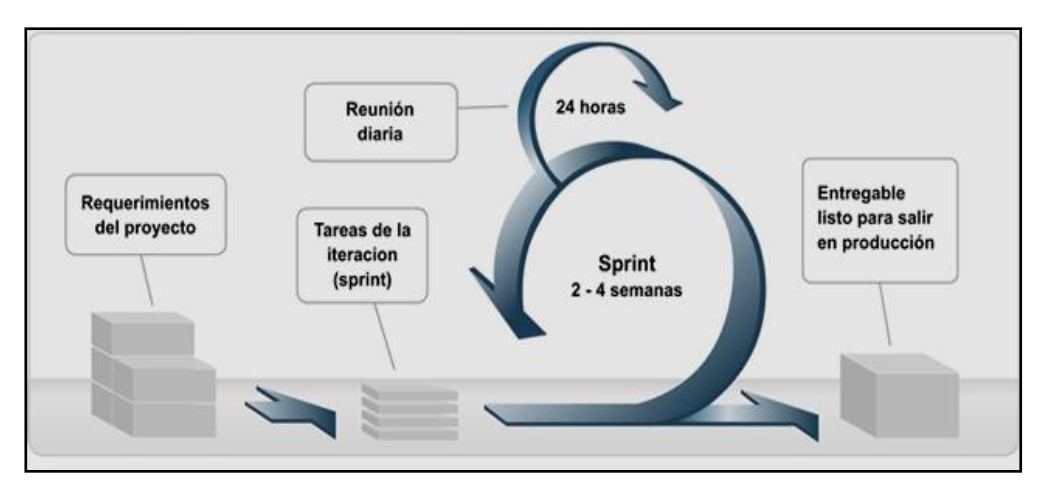

*Figura Nº 4: Flujo de Proceso de SCRUM Fuente: Desarrollo detallado de la fase de aprobación de un proyecto informático mediante el uso de metodologías agiles*

Al principio del proyecto se define los requerimientos del proyecto, que contiene todos los requisitos funcionales y no funcionales que deberá satisfacer el sistema a construir. Los mismos estarán especificados de acuerdo a las convenciones de la organización ya sea mediante: características, casos de uso, diagramas de flujo de datos, incidentes, tareas, etc.

Los requerimientos del proyecto serán definidos durante las reuniones de planeamiento con los stakeholders. A partir de ahí se definirán las iteraciones, conocidas como Sprint en la juerga de Scrum, en las que se irá evolucionando la aplicación evolutivamente. Cada Sprint tendrá su propio Sprint Backlog que será un subconjunto del Requerimientos del Proyecto con los requerimientos a ser construidos en el Sprint correspondiente. La duración recomendada del Sprint es de un mes.

Dentro de cada Sprint el ScrumMáster (equivalente al Líder de Proyecto) llevará a cabo la gestión de la iteración, convocando diariamente al Scrum diario que representa una reunión de avance diaria de no más de 15 minutos con el propósito de tener realimentación sobre las tareas de los recursos y los obstáculos que se presentan. Al final de cada Sprint, se realizará un Sprint de revisión para evaluar los artefactos construidos y comentar el planeamiento del próximo Sprint

La intención de Scrum es la de maximizar la realimentación sobre el desarrollo, pudiendo corregir problemas y mitigar riesgos de forma temprana. Su uso se está extendiendo cada vez más dentro de la comunidad de Metodologías Ágiles, siendo combinado con otras – como XP – para completar sus carencias. (Schwaber, 2002).

SRUM es una metodología de desarrollo muy simple, que requiere trabajo duro, porque no se basa en el seguimiento de un plan, sino en la adaptación continua a las circunstancias de la evolución del proyecto.

Como método ágil:

- Es un método de desarrollo adaptable, antes que predictivo.
- Orienta a las personas, más que a los procesos.
- Emplea el modelo de construcción incremental basado en iteraciones y revisiones.
- Comparte los principios estructurales del desarrollo ágil: a partir del concepto o visión de la necesidad del cliente, construye el producto de forma incremental a través de iterativas breves que comprenden fases y especulación, exploración y revisión. Estas iteraciones (en Scrum llamas sprint) se repiten de forma continua hasta que el cliente da por cerrado el producto. Se comienza con la visión general del producto, especificando y dando detalle a las funcionalidades o partes que tienen mayor prioridad de negocio, y que pueden llevarse a cabo en un periodo de tiempo breve (según los casos pueden tener duraciones desde una semana hasta no más de dos meses).

Cada uno de estos periodos de desarrollo es un iteración que finaliza con la entrega de una parte (entregable listo para salir en producción) operativa del producto.

#### **3.2. RESULTADOS DE LA METODOLOGÍA SCRUM**

En la metodología SCRUM las tareas que deben realizarse se ordenan en grupos denominados Sprint, cada sprint tienen una duración máxima de un mes, en el presente proyecto se han obtenido tres Sprint.

#### **SPRINT 0:**

Denominado Diseño Interactivo, es el primer sprint y es el más extenso debido a que aquí empieza el estudio, el análisis y planeación, esta metodología también permite incluir procesos como análisis de datos, documentación y planes, aquí se encuentra las primeras tres tareas.

 **Tarea 1:** Se elabora el proyecto de investigación del software educativo "EDUCAPEQUESRM" para el apoyo en el aprendizaje para niños de tres años de edad de la provincia de Andahuaylas y se asocian los requerimientos de alto nivel tanto de la institución como el prototipo del Software Educativo.

- **Tarea 2:** Análisis institucionales se recopila información trascendente de las Instituciones Educativas de Andahuaylas, además se realizan los inventarios de tecnología correspondiente, se evalúa cómo funciona el modelo de enseñanza actualmente y se propone un nuevo modelo de enseñanza para mejorar el rendimiento académico de los alumnos.
- **Tarea 3:** Análisis institucionales se recopila información de requerimientos funcionales y requerimientos no funcionales para desarrollo del software.

#### **a) Requerimientos funcionales**

- El sistema proveerá de un módulo de gestión de material práctico, el cual podrá ser consultado por estudiantes o profesores.
- El sistema proveerá de un módulo de gestión de materiales resueltos, en el cual los ejercicios serán generados de forma aleatoria, seguidamente serán resueltos para que los alumnos lo observen y analicen.
- El sistema proveerá de un módulo de gestión resultados, en el cual los ejercicios serán generados de forma aleatoria, posteriormente el ejercicio tendrá que ser resuelto por el estudiante y para finalizar el Software Educativo verificara los errores en el caso que los haya en el proceso de desarrollo del ejercicio.

#### **b) Requerimientos no funcionales**

- Tiempo de respuesta. El sistema utiliza herramientas que le permitan un buen tiempo de respuesta, de otra manera los usuarios perderán interés en las actividades y en la motivación hacia su uso.
- Aspecto de la Interfaz de Usuario. La interfaz debe ser atractiva, amigable y debe ser fácil de usar.
- Debe permitir Mantenibilidad para subsecuentes desarrollos.
- ❖ El sistema debe poder recuperarse ante fallos.
- El sistema debe ser portable, capaz de ser instalado en plataformas Windows o Linux.
- **Tarea4:** Análisis de caso de uso

El diagrama de casos de uso muestra la información del sistema. A continuación, se muestran los modelos de casos de uso, en el cual se observa las interacciones que hay entre un actor y un caso de uso**.**

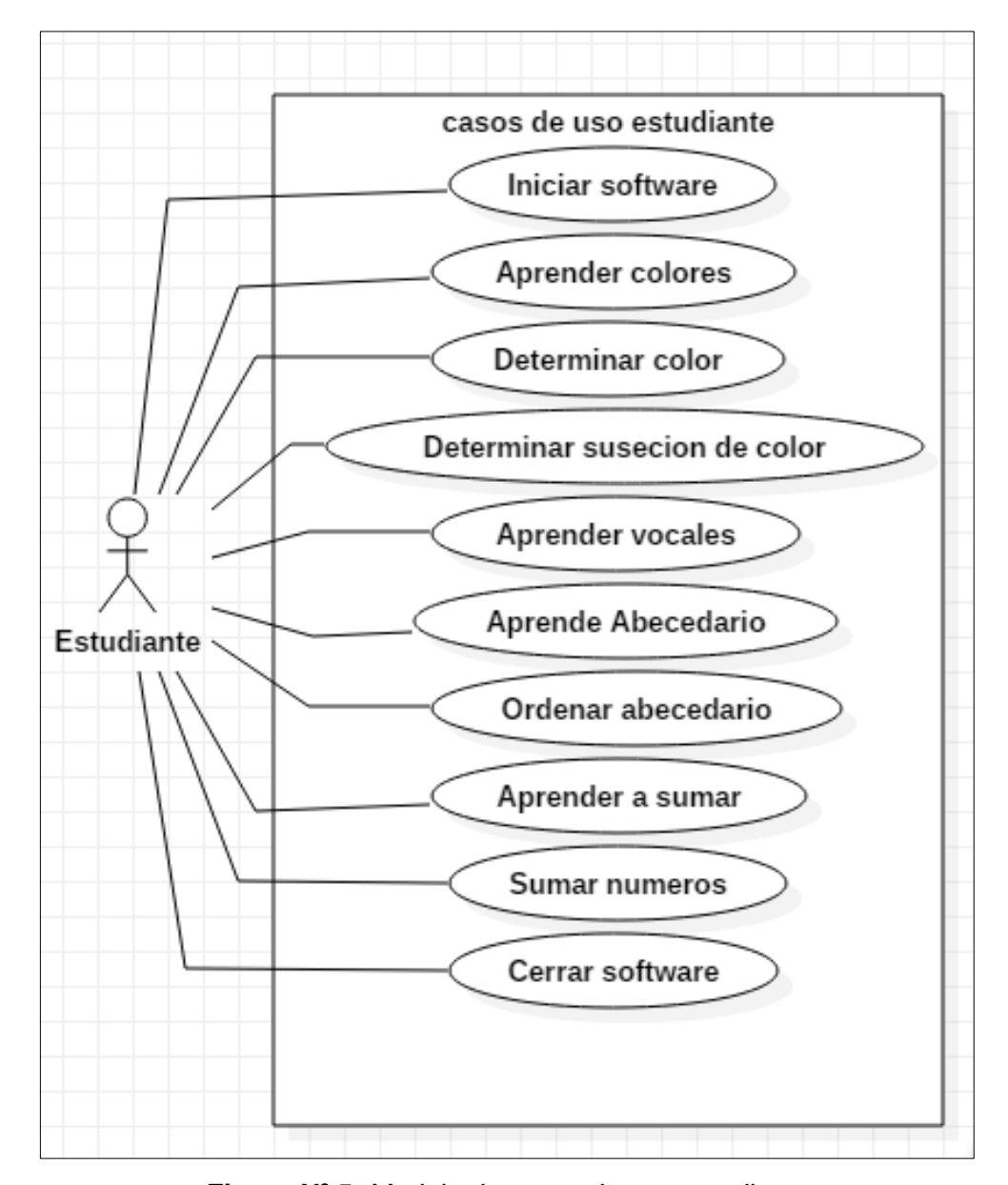

*Figura Nº 5: Modelo de casos de uso estudiante. Fuente: Elaboración propia en StarUML*

**Tabla Nº 4:** Especificación de caso de uso iniciar sesión.

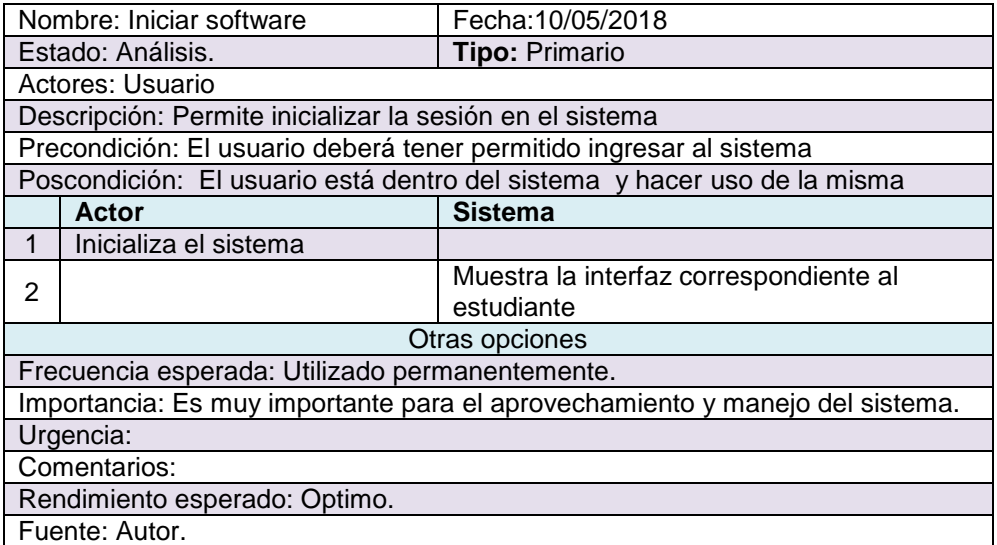

*Elaboración propia.*

**Tabla Nº 5:** Especificación de caso de uso aprender colores

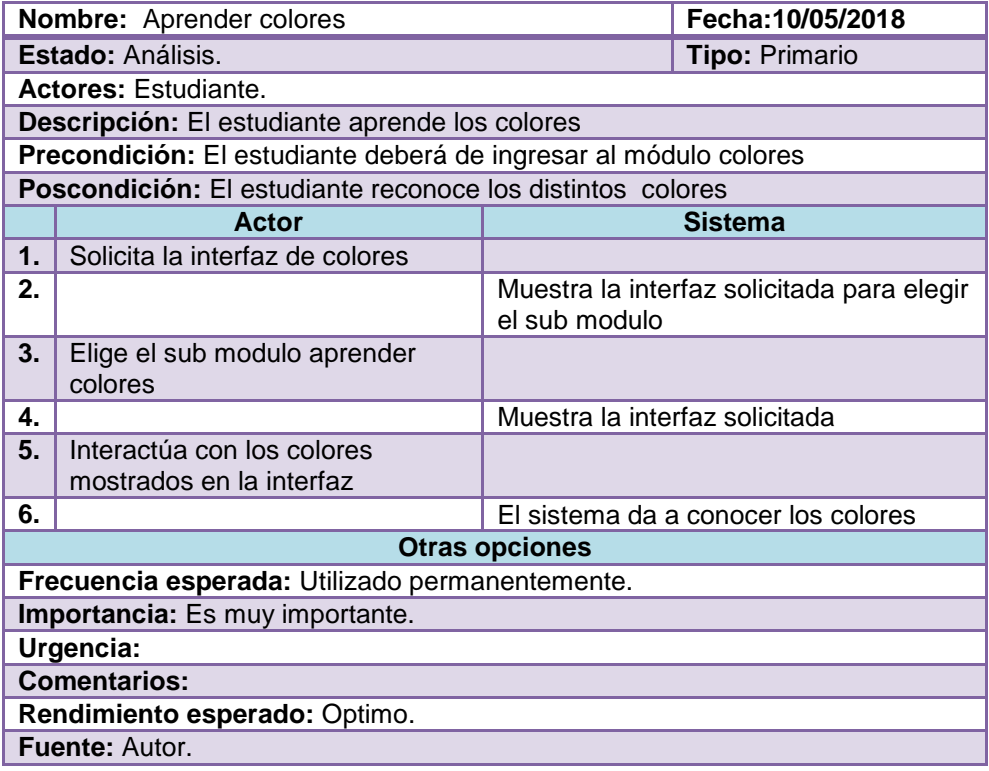

*Elaboración propia.*

**Tabla Nº 6:** Especificación de caso de uso determinar color.

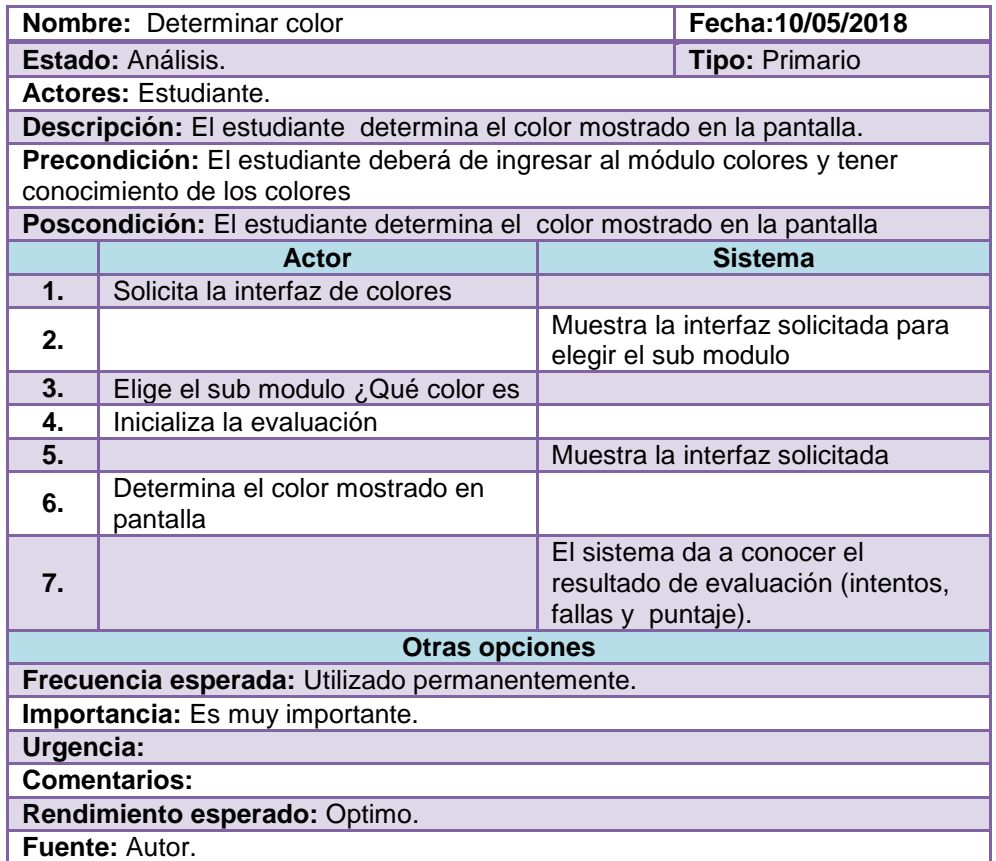

*Elaboración propia.*

**Tabla Nº 7:** Especificación de caso de uso determinar sucesión de color.

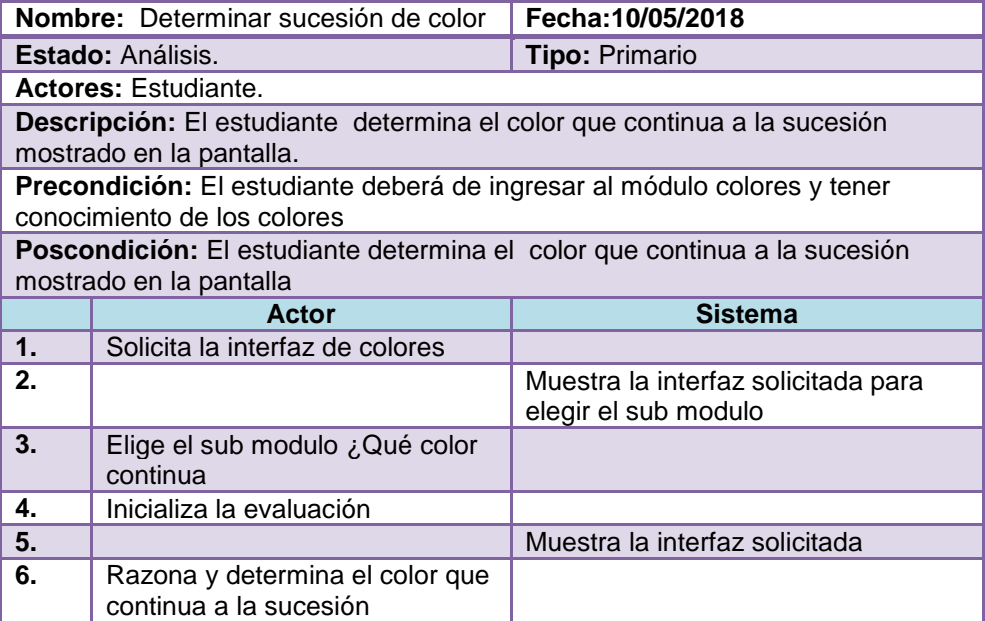

|                                                 |  | El sistema da a conocer el resultado<br>de evaluación (intentos, fallas y<br>puntaje). |  |  |  |  |  |  |  |
|-------------------------------------------------|--|----------------------------------------------------------------------------------------|--|--|--|--|--|--|--|
| <b>Otras opciones</b>                           |  |                                                                                        |  |  |  |  |  |  |  |
| Frecuencia esperada: Utilizado permanentemente. |  |                                                                                        |  |  |  |  |  |  |  |
| Importancia: Es muy importante.                 |  |                                                                                        |  |  |  |  |  |  |  |
| Urgencia:                                       |  |                                                                                        |  |  |  |  |  |  |  |
| Rendimiento esperado: Optimo.                   |  |                                                                                        |  |  |  |  |  |  |  |
| <b>Fuente: Autor.</b>                           |  |                                                                                        |  |  |  |  |  |  |  |

*Elaboración propia.*

## **Tabla Nº 8:** Especificación de caso de uso aprender vocales

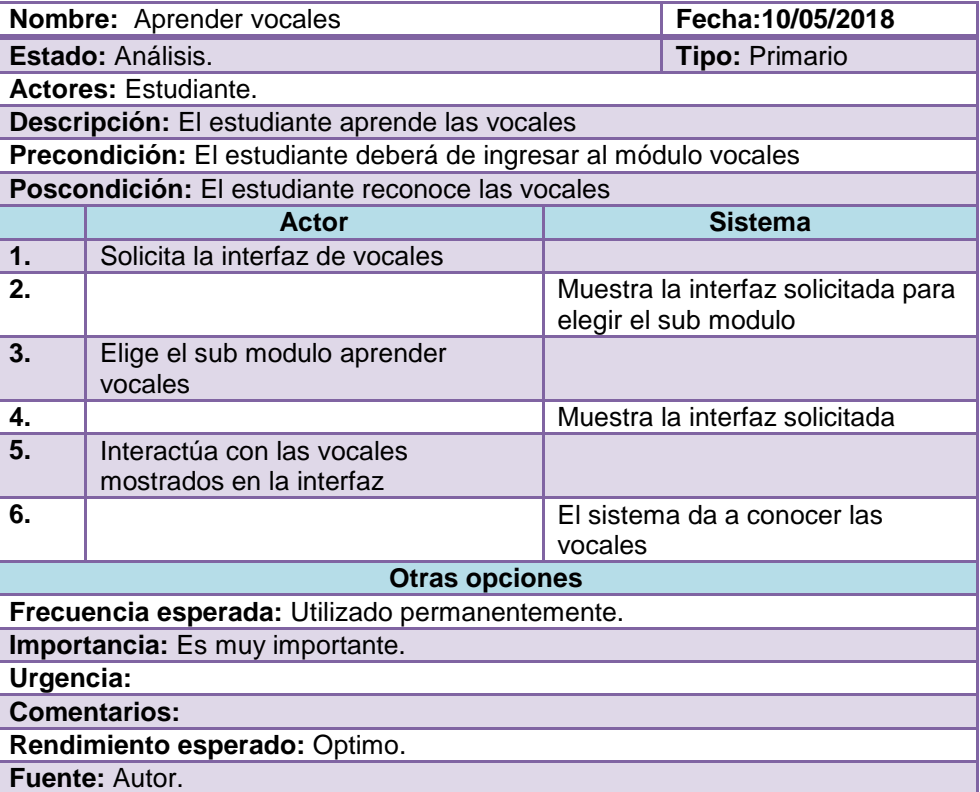

# *Elaboración propia.*

## **Tabla Nº 9:** Especificación de caso de uso aprender abecedario

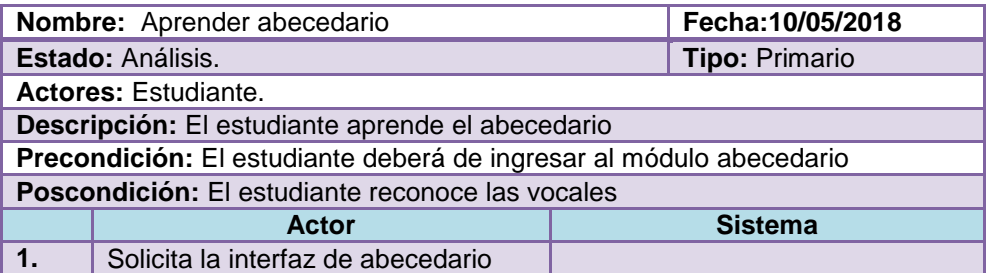

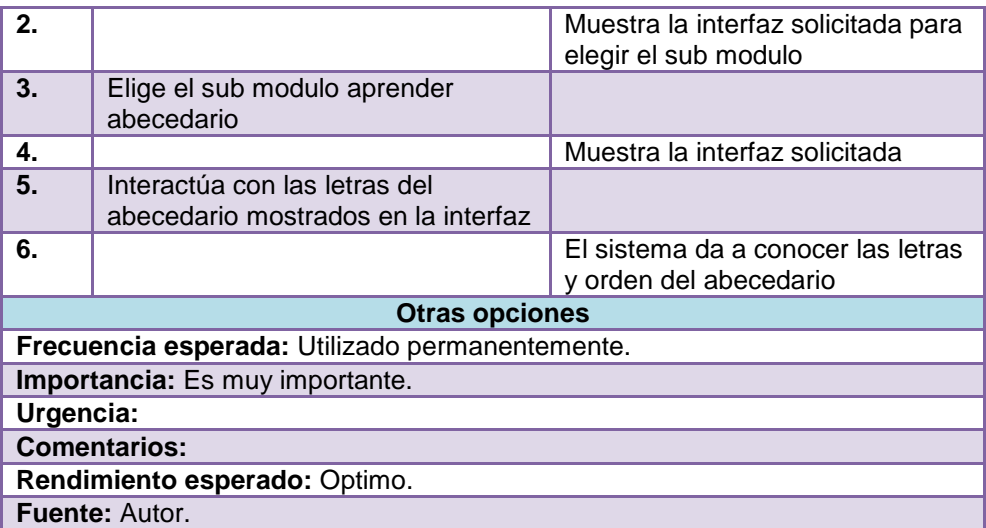

# **Tabla Nº 10:** Especificación de caso de uso Ordenar abecedario

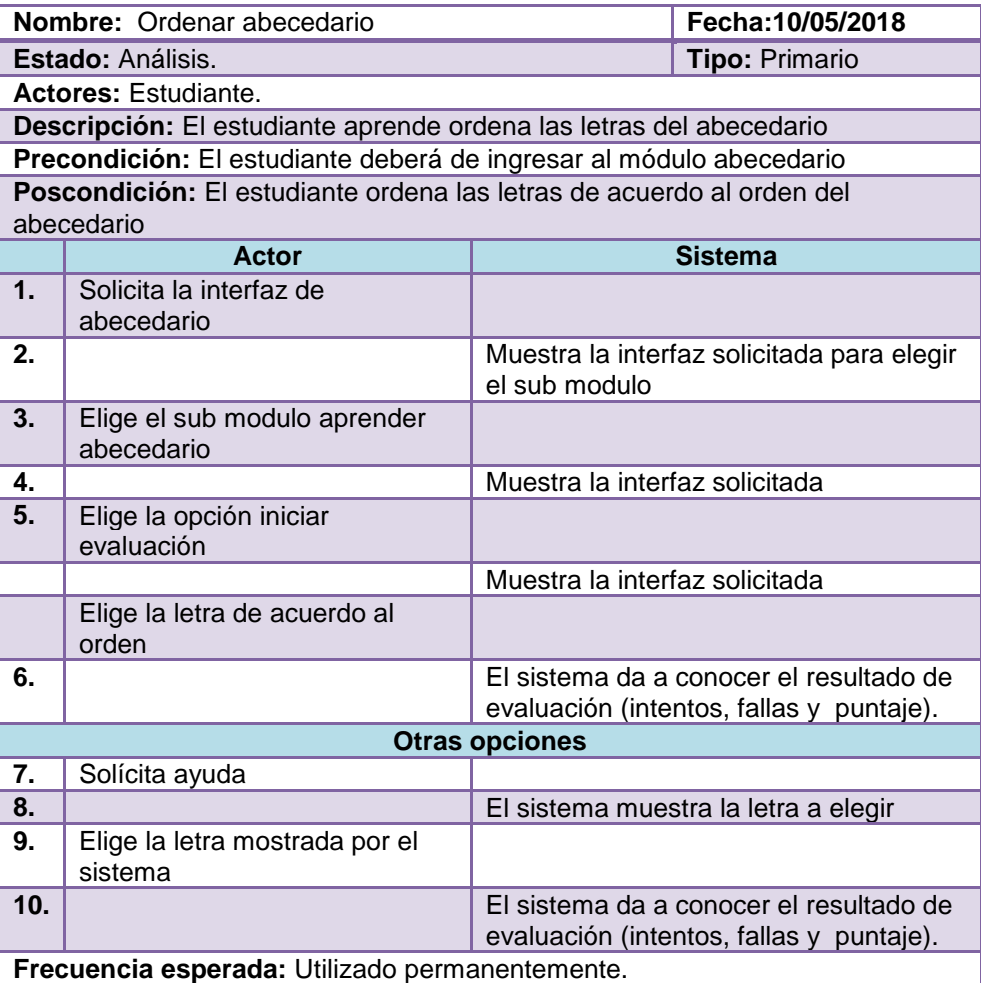

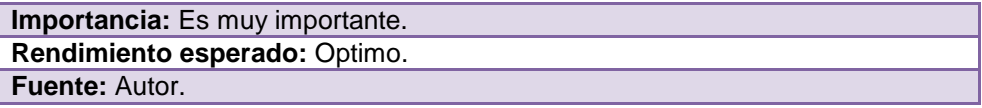

**Tabla Nº 11:** Especificación de caso de uso aprender a sumar.

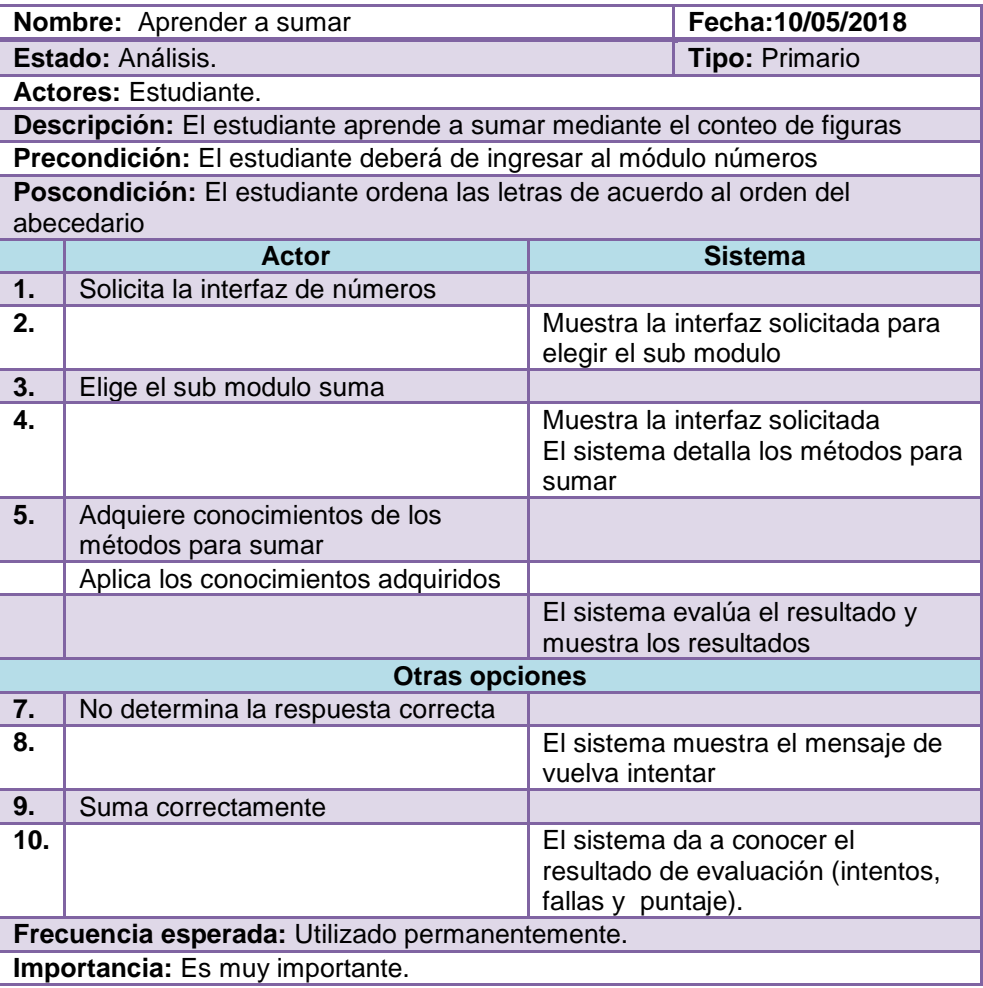

*Elaboración propia.*

**Tabla Nº 12:** Especificación de caso de uso sumar números

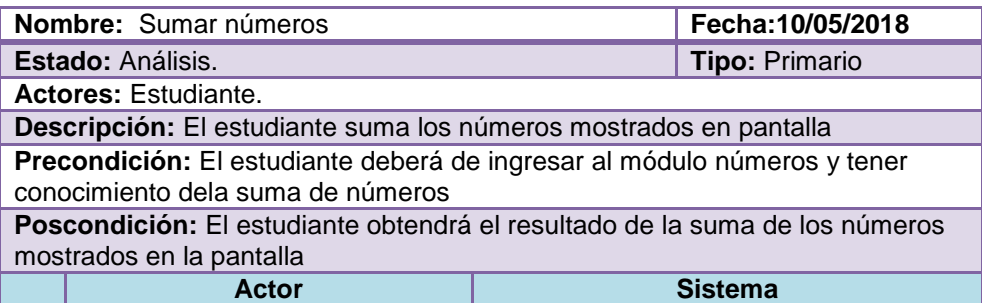

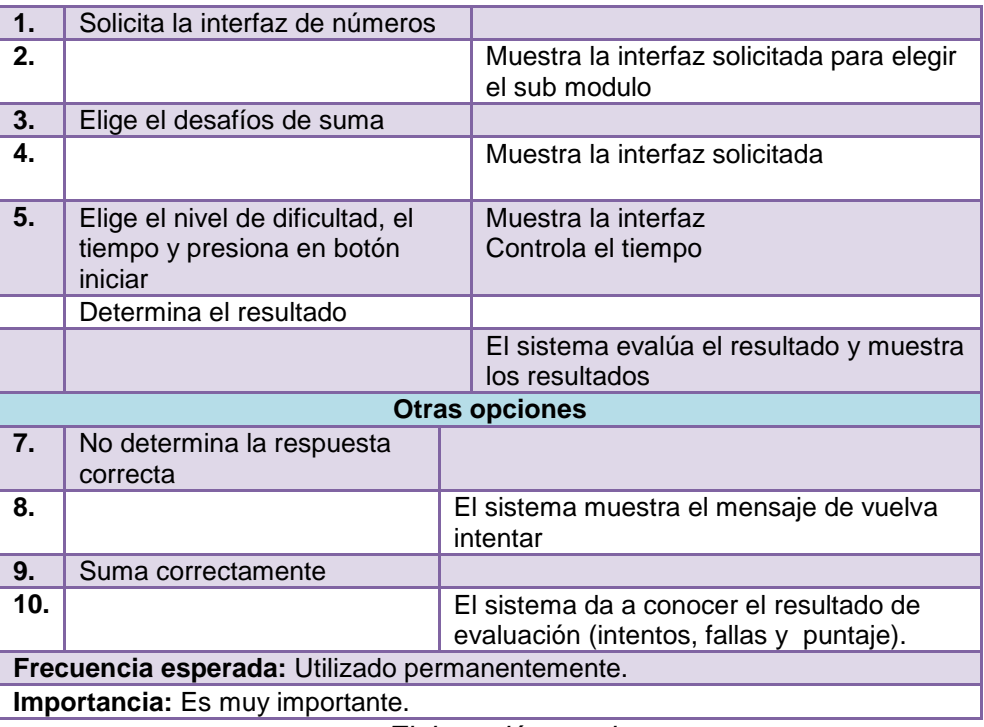

**Tabla Nº 13:** Especificación de caso de uso cerrar software

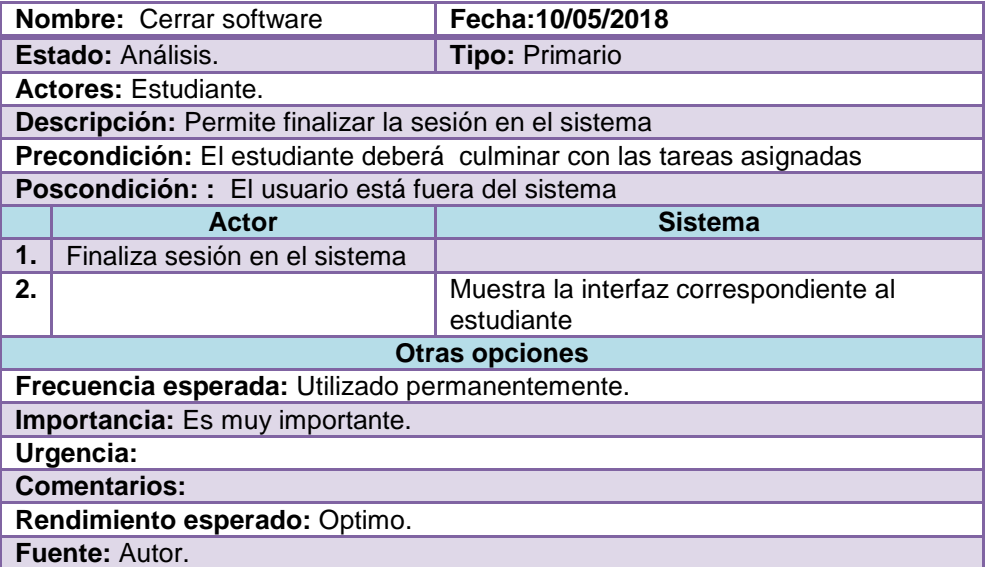

*Elaboración propia.*

#### **Tarea 5**

La evaluación del nivel de implementación de Software Educativo, se analiza un estudio a nivel nacional de implementación de Software Educativo con el fin de conocer el estado de los demás instituciones educativas líderes en él rendimiento académico de los alumnos para conocer sus fortalezas y debilidades.

#### **Sprint 1**

Denominado Diseño Interactivo, es donde se diseñan las interfaces del prototipo del Software Educativo "EDUCAPEQUESRM".

- **Tarea6** se presentan el diseño interactivo las primeras interfaces del prototipo del Software Educativo**.**
- **Tarea7** Diseño principal del Software Educativo se presenta el diseño principal para que el estudiante y docente tenga conocimiento sobre los contenidos del Software Educativo para los usuarios finales.

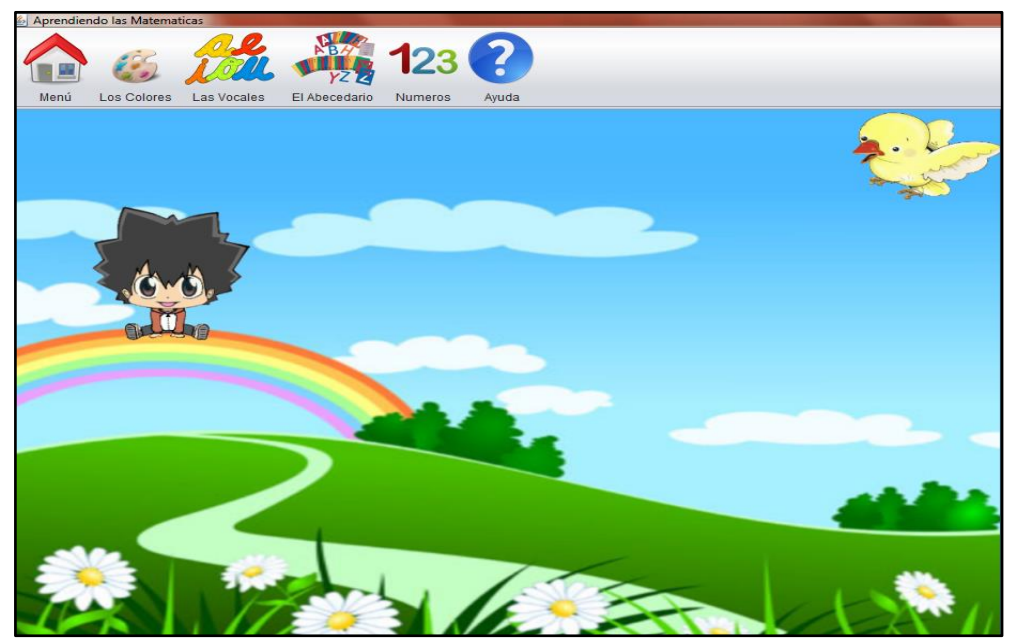

*Figura Nº 6: Interfaz general del software educativo. Fuente: Elaboración propia*.

 **Tarea8** Diseño de módulo "Los Colores" para aprender colores básicos con sus respectivos sub módulos: Aprende los Colores, ¿Qué Color es?, ¿Qué Color Sigue?

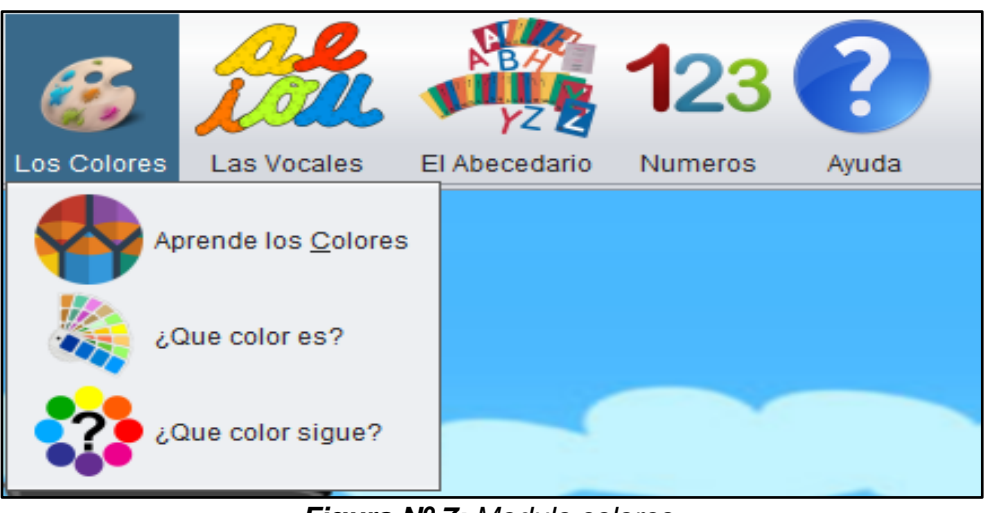

*Figura Nº 7: Modulo colores. Fuente: Elaboración propia.*

 **Tarea9** Diseño del Módulo "Las Vocales" con su respectivo sub Modulo: Aprender las Vocales.

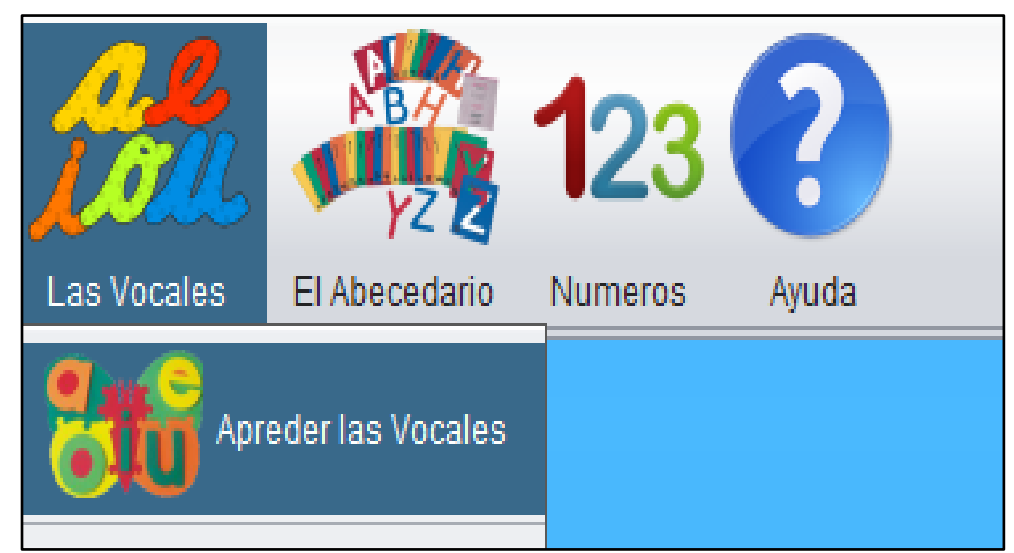

*Figura Nº 8: Modulo vocales. Fuente: Elaboración propia.*

 **Tarea10** Diseño del Módulo "El Abecedario" con su respectivo sub Modulo que contendrá el abecedario de A – Z.

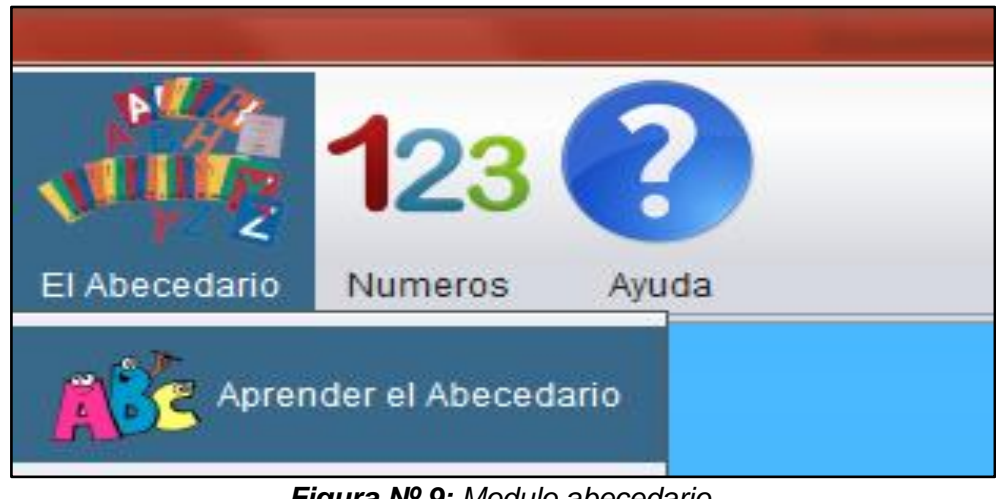

*Figura Nº 9: Modulo abecedario. Fuente: Elaboración propia*.

 **Tarea11** Diseño del Módulo "Números" con sus respectivos Sub Módulos: La Suma, Desafíos de la Suma.

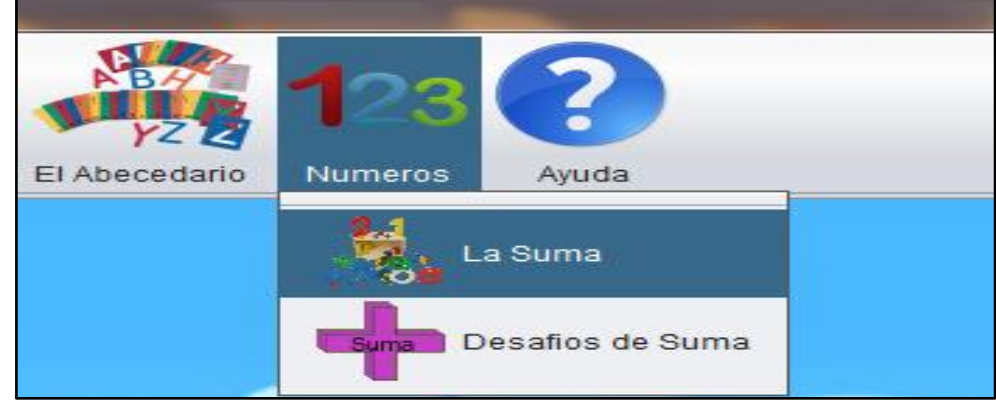

*Figura Nº 10: Modulo números. Fuente: Elaboración propia*.

## **Sprint 2**

Denominado programación de funcionalidades aquí se muestra que modulo serán implementados y su funcionamiento.

- **Tarea12** desarrollo de presentación principal de Software Educativo Infantil.
- **Tarea13** desarrollo del módulo de "los colores" con sus respectivos sub módulos que viene para reconocer e identificar los colores más utilizados. Aprende colores: Interfaz en donde muestran colores básicos, pulsando en cada figura si pronunciara su nombre de color en voz.

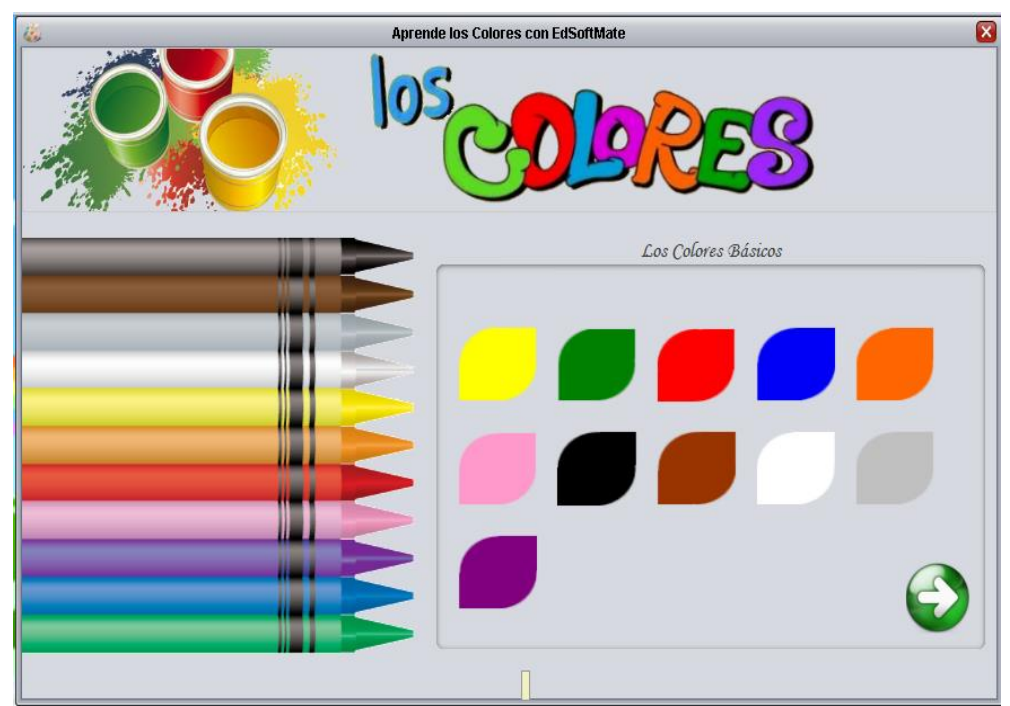

*Figura Nº 11: Interfaz del sub módulo de colores. Elaboración propia.*

**Aprende colores:** Interfaz en donde muestran más colores con imágenes, pulsando en cada figura si pronunciara su nombre de color en voz.

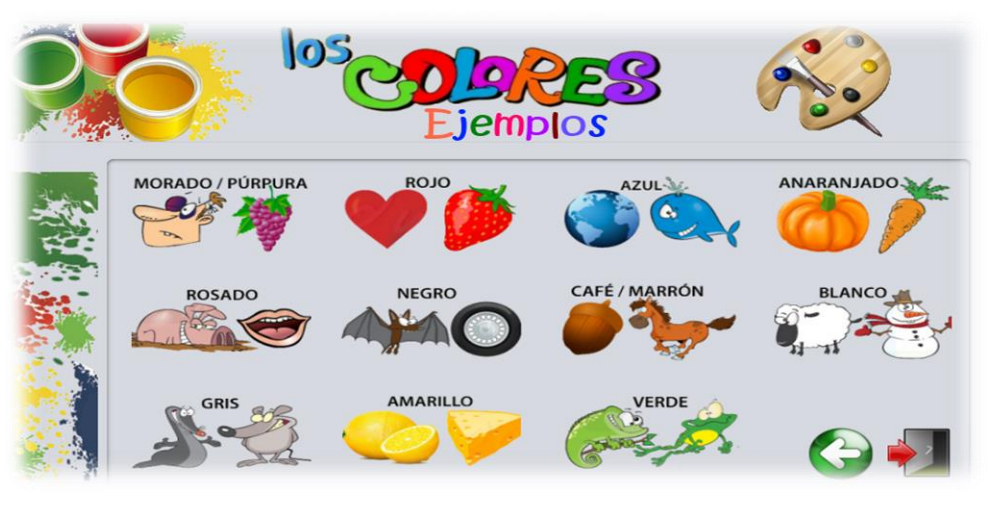

*Figura Nº 12: Sub módulo de colores con imágenes. Elaboración propia.*

**¿Qué color es?:** Interfaz en donde muestran colores básicos, pulsar el botón iniciar comienzo y adivinar colores mostrados, pulsando en cada botón, también nos muestra intentos, fallas y puntaje.

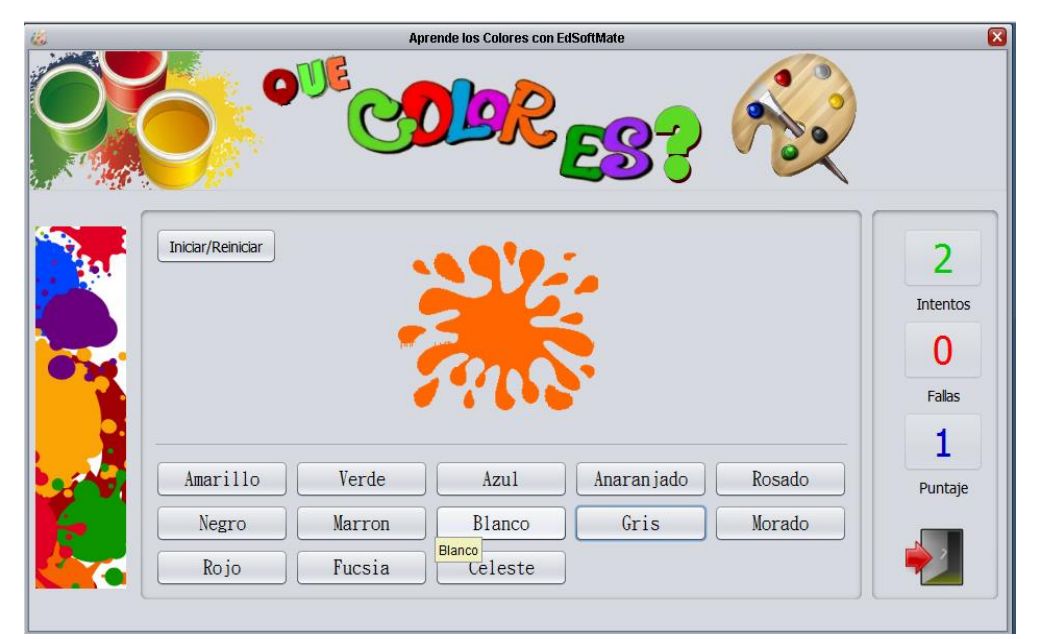

*Figura Nº 13: Sub modulo ¿Qué color es? Elaboración propia.*

**¿Qué color sigue?:** Interfaz en donde muestran más colores utilizados. Pulsar el botón iniciar comienzo y adivinar colores mostrados, pulsando en cada botón, también nos muestra intentos, fallas y puntaje.

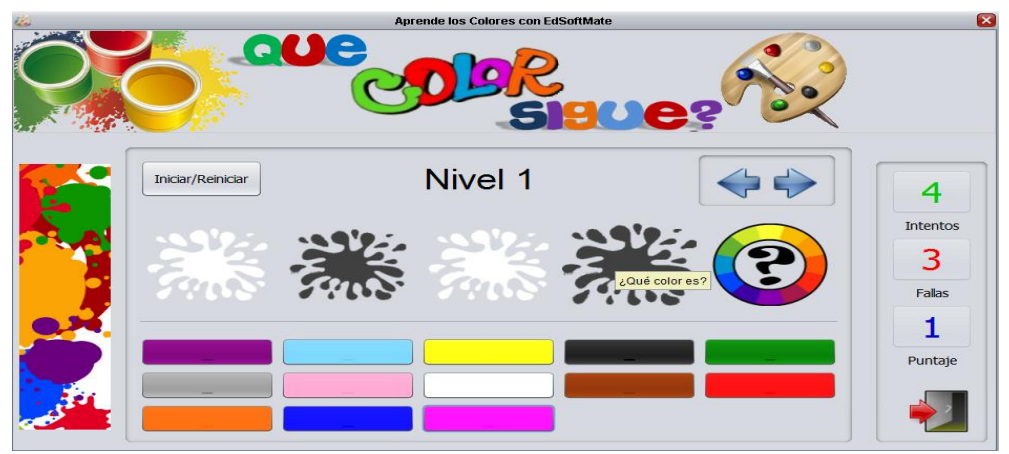

*Figura Nº 14: Modulo secuencia de colores. Elaboración propia.*

 **Tarea14** desarrollo del módulo de las vocales donde se encuentra las 5 cinco vocales en figuras para que el usuario pueda reconocer los vocales, que viene hacer la parte práctica. Pulsando en cada figura si pronunciara su nombre de cada uno de los vocales en voz.

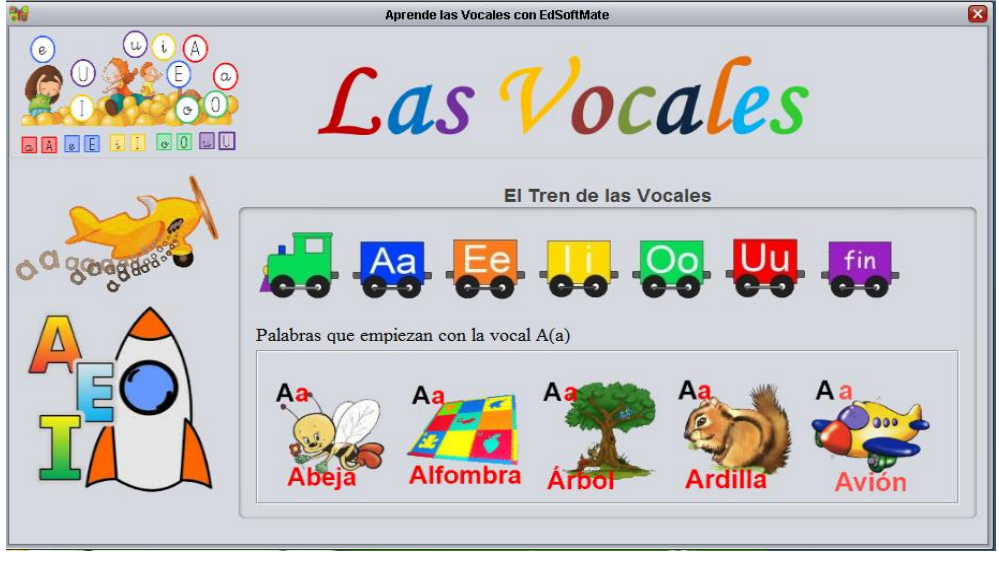

*Figura Nº 15: Modulo vocales. Elaboración propia.*

 **Tarea15** desarrollo del módulo del abecedario donde muestra todas las letras del alfabeto de A-Z que viene hacer la parte práctica. pulsando en cada imagen si pronunciara su nombre de cada uno de los abecedarios en voz, también Mostrará el tiempo de realización de ordenación de abecedarios, el

nivel de desempeño de las respuestas como: Intentos, Correctas, Falladas, Puntos.

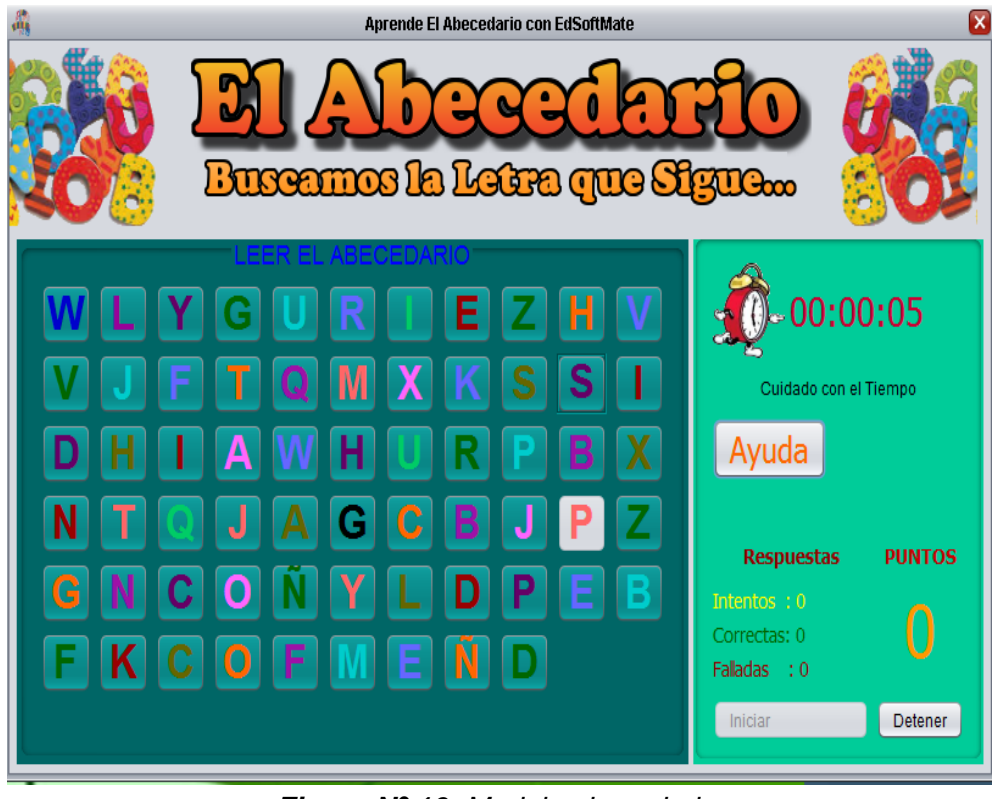

*Figura Nº 16: Modulo abecedario. Elaboración propia.*

 **Tarea16** desarrollo del módulo de Números. Interfaz en donde muestran ejemplos de sumas.

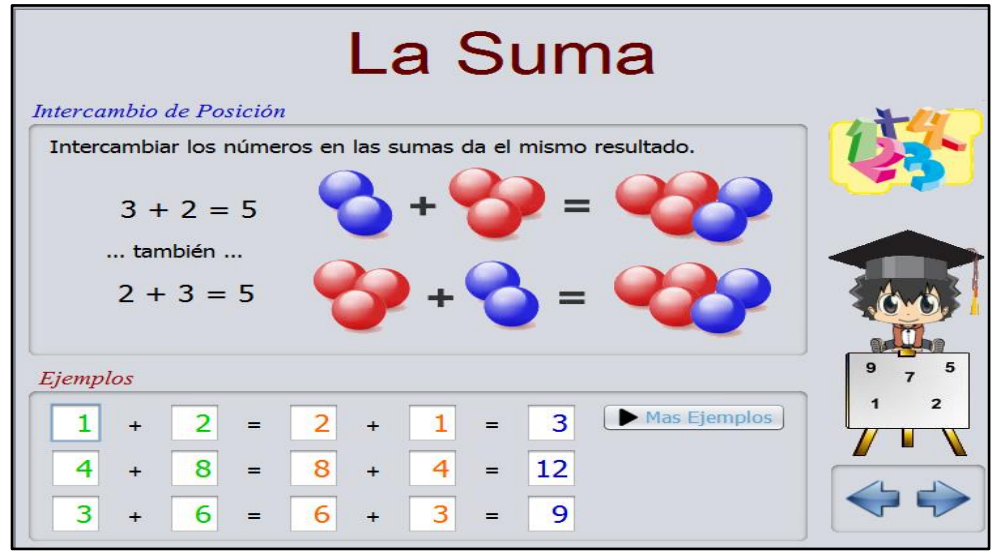

*Figura Nº 17: Modulo suma. Elaboración propia.*

**Desafío de suma:** Interfaz en donde muestran suma, también muestra el tiempo de operación realizada, el nivel de la suma como:

- Muy fácil
- Fácil
- Algo fácil
- No tan fácil
- Preguntas respondidas
- \* Respuestas equivocadas
- Número de preguntas
- ❖ Puntos

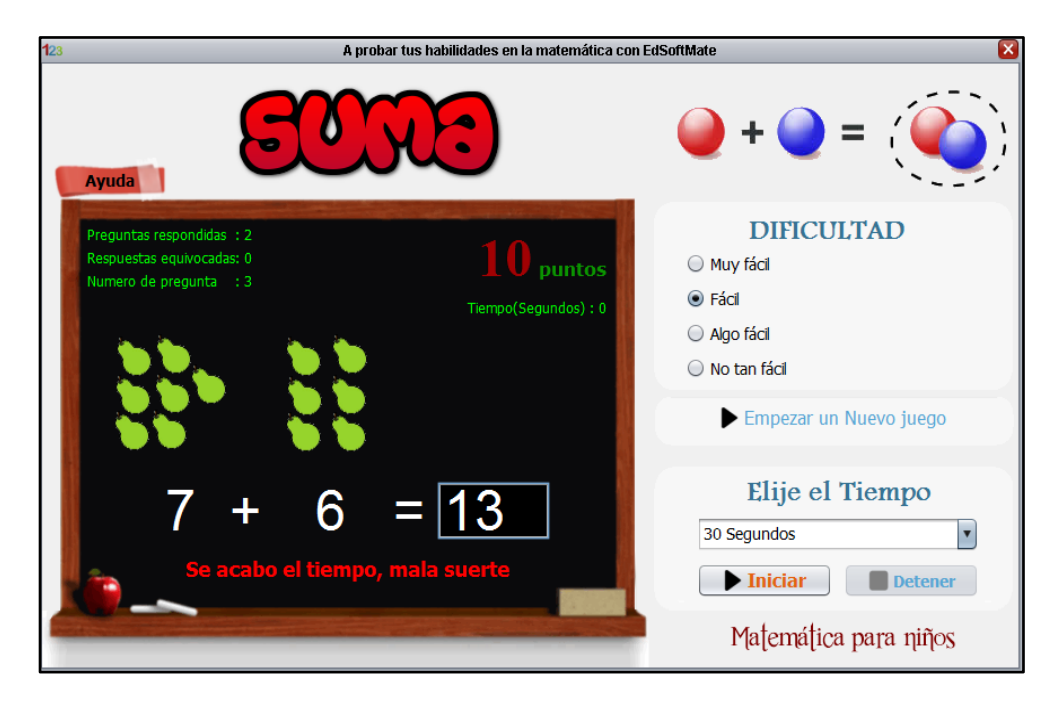

*Figura Nº 18: Sub módulo desafío de sumas. Fuente: Elaboración propia.*

#### **3.3. DISCUSIÓN**

Durante el desarrollo de proyecto se ha encontrado diferentes falencias primeramente en la recolección de datos ya que no se contaba directamente con los docentes debidos que ellos no permanecen en la institución y menos en la zona donde se ubica la institución.

En cuanto a la programación del software también se ha encontrado diferentes inconvenientes ya que se requiere un nivel de programación avanzada para desarrollar dicho proyecto por ello se ha hecho una investigación para solucionar los inconvenientes en el desarrollo del software.

Los resultados obtenidos en este proyecto, muestran que después de haberse aplicado el Software Educativo "EDUCAPEQUESRM", efectivamente hubo una modificación en el proceso de enseñanza aprendizaje de esa forma se incrementó el rendimiento académico en los niños de Educación Inicial Nro. 292.

#### **3.4. CONCLUSIÓN DE LA METODOLOGÍA SCRUM**

Después de diseñar, implementar y probar en forma preliminar el Software Educativo "EDUCAPEQUESRM", en este último capítulo se hace de los resultados obtenidos durante la investigación.

De acuerdo a los resultados obtenidos se puede concluir

- Este trabajo alcanzo el objetivo planteado, el de desarrollar un Software Educativo para la enseñanza para los niños de 3 años de edad.
- $\triangleright$  Concluyo que un Software Educativo es un aporte significativo para los niños que está enfocado a método de enseñanza orientado a niños.
- Así mismo, el lenguaje de programación Java, permite el desarrollo de un software con una interface amigable con el usuario lo cual satisface el requerimiento de ser apto para fines educativas, además de que el resultado final fue un software con características profesionales y que permiten su fácil entendimiento.

#### **3.5. ESTÁNDAR DE CALIDAD DE SOFTWARE EDUCATIVO**

- El software es un producto con características muy especiales, hay que tener en cuenta que es un producto que se desarrolla y se centra su diseño, con una existencia lógica de instrucciones sobre un soporte, siendo un producto que no se gasta con el uso como otros y repararlo no significa restaurarlo al estado original, sino corregir algún defecto de origen lo que significa que el producto entregado posee defectos, que podrán ser solucionados en la etapa de mantenimiento (Piattini, 1996).
- La aplicación de estándares de desarrollo y de normas para el software permitirá lograr calidad técnica del mismo. La calidad del software se puede ver a nivel empresa como implantación de un sistema de calidad y a nivel de proyecto aplicando las técnicas de evaluación y control de la calidad del software a lo largo del ciclo de vida.
- Para el caso del desarrollo de la presente investigación se profundizará en la norma ISO/IEC 9126. Dicha norma es propuesta en conjunto por las

organizaciones desarrolladoras de estándares con mayor reconocimiento a nivel mundial, la ISO (International Organizationfor Standardization) y la IEC (International Electrotechnical Commission), esta norma proporciona un marco de trabajo para la evaluación de procesos y adicionalmente establece los requisitos mínimos necesarios para un desarrollo de software con pautas de calidad.

- Cuando se hace referencia a calidad de software educativo, se requiere de un producto que satisfaga tanto las expectativas de los docentes como de los usuarios, a un menor costo, libre de defectos y cumpliendo con ciertas especificaciones instruccionales y tecnológicas. Según Gros (2000), la calidad del software está determinada no sólo por los aspectos técnicos del producto sino por el diseño pedagógico y los materiales de soporte. Éste último aspecto es uno de los más problemáticos ya que existen pocos programas que ofrezcan un soporte didáctico.
- La norma ISO/IEC 9126 establece seis modelos que son comunes a la vista interna y externa las cuales son:
	- **Funcionalidad.** Capacidad del software de proveer los servicios necesarios para cumplir con los requisitos funcionales.
	- **Fiabilidad.** Capacidad del software de mantener las prestaciones requeridas del sistema, durante un tiempo establecido y bajo un conjunto de condiciones definidas.
	- **Usabilidad.** Esfuerzo requerido por el usuario para utilizar el producto satisfactoriamente.
	- **Eficiencia.** Relación entre las prestaciones del software y los requisitos necesarios para su utilización.
	- **Mantenibilidad.** Esfuerzo necesario para adaptarse a las nuevas especificaciones y requisitos del software.
	- **Portabilidad.** Capacidad del software ser transferido de un entorno a otro.

## **CAPÍTULO 4: RESULTADOS Y DISCUSIÓN**

#### **4.1. PRUEBAS DE HARDWARE.**

- Se realizó las pruebas de equipos informáticos para realizar la instalación del software educativo "EDUCAPEQUESRM" y se obtuvo los siguientes resultados.
- El computador cumple con los requisitos de hardware y software, se dispone de de 5 computadoras de marca Advance con memoria RAM de 8gb.

#### **4.2. PRUEBAS Y EVALUACIÓN DE CALIDAD DE SOFTWARE.**

- La evaluación de calidad de software estuvo basada en la norma ISO/IEC 9126, el cual nos permitió valorar la calidad del software "EDUCAPEQUESRM".
- Es importante mencionar que los criterios de evaluación están basado en la "guía técnica sobre la evaluación de software en la administración pública". Aprobada mediante la resolución ministerial N°139-2004-PCM.
- El software está compuesto por los módulos: colores, vocales, abecedario y números.
- El proceso de evaluación consta de tres partes:
	- **Parte 1:** Modelo de la calidad. Se determinó calidad interna y externa (fiabilidad, usabilidad, eficiencia, capacidad de mantenimiento y portabilidad), el sistema tiene la capacidad de proveer las funciones especificadas por el usuario, no registra situaciones anómalas al iniciar, se han corregido las fallas que se presentaron durante las pruebas, tiene la capacidad de manejar errores, es fiable, es inductivo y fácilmente entendible, responde adecuadamente con respecto a los tiempos, posee la capacidad de adaptarse a los nuevos cambios, es adaptable puesto que se puede trasladar a otros ambientes. Se puede observar a detalle dicha evaluación en el informe de evaluación de calidad de software ubicada en los anexos.
	- **Parte 2:** Métricas. De acuerdo a las métricas establecidas, la calificación total de calidad interna y externa del software se obtuvo un total de 76.75 de un total de 100, la calificación de calidad de uso del software dio como resultado 68.5 puntos de un total de 100 y métrica 50.5 de un total de 100. Los

resultados mencionados anteriormente lo podemos encontrar en los cuadros de evaluación, los que están ubicadas en el informe de evaluación de calidad de software ubicada en los anexos.

 **Parte 3:** Proceso de evaluación. A partir de la calificación de cada uno de los módulos del software en función a la calidad interna y externa; asimismo de las opciones de métrica y criterios de medida se establece que el sistema "EDUCAPEQUESRM'' es un sistema software eficaz puesto que la calificación del software en base a 100 se obtuvo 65.25.Dentro de los niveles y escala para las métricas y valoración cualitativa de la "guía técnica sobre la evaluación de software en la administración pública" el resultado obtenido se encuentra en el rango de calificación eficaz. La información especificada anteriormente la podemos encontrar a detalle en el informe de evaluación de calidad de software ubicada en los anexos.

#### **4.3. EVALUACIÓN DE RENDIMIENTO ACADÉMICO.**

Esta evaluación nos permitió determinar si el software educativo "EDUCAPEQUESRM" mejora el rendimiento académico en el área de razonamiento matemático en niños y niñas de 03 años de edad.

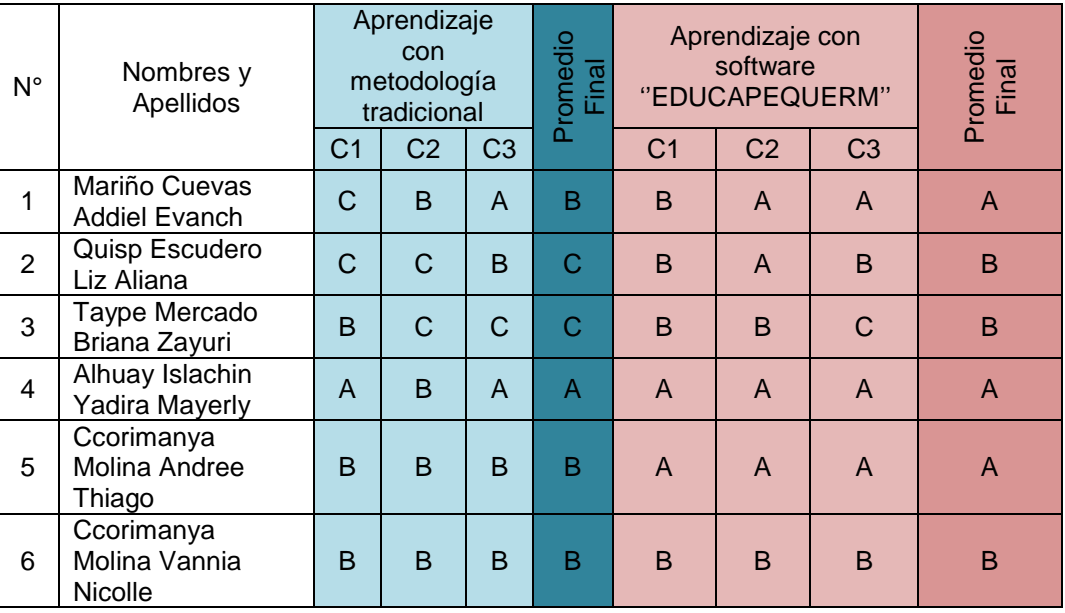

**Tabla Nº 14:** Comparación de rendimiento académico

| 7  | Franco Barboza<br>Yeison Josue          | C            | B              | B | B | A            | $\mathsf{A}$   | A              | $\mathsf{A}$   |
|----|-----------------------------------------|--------------|----------------|---|---|--------------|----------------|----------------|----------------|
| 8  | Franco Ortiz<br>Sheila Yesenia          | B            | $\mathsf{C}$   | C | C | B            | B              | $\overline{A}$ | B              |
| 9  | <b>Huaman Quispe</b><br>Yidda Mayte     | B            | B              | A | B | $\mathsf{A}$ | $\mathsf{A}$   | $\mathsf{A}$   | $\overline{A}$ |
| 10 | Huaman Tito<br><b>Edisson Neymar</b>    | A            | $\mathsf{A}$   | B | A | B            | $\overline{A}$ | A              | A              |
| 11 | Naveros Quispe<br>Brianna Hanyumi       | B            | B              | B | B | $\mathsf{A}$ | A              | A              | A              |
| 12 | <b>Tello Arcos</b><br>Adelaida Angela   | B            | $\mathsf{C}$   | B | B | B            | $\mathsf{A}$   | A              | A              |
| 13 | Huarcaya<br>Chochocca Yandy<br>Kasumi   | $\mathsf{C}$ | $\overline{C}$ | C | C | B            | C              | $\mathsf{C}$   | С              |
| 14 | Naupa Ascho<br>Lenin Leonel             | B            | B              | B | B | $\mathsf{A}$ | $\mathsf{A}$   | $\mathsf{A}$   | $\overline{A}$ |
| 15 | Quispe Mendoza<br>Tomy Lee              | C            | $\mathsf{C}$   | B | C | B            | B              | A              | B              |
| 16 | Tello Huamani<br>Jamile Itzel<br>Zulema | B            | B              | B | B | A            | A              | A              | A              |

*Fuente: Registro auxiliar docente.*

#### **CRITERIOS DE CALIFICACIÓN:**

A: Logro previsto.

- B: En proceso.
- C: En inicio.

En el registro auxiliar del docente se visualiza el aprendizaje de los 16 alumnos con la metodología tradicional y con el software "EDUCAPEQUESRM" que representan el 100%.

El análisis del rendimiento académico con el proceso de enseñanza tradicional mostro que el 31,25% de alumnos se encuentran en inicio de aprendizaje, el 56.25 % se encuentran en proceso de aprendizaje y el 12% se encuentra en el logro previsto de aprendizaje.

El análisis de rendimiento académico con el software "EDUCAPEQUESRM" mostro que el 6.25% de alumnos se encuentran en inicio de aprendizaje, y el 31.25% se encuentran en proceso de aprendizaje y el 62.5% se encuentra en el logro de aprendizaje.

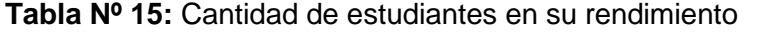

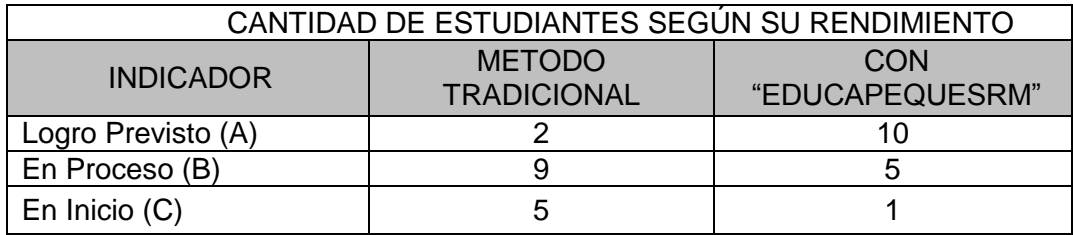

**Tabla Nº 16:** Resumen de notas en porcentajes

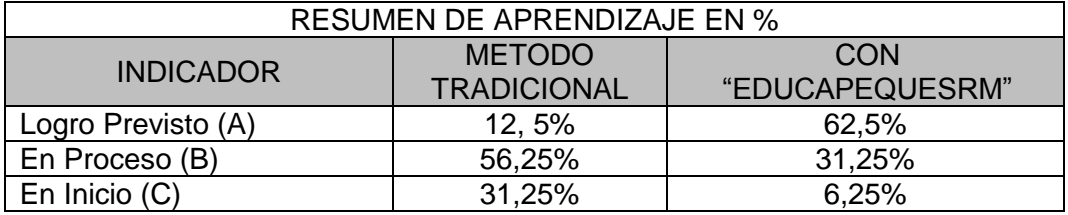

*Elaboración propia.*

#### **CONCLUSIONES**

- Se realizó el análisis de la institución educativa inicial Nro. 292, en el que se fijaron los inventariados de tecnología que cuenta la institución, también se evaluó cómo funciona el modelo de enseñanza actualmente para luego diseñar un nuevo modelo de enseñanza con el único objetivo de mejorar el rendimiento académico. Seguidamente se elaboró el diseño del sistema "EDUCAPEQUESRM", dentro del cual se realizó el diseño de la interfaz principal y diseño de los módulos correspondientes.
- El software fue desarrollado en lenguaje de programación java, posteriormente se realizó las pruebas y evaluación de calidad del software "EDUCAPEQUESRM", el cual fue gestionado por la ISO 9126; concluyendo que la aplicación cumple con las características requeridas del estándar de calidad.
- $\div$  Se implementó el software con la finalidad de evaluar y medir la mejora en el rendimiento académico de los estudiantes de tres años del nivel inicial Nº 292 de Ccompicancha. El aprendizaje con el proceso tradicional el 31,25% de alumnos se encuentran en inicio de aprendizaje, el 56,25% se encuentra en proceso de aprendizaje y el 12% se encuentra en el logro previsto de aprendizaje. Sin embargo, el aprendizaje con el software "EDUCAPEQUESRM" el 6,25% se encuentra en inicio de aprendizaje, el 31.25% se encuentra en proceso de aprendizaje y el 62.5% se encuentra en el logro previsto de aprendizaje. Los resultados mencionados anteriormente demuestran que el software "EDUCAPEQUESRM" mejora el rendimiento académico.

#### **RECOMENDACIONES**

- \* Se recomienda que se realice un análisis a las instituciones educativas públicas y privadas del nivel inicial de las diversas estrategias de enseñanza proporcionadas por el ministerio de educación y sugerir que den el uso de "EDUCAPEQUESRM" para mejorar el rendimiento escolar.
- Se recomienda para el desarrollo del proyecto de software en el lenguaje de programación java puesto que éste es multiplataforma, orientado a objetos, cuenta con manejo automático de memoria, también se sugiere profundizar en la norma ISO/IEC 9126 donde garantiza el estándar internacional de la calidad de un software.
- Implementar el software educativo "EDUCAPEQUESRM" en la institución inicial Nro. 292 para el apoyo en el aprendizaje y mejorar el rendimiento académico en el área de razonamiento matemático en los niños de 3 años de Ccompicancha.

#### **REFERNCIAS BIBLIOGRAFICAS**

- Ministerio de Educación (2009), Diseño Curricular Nacional de Educación Básica Regular (2da. Ed).Lima, Perú.
- Díaz, F. y Hernández, R. (1999). Estrategias docentes para un aprendizaje significativo, México, ediciones Mc GRAW-HILL pág. 10-11 ediciones Santillana.
- González, F. L. (2010). Aplicaciones para Dispositivos Móviles. Universidad Politecnica de Valencia.
- Hernández Sampieri, R., Fernández Collado, C., & Baptista Lucio, P. (2000). Metodología de la Investigación. México: McGraw-Hill.
- Gagne, R. (1987). Las condiciones de aprendizaje, Mexico.
- Lira, D. (2001). Enfoque integral para la enseñanza matemática en secundaria. Recuperado de<http://www.correodelmaestro.com/anteriores/2001/julio/incet62.htm>
- Luque, V. (2004). Modelo agente pedagógico inteligente que apoya el proceso de enseñanza de la computación. Tesis.
- Guardia, B. (1997). Asesores inteligentes para apoyar el proceso de enseñanza de lenguaje de programación, propuesta de tesis. Recuperado de <http://www.anubis.ccm.itesm.mx/tesis/propuesta.htm>
- Copeland, J. (1998). Inteligencia artificial, España, editorial alianza.
- De Guzmán, M. (1997).Para pensar mejor, España.
- GAUCHAT, Juan Diego (2012). El gran libro de HTML5, CSS3 y Javascript. MARCOMBO, S.A. Primera edición. 2012.
- Pfleeger, S. L. (2002). Ingeniería de Software, teoría y práctica. Buenos Aires: Pearson Education.
- Reyes, M., Edith, T. (1998). Influencia del programa curricular y del trabajo docente escolar en historia del Perú del tercer grado de Educación secundaria. Lima 1988.
- Roger Shank. (1975), Desarrollo del modelo de aprendizaje, (Tesis de Maestría), Universidad de Valencia, España.
- Choque, G. (2002).Inteligencia artificial; Realizaciones y perspectivas, La Paz Bolivia.

[https://www.bbc.com/mundo/noticias/2016/02/160210\\_paises\\_bajo\\_rendimiento\\_educacio](https://www.bbc.com/mundo/noticias/2016/02/160210_paises_bajo_rendimiento_educacion_informe_ocde_bm) [n\\_informe\\_ocde\\_bm](https://www.bbc.com/mundo/noticias/2016/02/160210_paises_bajo_rendimiento_educacion_informe_ocde_bm)

- Valega Sakata F. (2016). Las TIC en el nivel inicial: Implementación de Sheppard's Software en la adquisición de las nociones matemáticas básicas en estudiantes de 4 y 5 años de una institución educativa del distrito de Santiago de Surco – Lima. (Tesis). Pontificia Universidad Catolica del Perú.
- Sosa Márquez J. S. & Ramos Ortiz F. (2006).Desarrollo de software educativo caso de estudio: matemática de sexto grado de primaria. (Tesis). Universidad Autónoma del estado de Hidalgo.
- Anilema Guaman J. G.(2006). Análisis, diseño e implementación de un software educativo para la enseñanza–aprendizaje de la asignatura de matemática dirigido a los estudiantes de tercer año de educación básica de la unidad educativa "Luís Felipe Torres", comunidad Santa Rosa de Zula, parroquia Achupallas, Cantón Alausí. (Tesis). Universida Nacional de Chimborazo. Recuperado de: [http://dspace.unach.edu.ec/bitstream/51000/2650/1/UNACH-FCEHT-TG-INFORM-](http://dspace.unach.edu.ec/bitstream/51000/2650/1/UNACH-FCEHT-TG-INFORM-2016-000014.pdf)[2016-000014.pdf](http://dspace.unach.edu.ec/bitstream/51000/2650/1/UNACH-FCEHT-TG-INFORM-2016-000014.pdf)

## **ANEXOS**

# **ENSEÑANZA CON LA METODOLOGÍA TRADICIONAL**

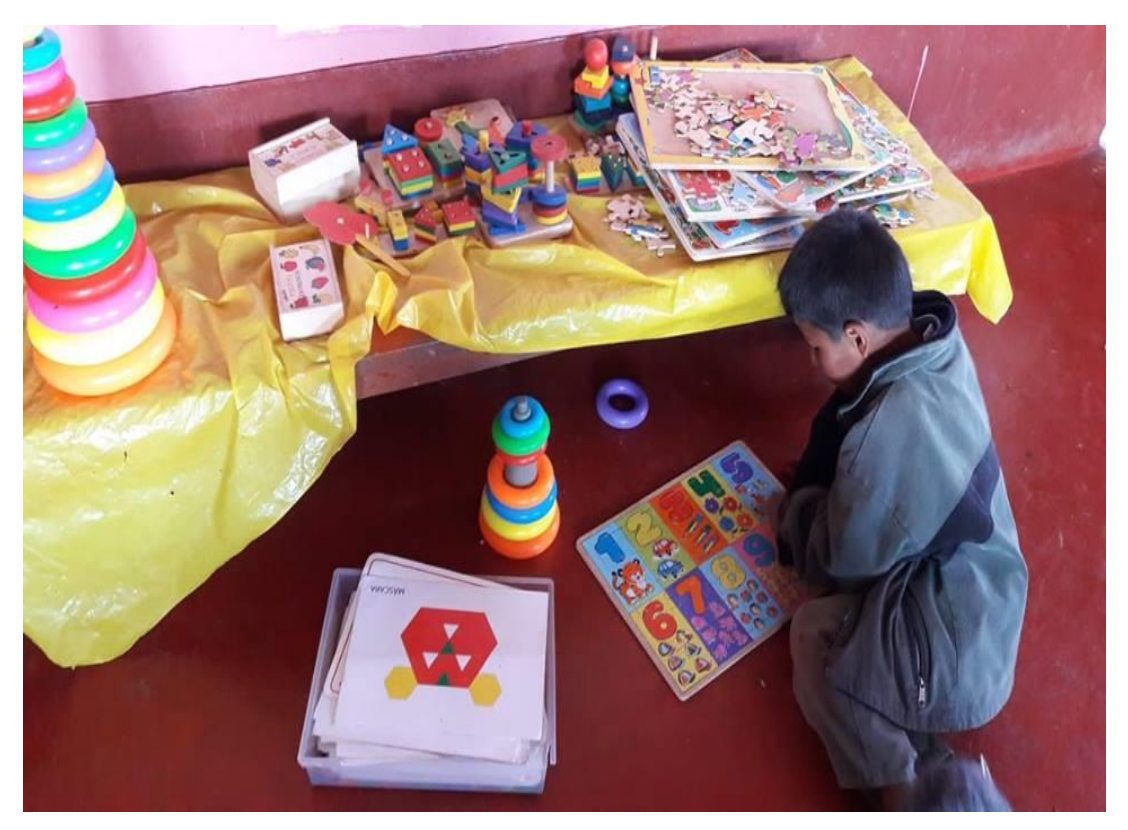

*Figura Nº 19: Enseñanza tradicional. Fuente: Elaboración Propia*

## **COMPARACIÓN DEL RENDIMIENTO ACADÉMICO**

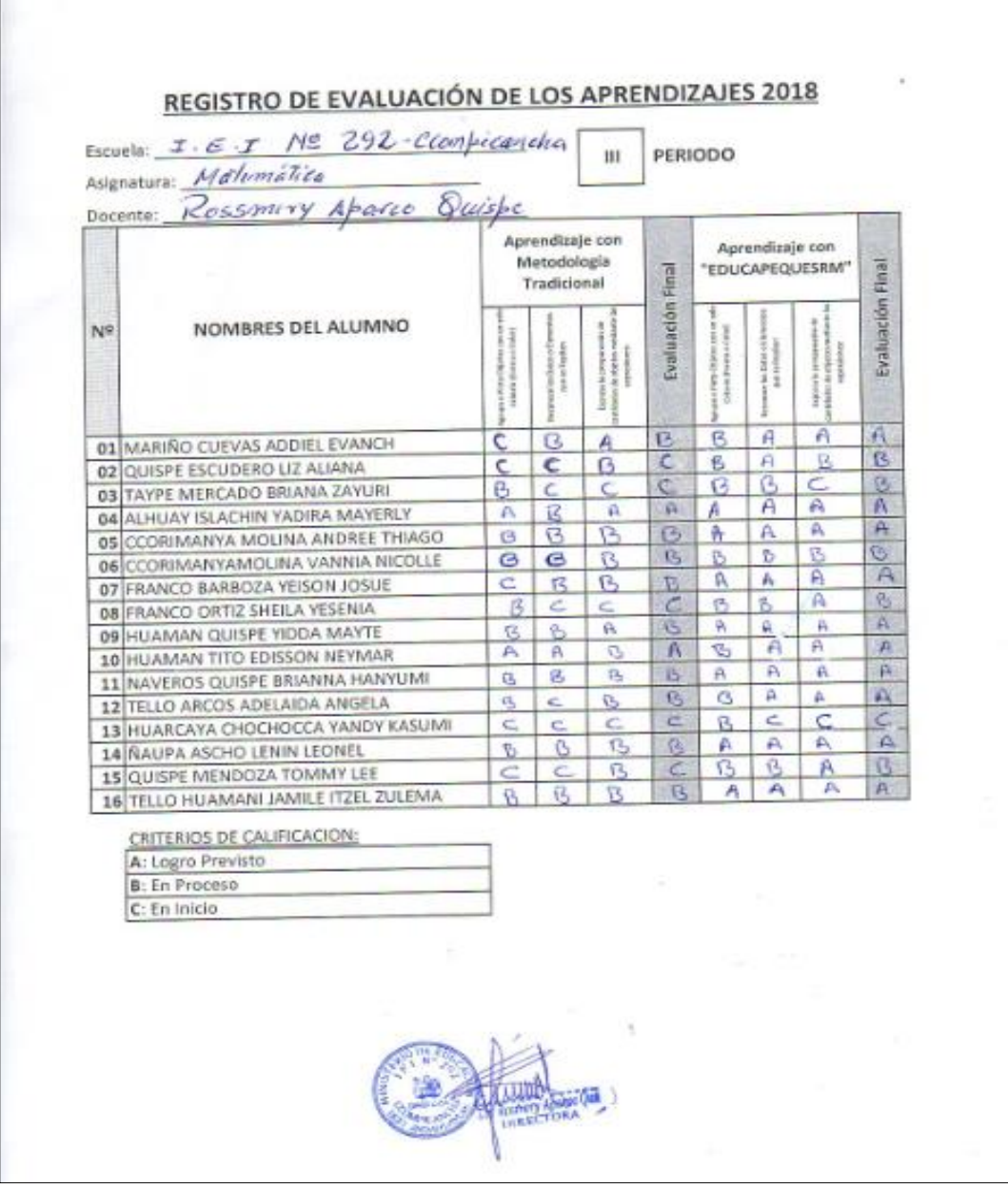

*Figura Nº 20: Comparación de método tradicional con el software educativo. Fuente: Registro auxiliar docente*

 Con el uso de "EDUCAPEQUESRM" se ha mejorado el rendimiento académico en los estudiantes del nivel Inicial Nro. 292, el cual se visualiza en la Figura Nro. 20.

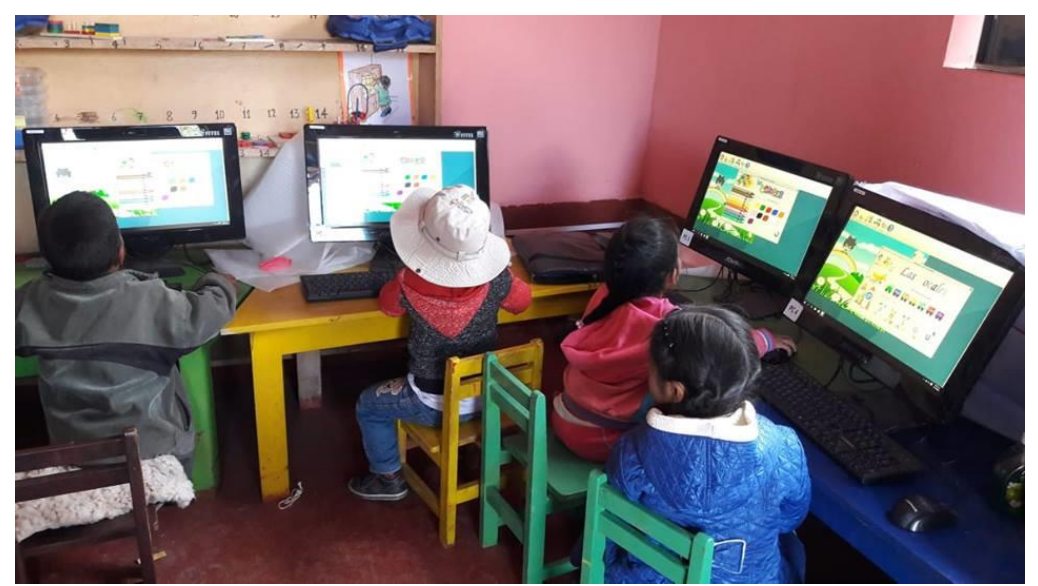

#### **ALUMNOS INTERACTUANDO CON SOFTWARE "EDUCAPEQUESRM"**

*Figura Nº 21: Alumnos interactuando con el software. Fuente: Elaboración Propia*

## **ANÁLISIS DE REQUERIMIENTOS**

#### **1. Salón de clase**

- 1.1. ¿Cómo está constituida el salón de clase?
- 1.1. ¿Qué tipo de información manejan en el salón de clase?
- 1.2. ¿Cómo manejan la información?
- 1.3. ¿Quiénes tienen acceso a la información?
- 1.4. ¿Qué estrategias y metodologías utilizan para impartir la información?
- 1.5. ¿Cada cuánto actualizan la información?
- 1.6. ¿Cuál es la problemática que buscan solucionar a través del software?

#### **2. Establecer el perfil del usuario o Afectado**

- 2.1. Nombre:
- 2.2. Cargo:
- 2.3. ¿Cuáles son sus principales responsabilidades?
- 2.4. ¿Qué entregables o productos produce? ¿Para quién?
- 2.5. ¿Cómo determine el éxito en lo que hace? ¿Qué problemas interfieren con su éxito?
- 2.6. ¿Qué tendencias.Si las hay. Contribuyen a hacer su trabajo más fácil o difícil?

### **3. Evaluando el problema**

- 3.1. ¿Hay problemas de software (en caso particular de la educación de los niños) para los cuales carece usted de soluciones adecuadas?
- 3.2. ¿Por qué existe este problema? ¿Cómo lo resuelve ahora? ¿Cómo le gustaría que se resolviera?

### **4. Evaluando y Entendiendo el ambiente de usuario**

- 4.1. ¿Quiénes son los usuarios?
- 4.2. ¿Cada dependencia u organismo, depende de una misma Delegación?
- 4.3. ¿Cuál es su nivel educativo?
- 4.4. ¿Tiene los usuarios experiencia con el uso de un software?
- 4.5. ¿Cuáles son sus expectativas con respecto a la facilidad de uso del software a desarrollarse?
- 4.6. ¿Cuáles son sus expectativas con respecto al tiempo de entrenamiento?
- 4.7. ¿Qué tipos de documentación impresa y en línea necesita?

## **5. Evaluando la oportunidad**

- 5.1. ¿Quiénes necesita están el software en su institución?
- 5.2. ¿Cuántos de estos tipos de usuarios utilizaría el software?
- 5.3. ¿Qué valor le daría Ud. a la solución acertada?

#### **6. Evaluando las necesidades esta aplicación en su organización**

- 6.1. ¿Cuáles son sus expectativas sobre las tareas que debe realizar el software a desarrollarse?
- 6.2. ¿Cuáles son sus expectativas sobre la facilidad de uso del software a desarrollarse?
- 6.3. ¿Cuáles son sus expectativas sobre la confiabilidad del software a desarrollarse?
- 6.4. ¿Cuáles son sus expectativas sobre la capacidad (rendimiento) del software a desarrollarse?
- 6.5. ¿Dará usted Soporte al software. Lo hará alguien más?
- 6.6. ¿Tiene usted necesidades especiales con respecto al soporte?
- 6.7. ¿Cuál será el nivel de acceso para el mantenimiento y servicio?
- 6.8. ¿Cuáles son los requerimientos de seguridad?
- 6.9. ¿Cuáles son los requerimientos de instalación y configuración?
- 6.10. ¿Hay requerimientos especiales de licenciamiento?

#### **7. Otros requerimientos**

7.1. ¿Cuáles, si los hay, son los requerimientos sobre estándares de calidad o regulaciones legales que deben cumplirse?

#### **8. Diagrama de Actividades**

Iniciar software Interactuar con software Cerrar software

#### **1. Iniciar software**

*Figura Nº 22: Diagrama de actividades iniciar software. Fuente: Elaboración propia.*

## **2. Aprender colores**

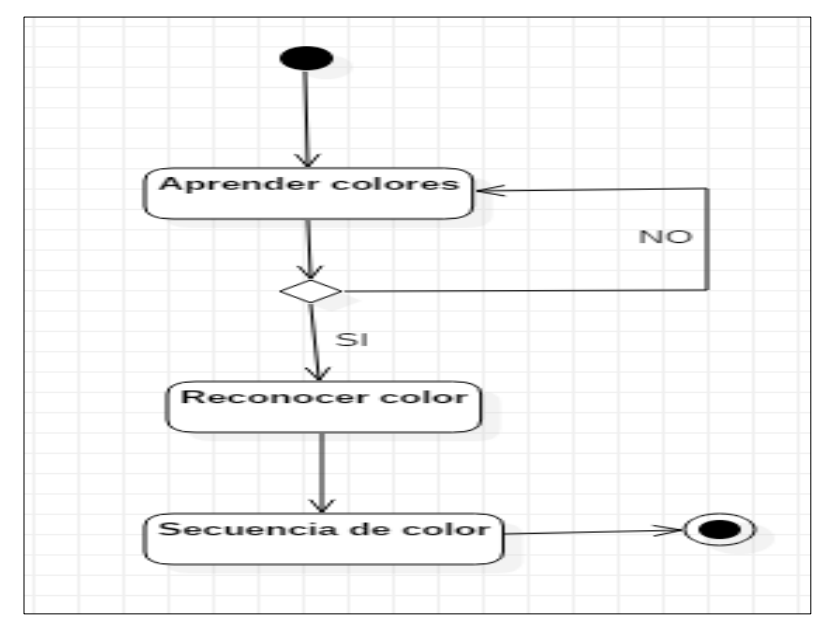

*Figura Nº 23: Diagrama de actividades aprender color. Fuente: Elaboración propia.*

**3. Aprender vocales.**

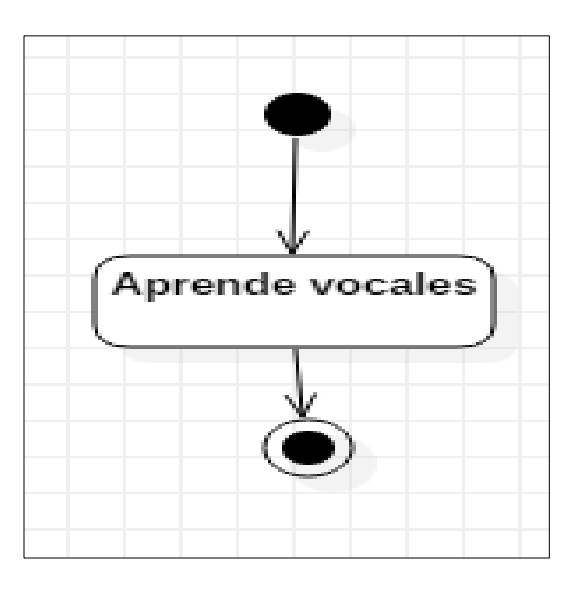

*Figura Nº 24: Diagrama de actividades aprender vocal. Fuente: Elaboración propia.*
**4. Aprender abecedario**

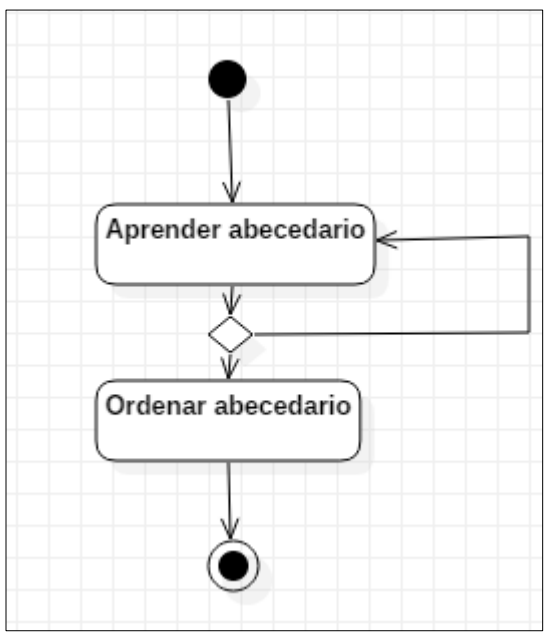

*Figura Nº 25: Diagrama de actividad aprender abecedario. Fuente: Elaboración propia*.

**5. Aprender números**

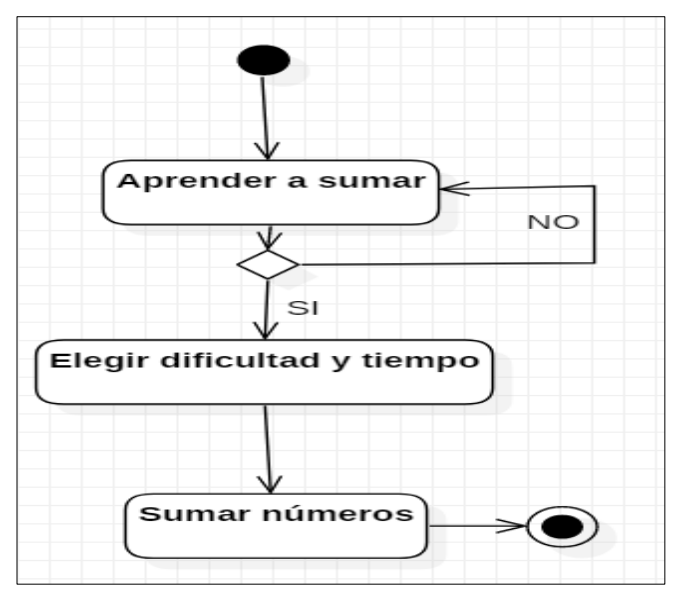

*Figura Nº 26: Diagrama de actividades aprender número. Fuente: Elaboración propia.*

# INFORME DE EVALUACIÓN DEL SOFTWARE "EDUCAPEQUESRM"

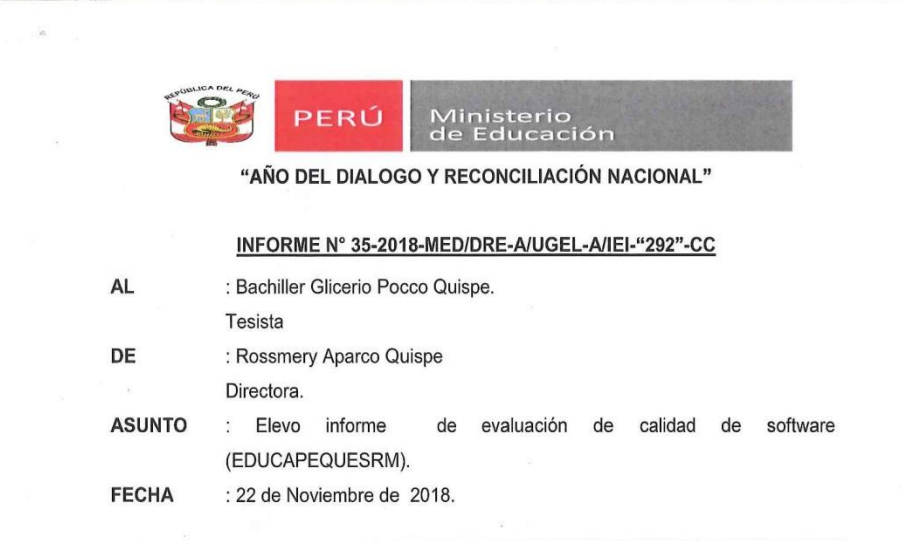

Me es grato dirigirme a usted, para hacerle conocer del procedimiento y resultados de la evaluación de calidad de software educar a pequeños en razonamiento matemático<br>(EDUCAPEQUESRM) y es el siguiente:

#### **INTRODUCCIÓN**

La presente evaluación está basada en la norma ISO/IEC 9126. El desarrollo de esta evaluación servirá para la valoración de la calidad del software (EDUCAPEQUESRM).

La presente evaluación constituye un factor clave para determinar la calidad del software, y en esa medida adoptar los mecanismos necesarios para prevenir y descartar los riesgos implicados.

Es importante especificar y evaluar cada característica relevante de los sistemas utilizando mediciones validas o de amplia aceptación que se hagan técnicamente transparentes e independientemente de sus antecedentes funcionales.

Esta evaluación está basada en la "Guía técnica sobre evaluación de software en la Administración Pública". Aprobada mediante Resolución Ministerial Nº139-2004-PCM.

INFORME TECNICO DE EVALUACION DE SOFTWARE SISTEMA (EDUCAPEQUESRM)

**NOMBRE DEL AREA**  $1.$ IEI "292" Ccompicancha.

2. RESPONSABLE DE LA EVALUACION Rossmery Aparco Quispe

**CARGO** 3. Directora de la institución.

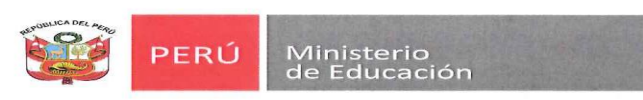

#### **FECHA** 4.

22 de noviembre de 2018.

#### **JUSTIFICACION** 5.

Se hace imprescindible la evaluación del software (EDUCAPEQUESRM) con la finalidad de valorar la calidad de software que se va implementar en la institución educativa en el aula de 3 años.

#### 6. **ALTERNATIVAS**

No se aplica ya que es una investigación.

## 7. ANÁLISIS TÉCNICO

## Componentes y Características del software (EDUCAPEQUESRM).

7.1. Componentes

El software EDUCAPEQUESRM contiene los siguientes módulos, se detallan en la siguiente tabla:

Módulos:

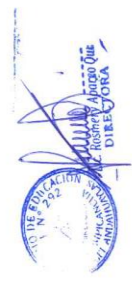

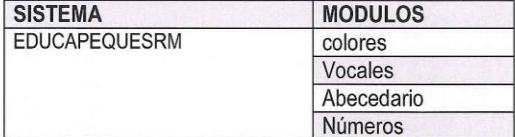

### Funcionalidades de modulo:

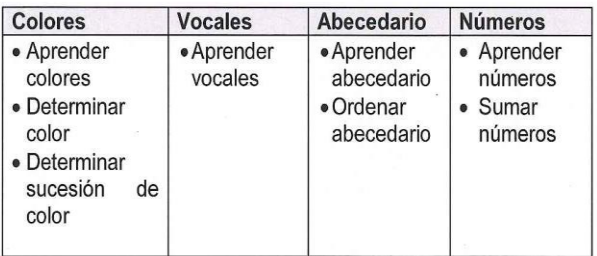

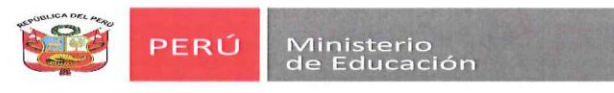

#### Características  $7.2.$

Además de las características de entorno de programación y procesamiento de dados, se indicará las condiciones de operatividad de los 4 módulos.

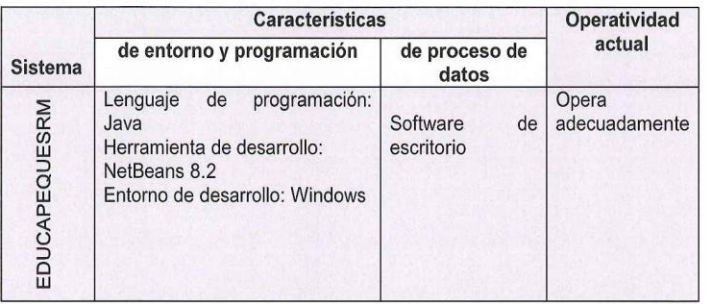

Es importante una descripción breve a cerca del producto en evaluación.

#### 7.3. Sobre el Proveedor del Sistema Informático.

Proveído por el bachiller de ingeniería de sistemas de la universidad nacional José María Arguedas

#### 7.4. Evaluación de Software

Criterios de Evaluación: Esta evaluación está basada en la "Guía técnica sobre evaluación de software en la Administración Pública". Aprobada mediante Resolución Ministerial Nº139-2004-PCM.

#### Metodología:

El proceso de evaluación consta de tres partes: PARTE 1: MODELO DE LA CALIDAD a. Calidad Interna y Externa b. Calidad de Uso **PARTE 2: METRICAS** PARTE 3: PROCESO DE EVALUACIÓN

#### 7.4.1. Modelo de la Calidad

a) Calidad Interna y Externa Midiendo la Funcionalidad, Fiabilidad, Usabilidad, Eficiencia, Capacidad de Mantenimiento y Portabilidad.

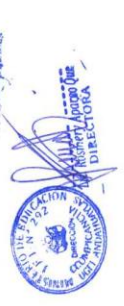

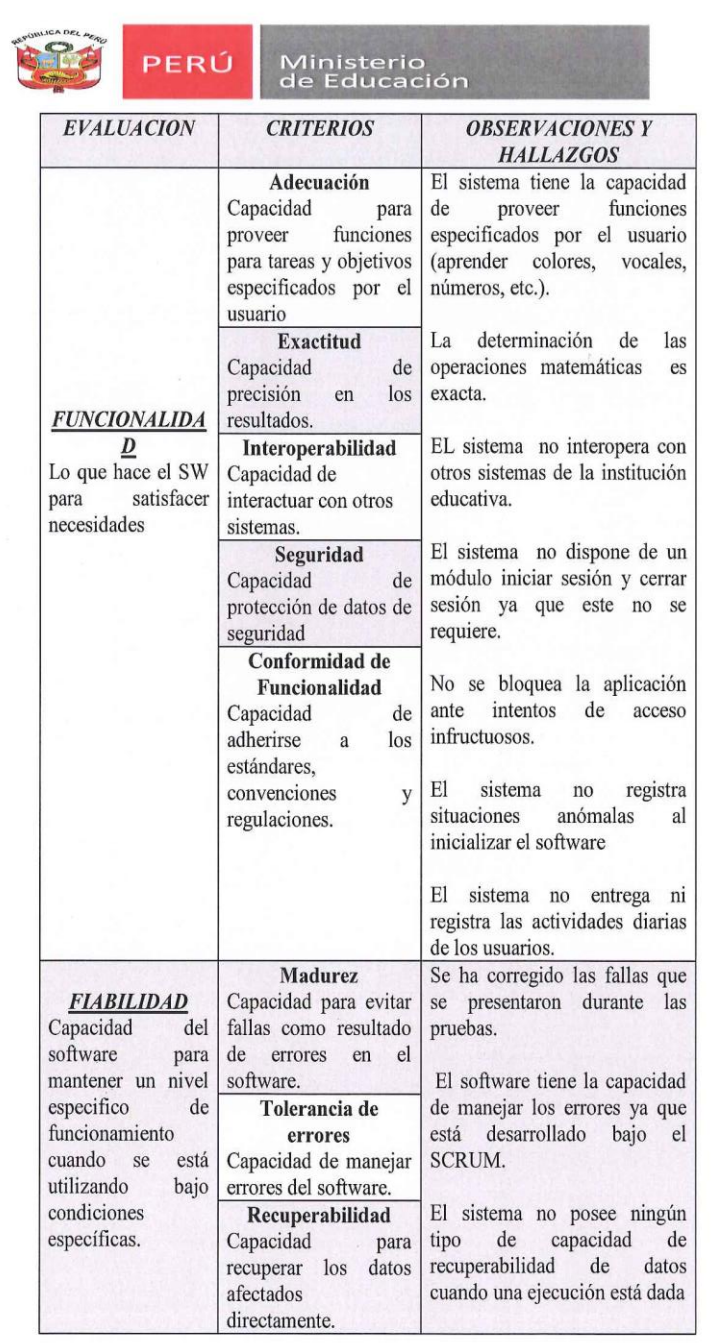

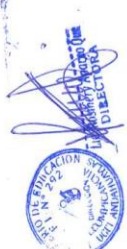

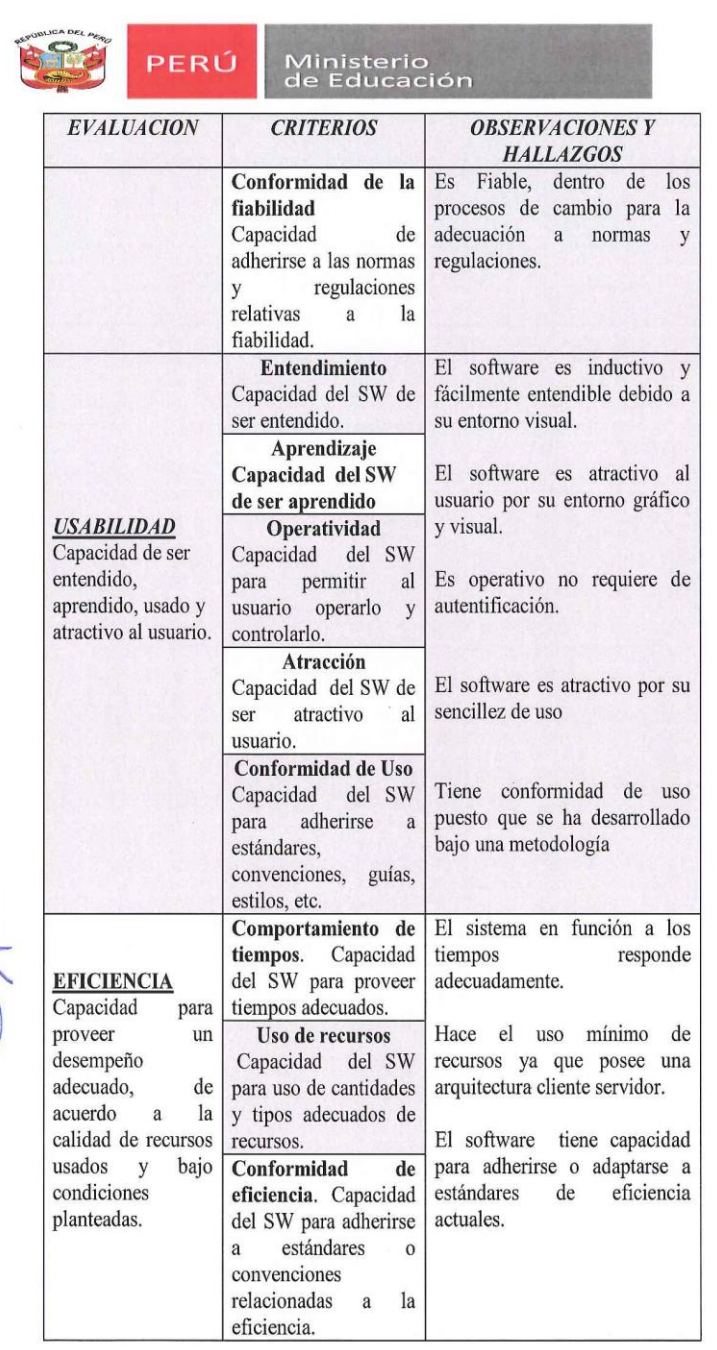

 $\tilde{a}$ 

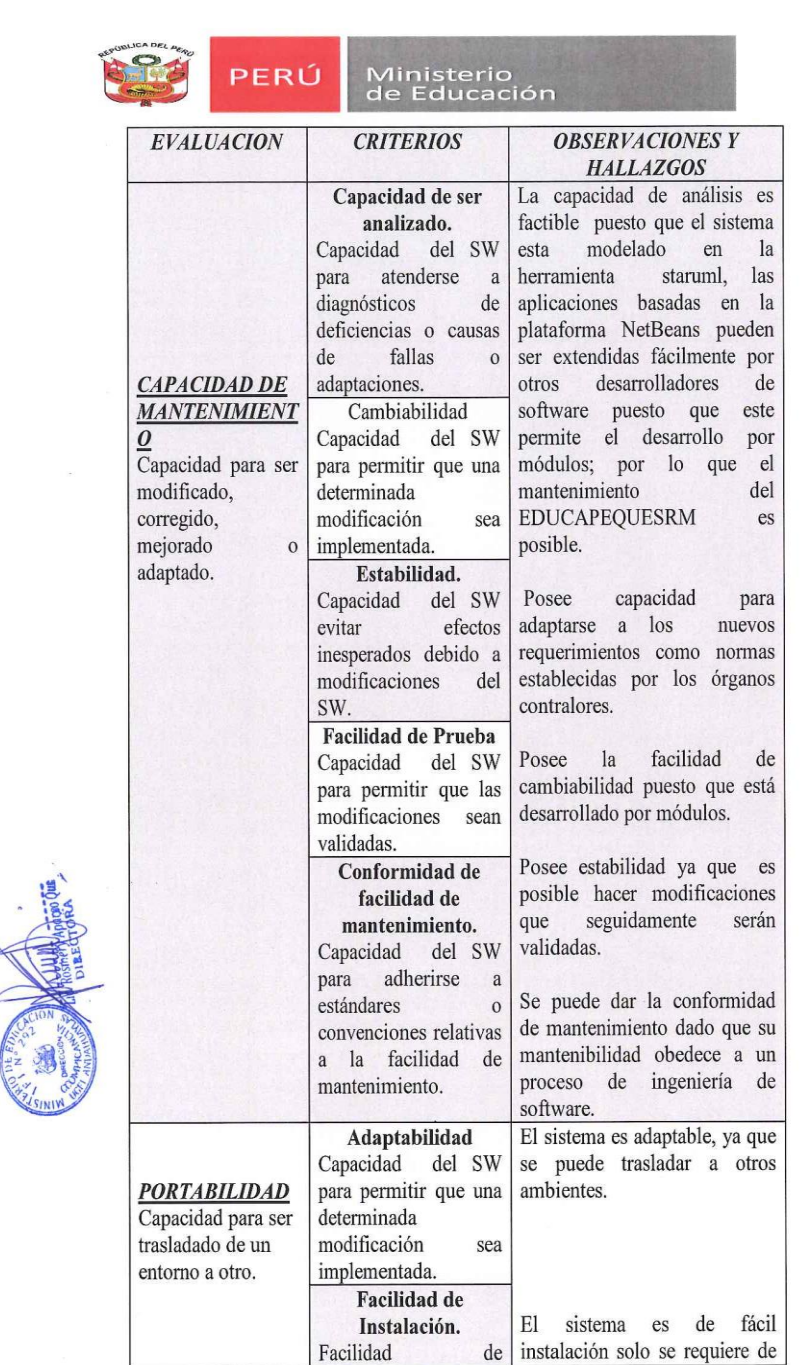

 $\mathcal{R}$ 

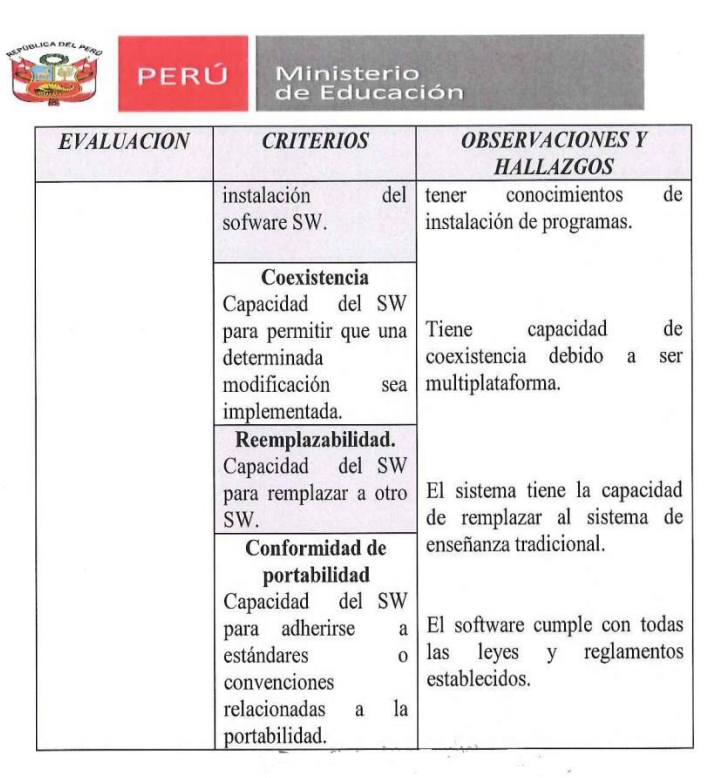

# **CONTROLLER**

 $\mathcal{L}_{\mathcal{A}}$ 

#### Capacidad de<br>mantenimiento Funcionalidad Sistema Subsistemas<br>de cada Portabilidad Fiabilidad Usabilidad Eficiencia módulo integrado Peso asignado por importancia de requerimiento total 100<br>20 30 15 20 10 5  $\frac{45}{15}$ <br>18<br>18<br>18  $\frac{10}{15}$ <br> $\frac{14}{15}$  $\frac{12}{15}$ <br> $\frac{16}{17}$ Colores.<br>Vocales.<br>Abecedario.  $\frac{20}{20}$ <br> $\frac{20}{20}$ 8888 3<br>3<br>3<br>3 EDUCAPEQ<br>UESRM Números 17.25  $20$  $15$  $\overline{\mathbf{3}}$ Promedio  $13.5$  $\overline{\mathbf{8}}$

Tabla de Valoración de definición de requerimientos

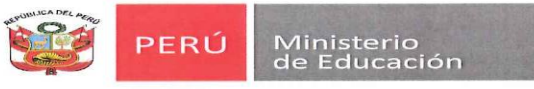

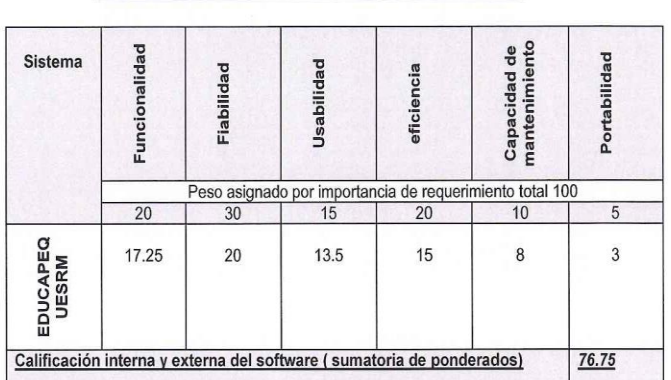

# b) Calidad de uso

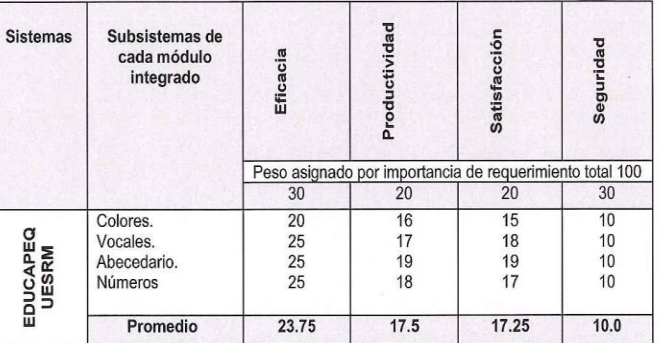

# Tabla de ponderación final de la evaluación de calidad de uso

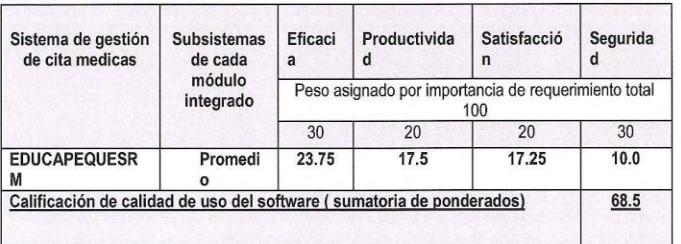

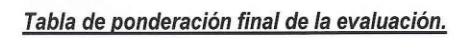

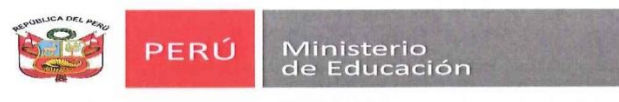

## 7.4.2. Métricas Internas y Externas

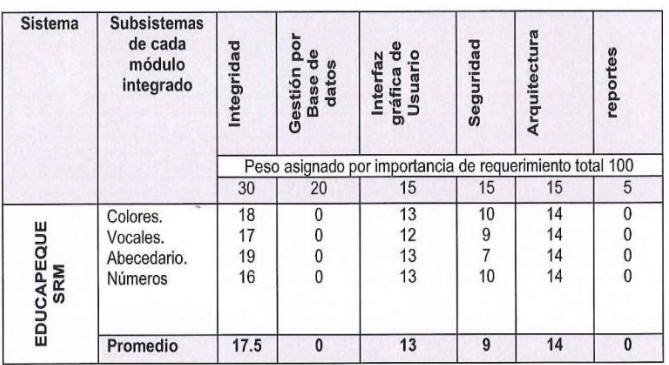

## Tabla de Ponderación por Métrica Interna y Externa

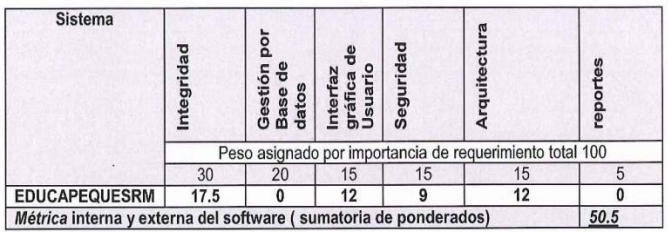

#### **TABLA RESUMEN DE PONDERACIÓN FINAL**

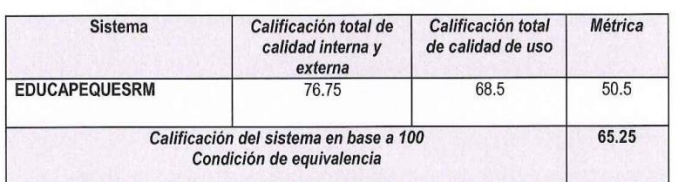

## 7.4.3. Proceso de Evaluación de Software (Valoración del resultado)

A partir de la calificación de cada de los módulos del software en función a la calidad interna y externa; asimismo de las opciones de métrica y criterios de medida.

Se establece que el Sistema (EDUCAPEQUESRM), es un sistema EFICAZ, bajo la siguiente equivalencia.

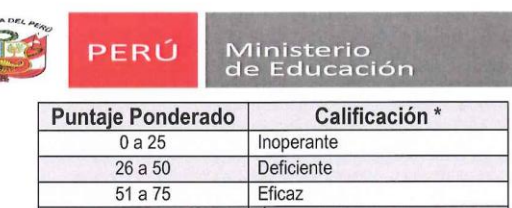

76 a 100

\* Niveles y escala para las métricas y valoración cualitativa (Numeral 3.5 de la "Guía<br>técnica sobre evaluación de software en la Administración Pública". Aprobada mediante<br>Resolución Ministerial Nº139-2004-PCM.- Pág. 25)

Óptimo Eficiente

#### **CONCLUSIONES:** 8.

 $\sim$   $^{-1}$ 

- La operatividad del Sistema (EDUCAPEQUESRM), satisface las necesidades y requerimientos de la institución (eficaz).
- · El Sistema (EDUCAPEQUESRM), garantiza la efectividad de los procesos y de enseñanza y evaluación.
- · El Sistema (EDUCAPEQUESRM) debe ponerse en operación.

Es todo en cuanto puedo informar a usted para los fines convenientes, aprovecho la oportunidad para expresarle mi afecto y estima personal.

**TENTAMENTE.** 

Directora de la institución.

# **MANUAL DEL ADMINISTRADOR**

# **1 Título del Proyecto.**

"software educativo"

# **2 Descripción.**

El software educativo es uno de los ejercicios mentales para los niños, que aumentan el nivel de aprendizaje. En concreto, este proyecto es de importancia para niños de 4-6.

# **3 Objetivo:**

Diseñar e implementar un software educativo utilizando la herramienta Java que permita reforzar y profundizar el proceso de enseñanza, aprendizaje y evaluación en los niños de 3 a 5 años en la cuidad de Andahuaylas.

# **4 Alcance del Proyecto.**

Con este proyecto se logrará adquirir conocimientos de lenguaje de programación java 8.2.

# **5 USO DE MANEJO DE APLICATIVO SOFTWARE EDUCATIVO**

# **JAVA 8.2**

5.1 Ejecutable del Aprendizaje educativo:

Cada usuario tendrá la facilidad de instalar jdk de java en pc o laptop, como cualquier otro programa para acceder aprendizaje educativo.

# **6 DISEÑO**

6.0 Inicio del juego

Este es el diseño general de la pantalla de inicio de la aplicación en donde muestra el barra de menú botones de opción donde iniciar cada uno de ellos.

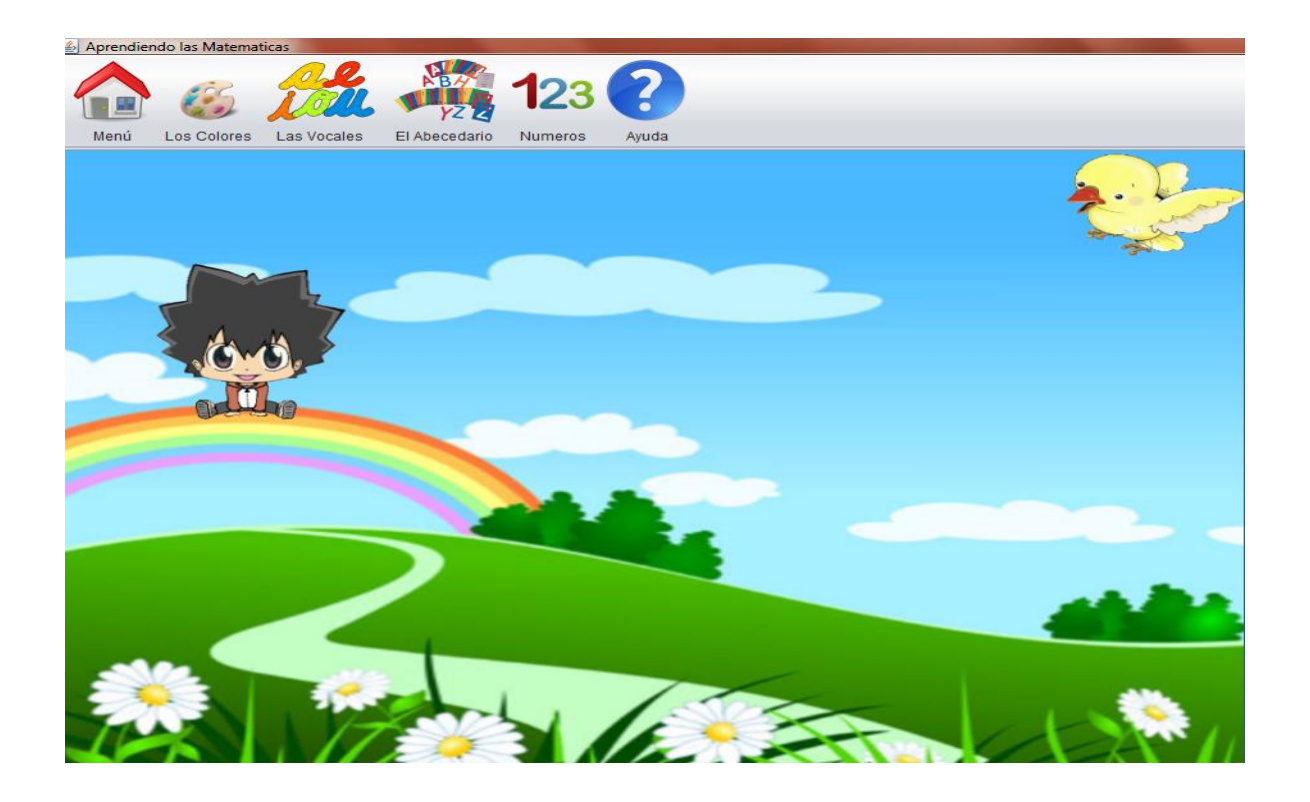

6.1 menú: donde se encuentra un solo opción de salir del software de aplicación

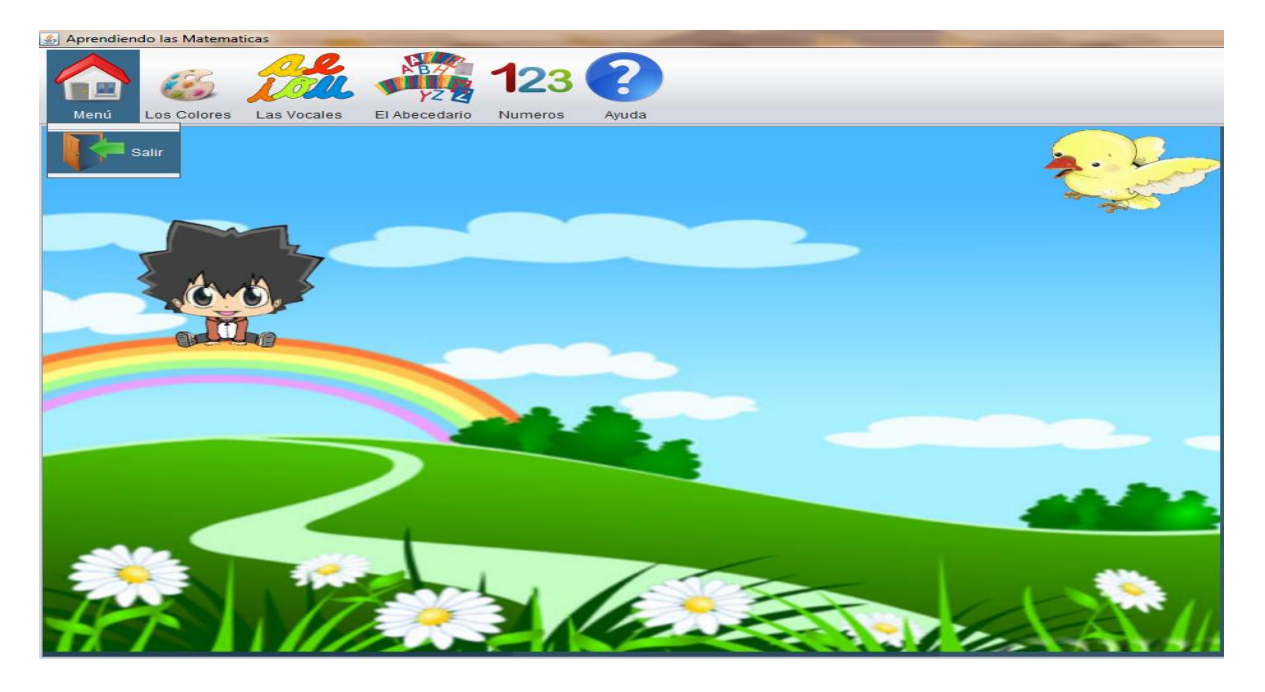

# 6.2 LOS COLORES

Menú de colores: donde se encuentra tres opciones desplegables.

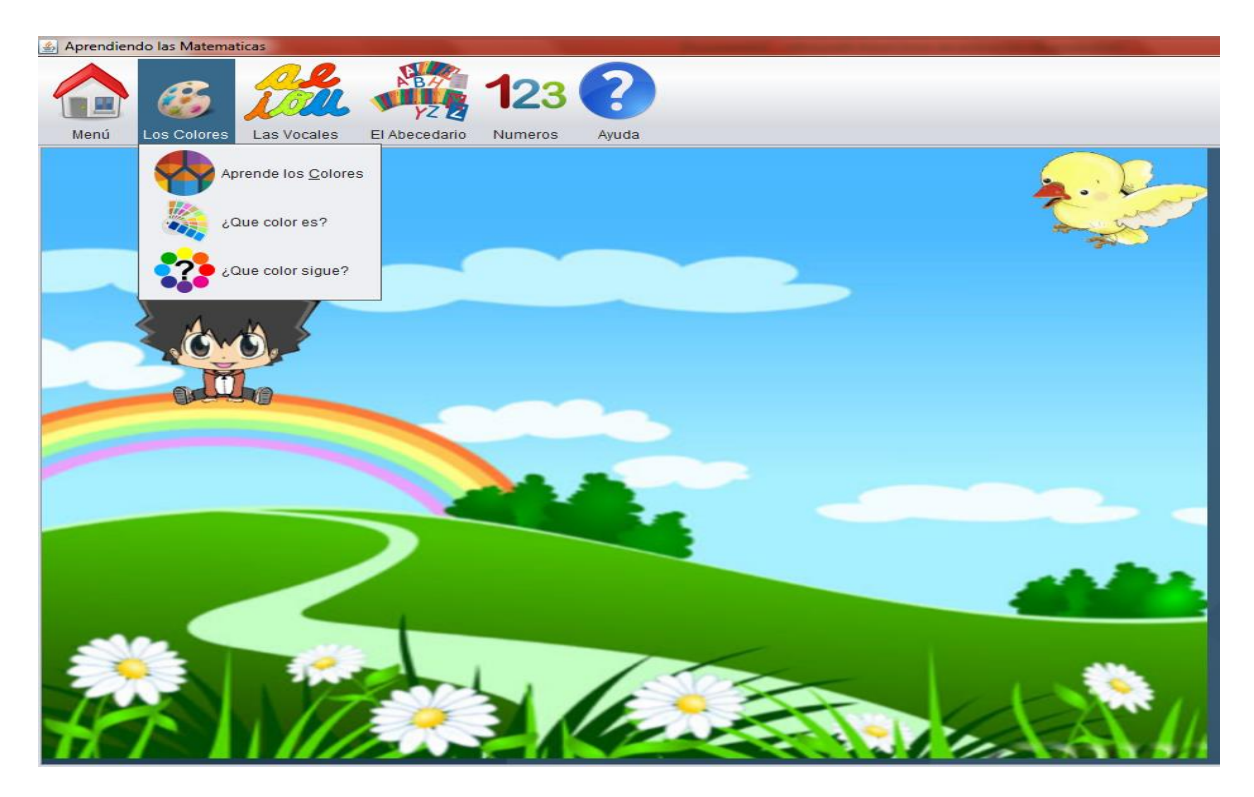

6.2.1.1 Aprende colores: Interfaz en donde muestran colores básicos, pulsando en cada figura si pronunciara su nombre de color en voz.

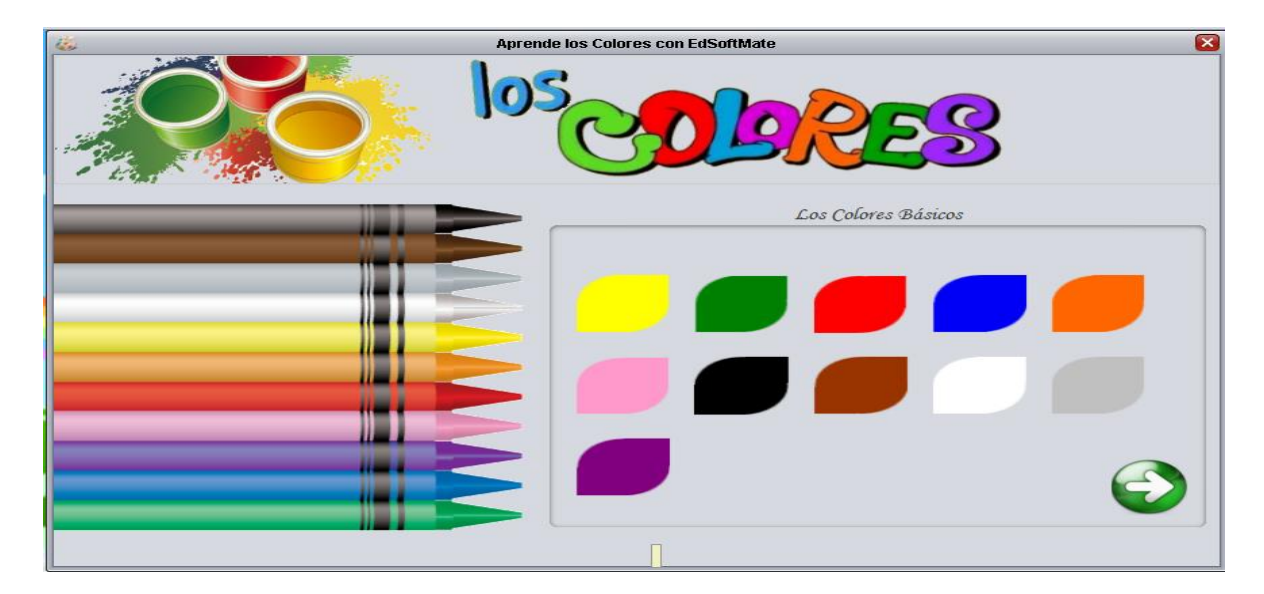

6.2.1.2 Aprende colores: Interfaz en donde muestran más colores utilizados, pulsando en cada figura si pronunciara su nombre de color en voz.

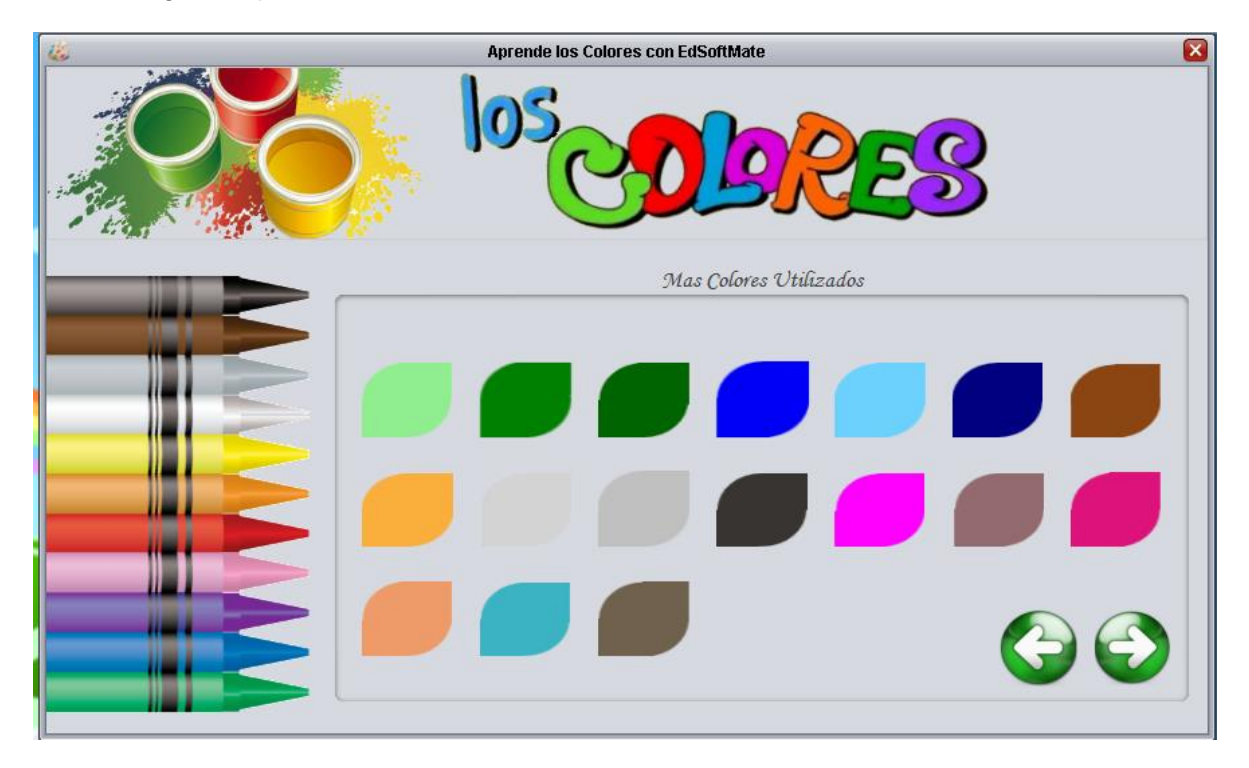

6.2.1.3 Aprende colores: Interfaz en donde muestran más colores con imágenes, pulsando en cada figura si pronunciara su nombre de color en voz.

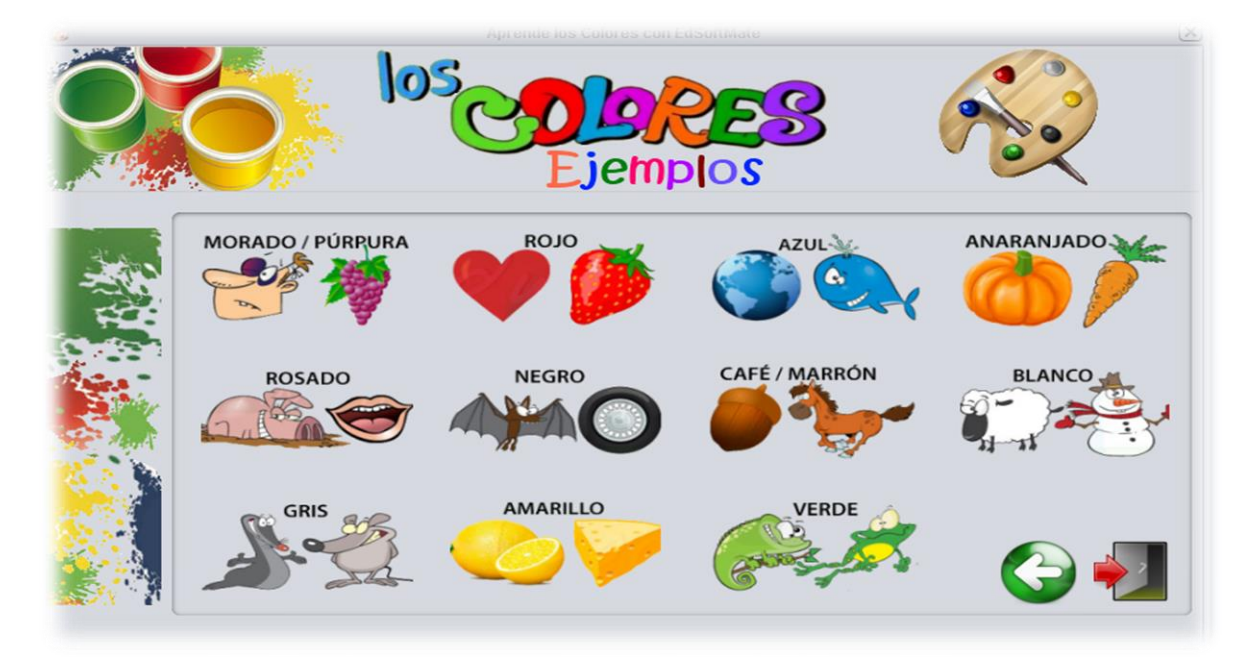

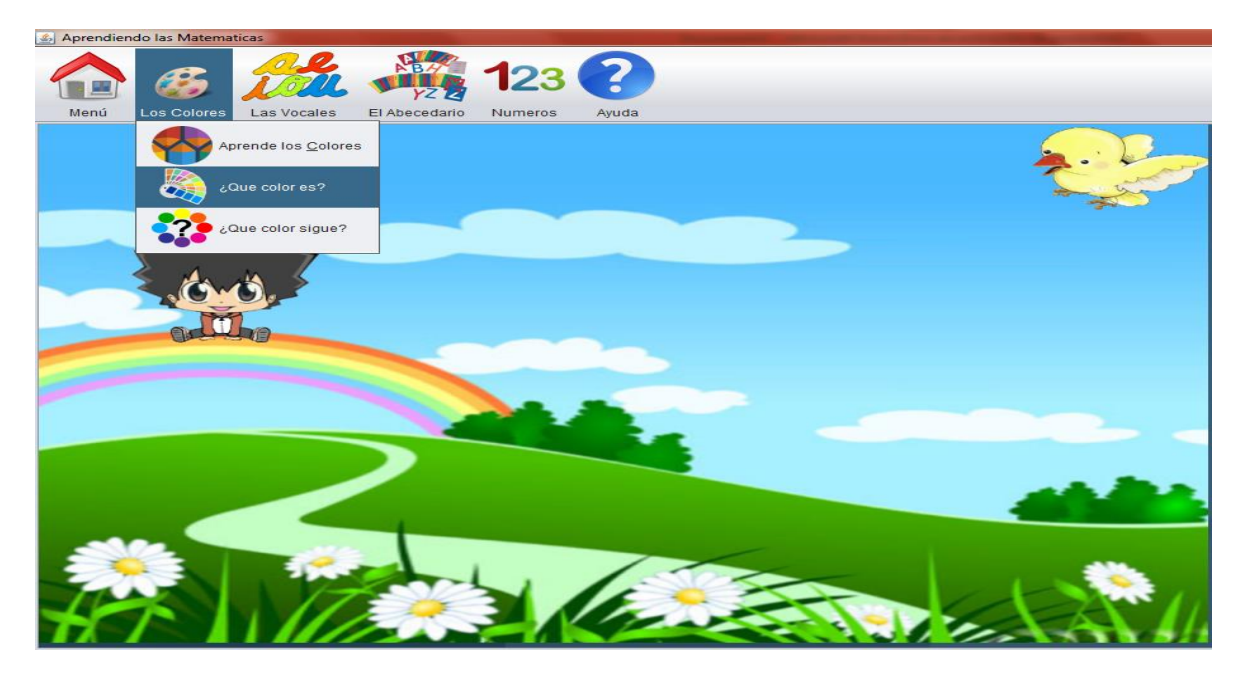

Menú de colores: donde se encuentra 2da opción "¿qué color es ?"

6.2.2.1 que color es: Interfaz en donde muestran colores básicos, pulsar el botón iniciar comienzo y adivinar colores mostrados, pulsando en cada botón, también nos muestra intentos, fallas y puntaje.

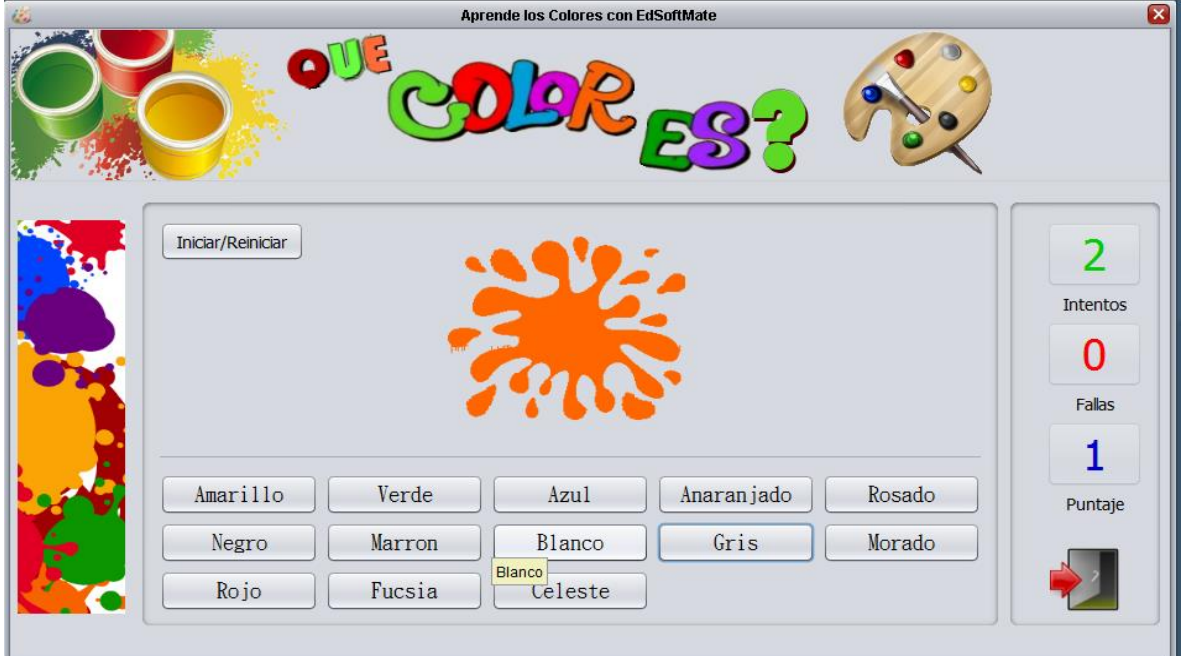

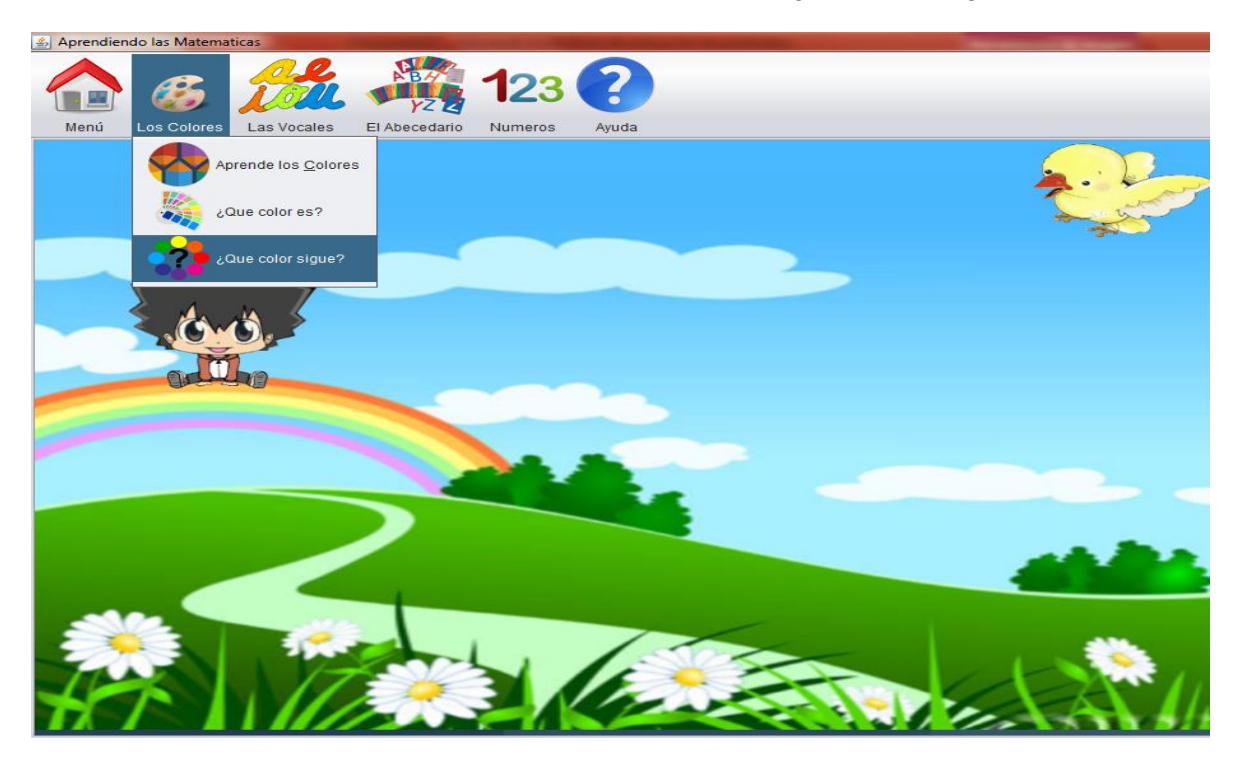

Menú de colores: donde se encuentra 3ra opción "¿Qué color sigue?"

6.2.3.1 que color sigue: Interfaz en donde muestran más colores utilizados, pulsar el botón iniciar comienzo y adivinar colores mostrados, pulsando en cada botón, también nos muestra intentos, fallas y puntaje.

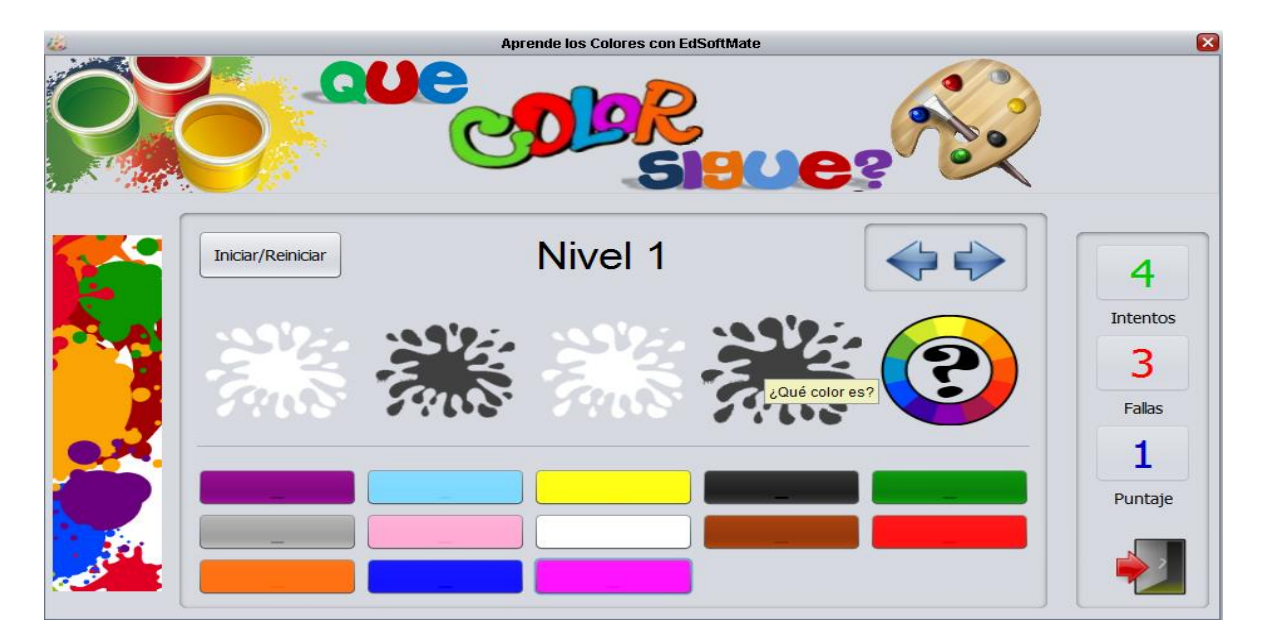

# 6.3 los vocales:

Menú de los vocales: donde se encuentra una opción desplegable

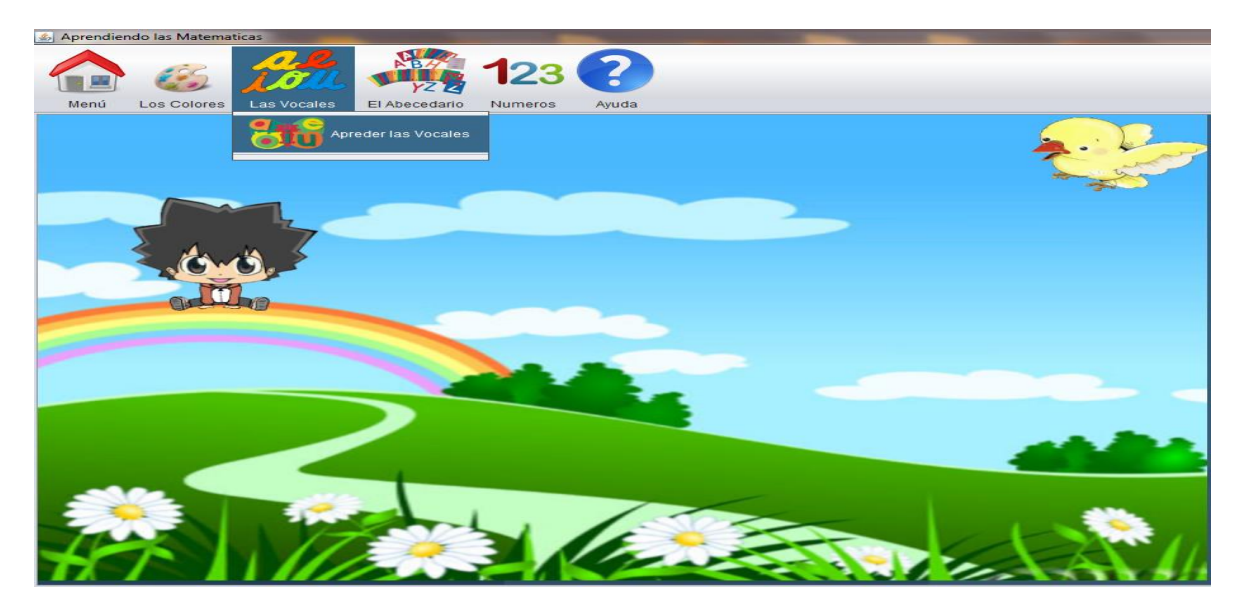

6.3.1 aprende los vocales: Interfaz en donde muestran el tren de las vocales, pulsando en cada figura si pronunciara su nombre de cada uno de los vocales en voz.

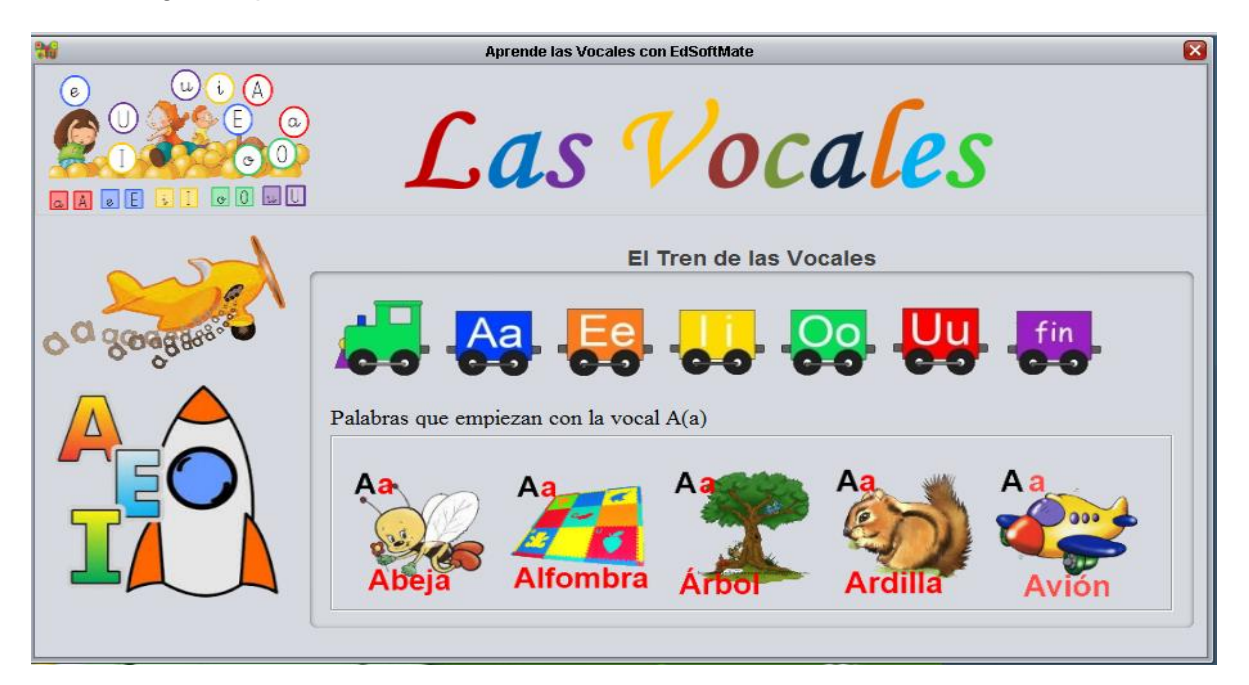

# 6.4 Menú de los abecedarios: donde se encuentra una opción

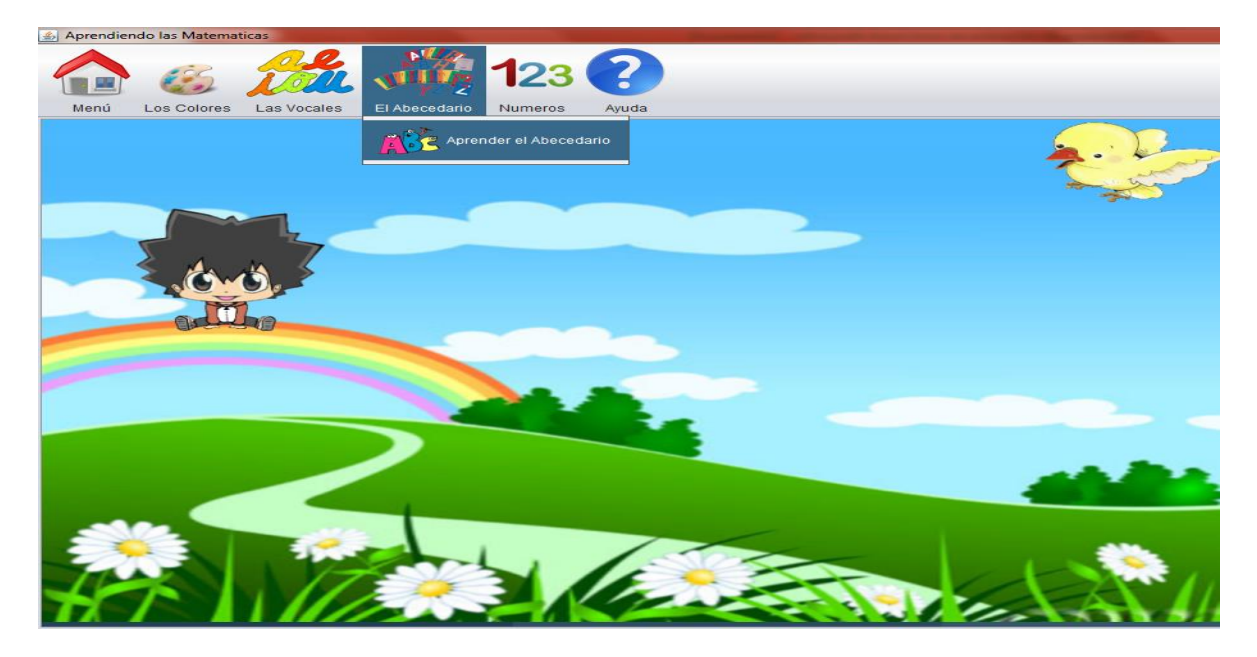

6.4.1 Aprende el abecedario: Interfaz en donde muestran abecedarios de A – Z, tenemos botón de inicio para empezar y detener, pulsando en cada imagen si pronunciara su nombre de cada uno de los abecedarios en voz.

- Mostrará el tiempo de realización de ordenación de abecedarios::
- Mostrará el nivel de desempeño de las respuestas como:
- $\triangleright$  Intentos
- Correctas
- $\triangleright$  Falladas
- $\triangleright$  Puntos

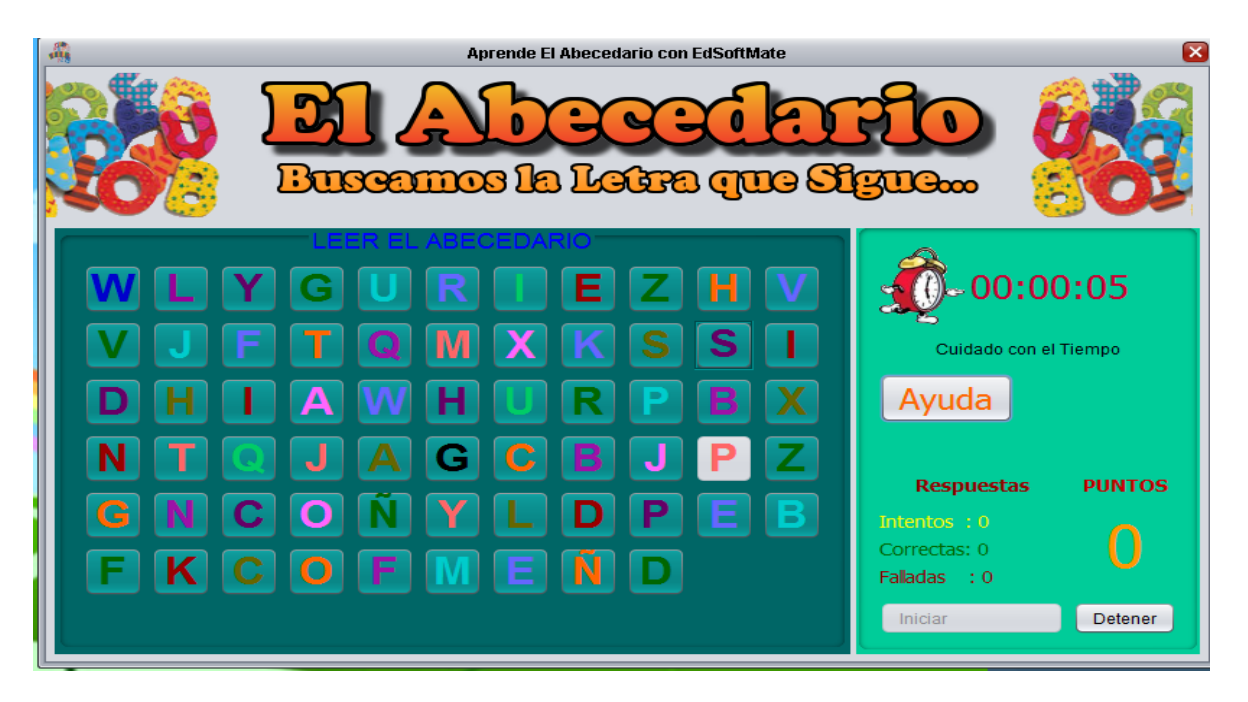

6.5 Menú números: donde se encuentra dos opciones

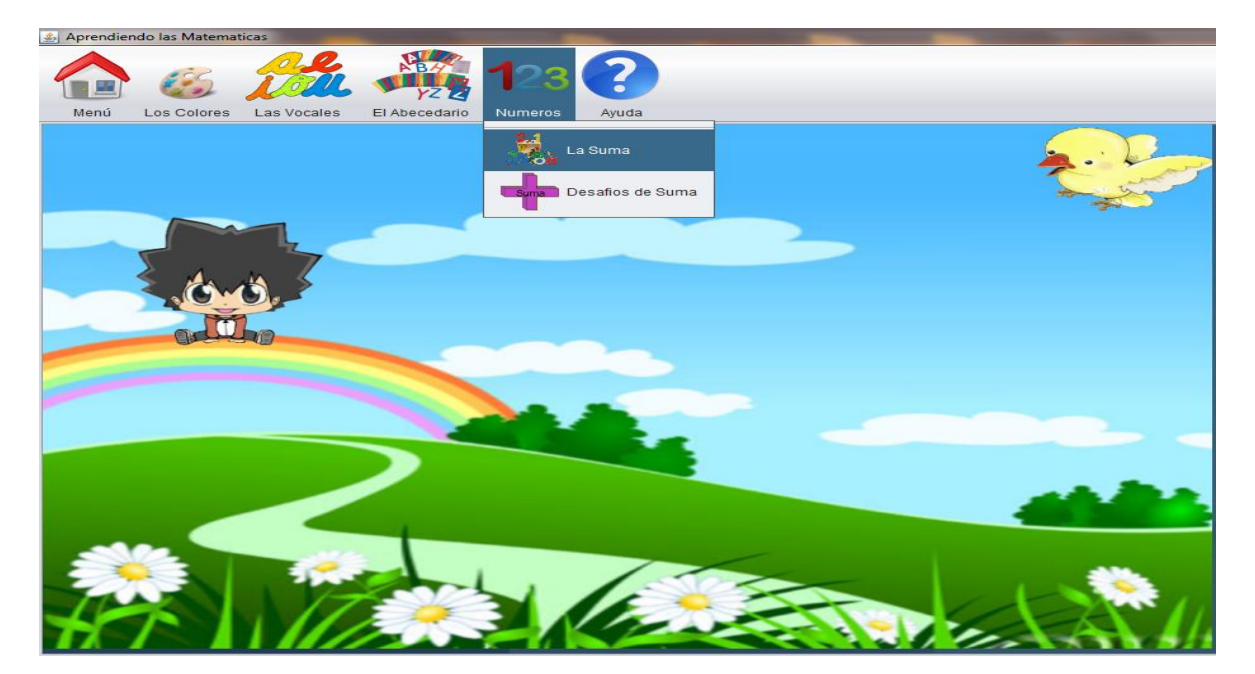

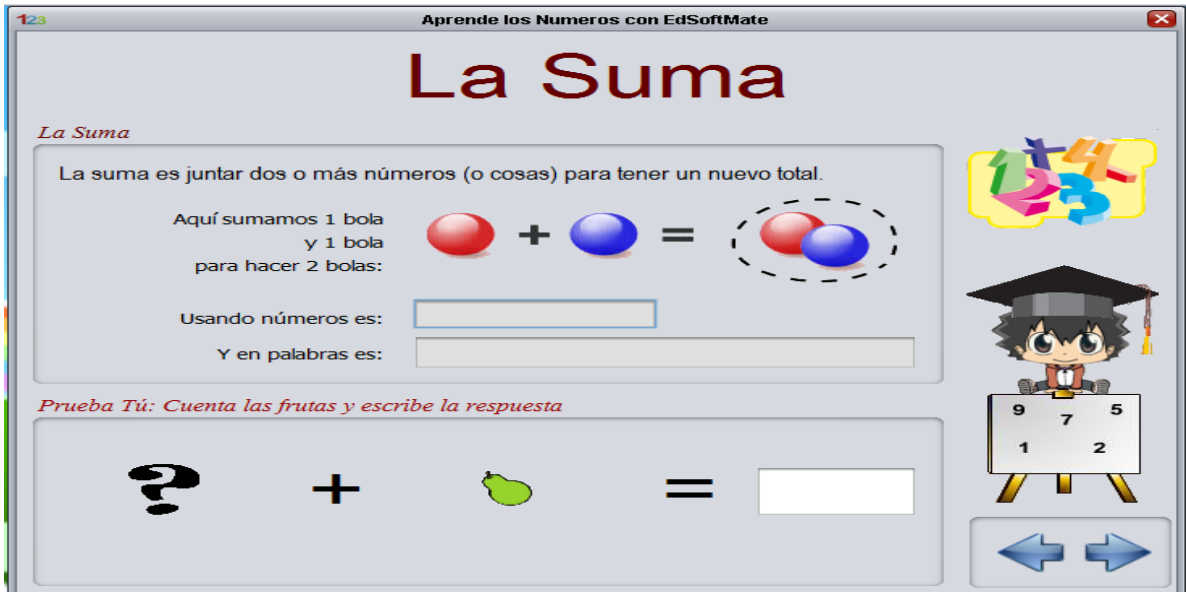

6.5.1.1 la suma: Interfaz en donde muestra la realización de suma.

6.5.1.2 la suma: Interfaz en donde muestran ejemplos de sumas.

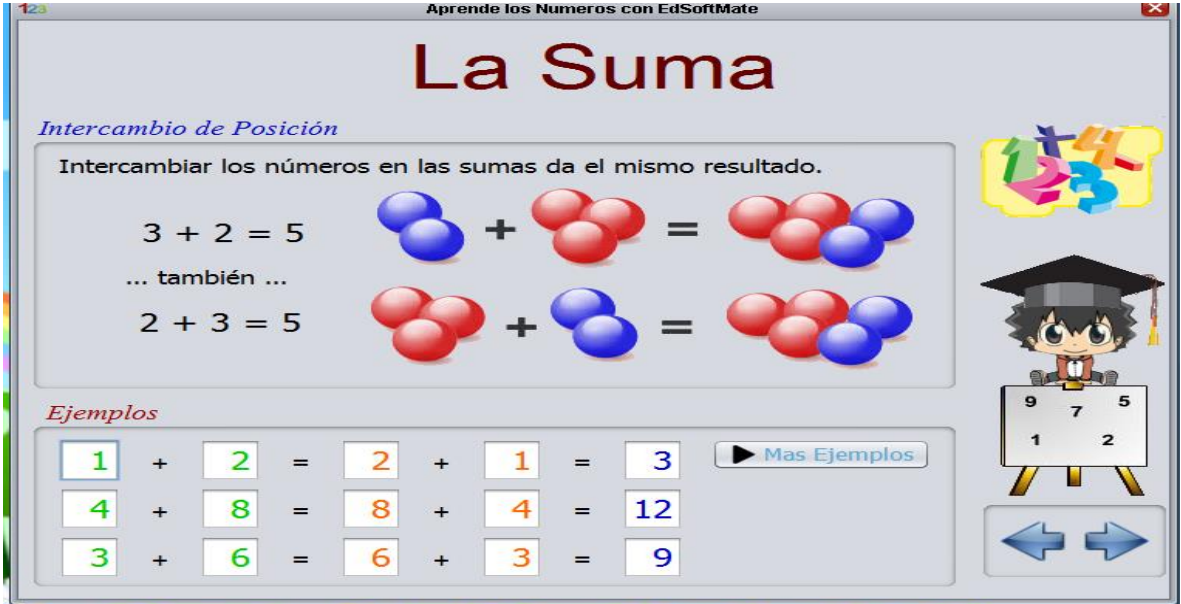

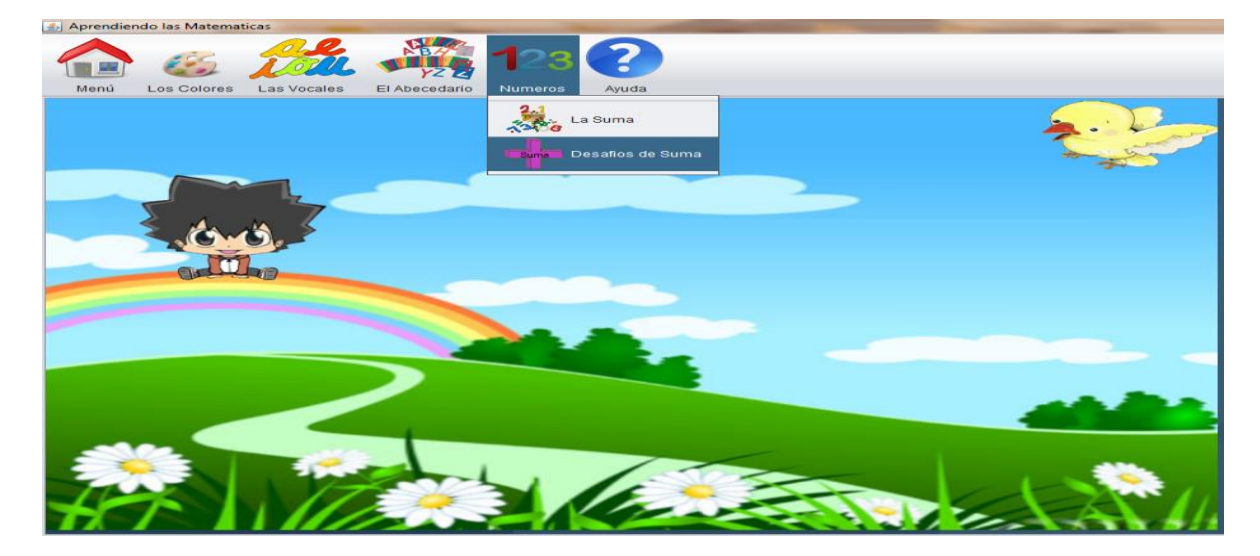

Menú números: donde se encuentra en 2da opción, desafío de suma

6.5.2.1 desafío de suma: Interfaz en donde muestran suma.

- Mostrará el tiempo de operación realizada.
- Mostrará el nivel suma.
	- Muy fácil
	- Fácil
	- Algo fácil
	- No tan fácil
- $\triangleright$  Preguntas respondidas
- Respuestas equivocadas
- $\triangleright$  Numero de preguntas
- $\triangleright$  Puntos

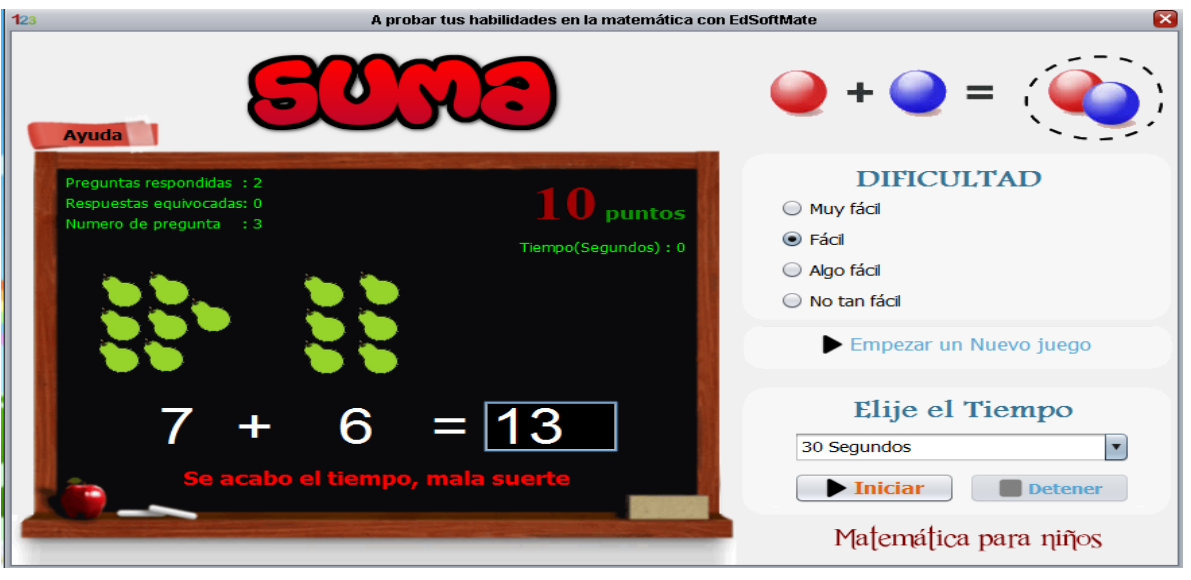